# **МИНИСТЕРСТВО СЕЛЬСКОГО ХОЗЯЙСТВА РОССИЙСКОЙ ФЕДЕРАЦИИ**

**Федеральное государственное бюджетное образовательное учреждение высшего образования «Алтайский государственный аграрный университет»**

*И.Я. Федоренко*

# **ОПТИМИЗАЦИЯ В АГРОИНЖЕНЕРИИ. КОМПЬЮТЕРНЫЙ ПРАКТИКУМ**

*Учебное пособие для студентов вузов, осваивающих образовательные программы магистратуры по направлению подготовки «Агроинженерия» и аспирантуры по направлению подготовки «Технологии, средства механизации и энергетическое оборудование в сельском, лесном и рыбном хозяйстве»*

#### **Рецензенты:**

докт. техн. наук, профессор, зав. кафедрой сельскохозяйственной техники и технологий ФГБОУ ВО Алтайский ГАУ **В.И. Беляев**;

канд. техн. наук, доцент, зав. кафедрой высшей математики ФГБОУ ВО «Алтайский ГТУ им. И.И. Ползунова» **В.П. Зайцев**.

*Федоренко И.Я. Оптимизация в агроинженерии. Компьютерный практикум:* учебное пособие для студентов вузов, осваивающих образовательные программы магистратуры по направлению подготовки «Агроинженерия» и аспирантуры по направлению подготовки «Технологии, средства механизации и энергетическое оборудование в сельском, лесном и рыбном хозяйстве». – Барнаул: РИО Алтайского ГАУ, 2018. – 101 с.

Учебно-теоретическое издание содержит материалы практических занятий по дисциплине «Оптимизация и принятие решений в агроинженерии», включенной в учебные планы инженерного факультета Алтайского государственного аграрного университета. Рассматриваются разделы: одномерная и многомерная безусловная оптимизация, условная оптимизация, линейное программирование, многокритериальная оптимизация. В каждом разделе приведен необходимый минимум теоретических сведений, разобраны примеры, в том числе численного решения при помощи программы Mathcad Prime, приводятся варианты практических заданий.

Предназначено для студентов вузов, осваивающих образовательные программы магистратуры по направлению подготовки «Агроинженерия» и аспирантуры по направлению подготовки «Технологии, средства механизации и энергетическое оборудование в сельском, лесном и рыбном хозяйстве».

Рекомендовано к изданию методической комиссией инженерного факультета ФГБОУ ВО Алтайский ГАУ (протокол № 2 от 6 марта 2018 г.).

> © Федоренко И.Я., 2018 © ФГБОУ ВО Алтайский ГАУ, 2018

# Содержание

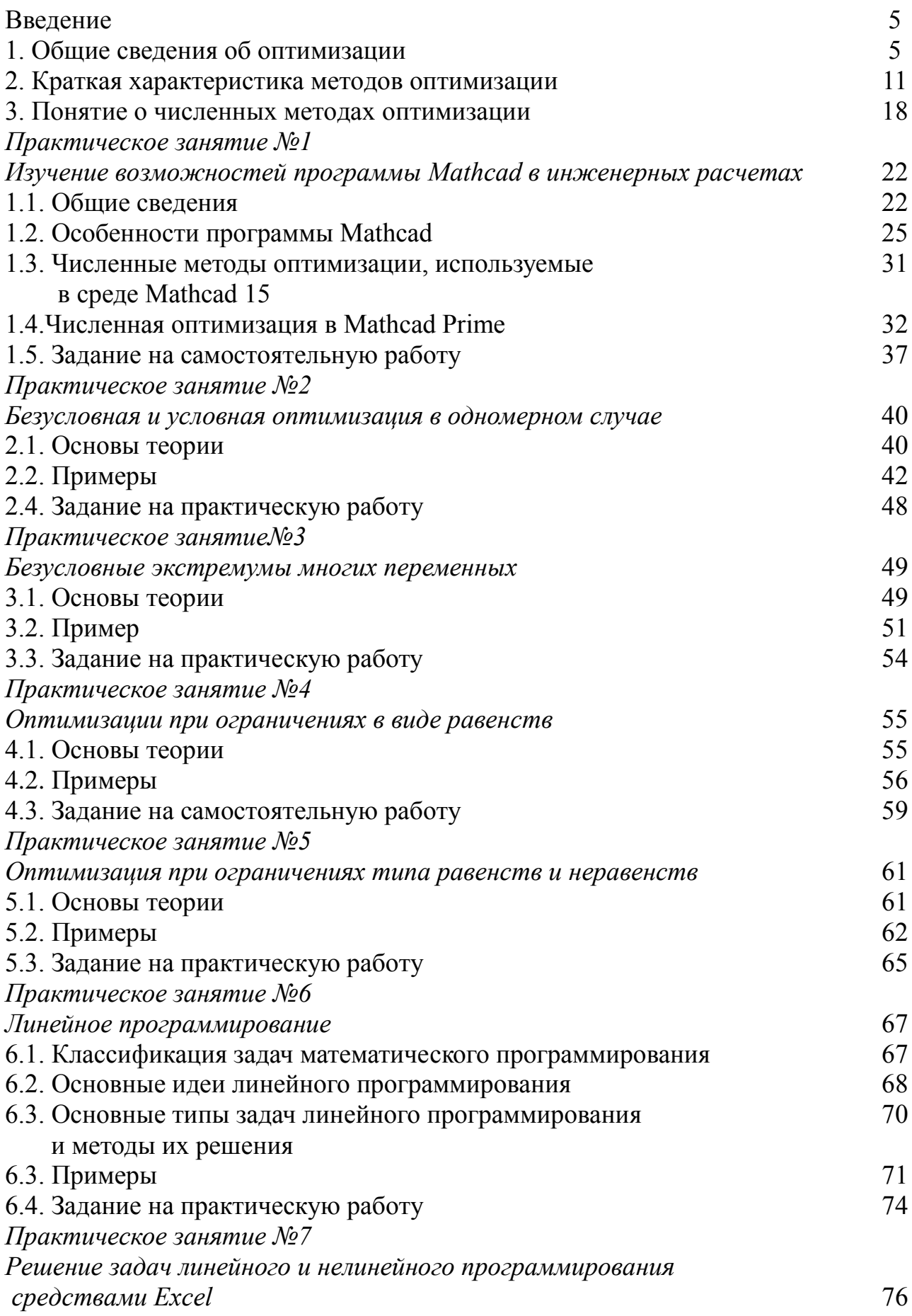

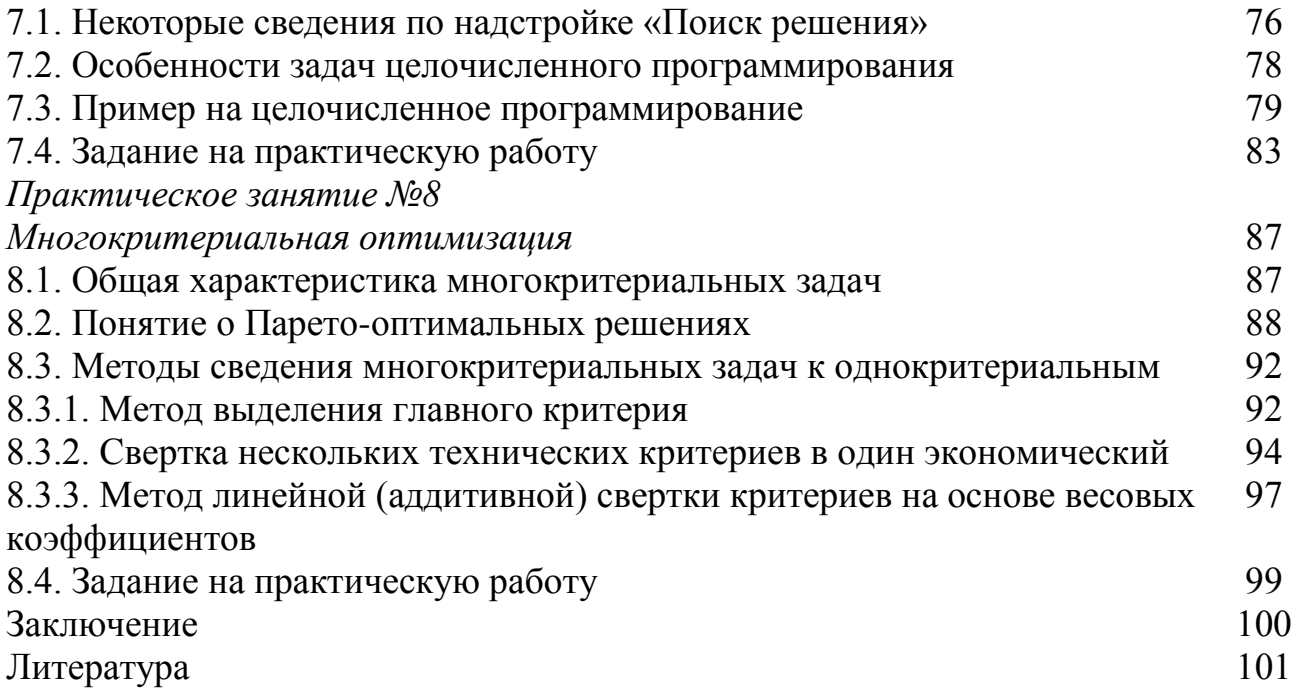

### Введение

#### 1. Общие сведения об оптимизации

Термин «оптимальный» произошел от латинского «*optimus*», что означает наилучший, совершенный. Классическая математика связывает нахождение оптимума с нахождением максимума или минимума некоторой функции, определяющей зависимость критерия оптимальности от некоторых аргументов (факторов) процесса, явления или системы. Сама цепочка процедур по отысканию наилучшего решения (глобального экстремума) называется оптимизацией. Прикладные задачи часто содержат различные ограничения в виде равенств и неравенств, специфические функции и не могут быть решены только классическими методами. Для решения таких задач весьма эффективны численные методы, получившие в наши дни второе дыхание в связи с бурным развитием компьютерной техники.

Методы оптимизации эффективно применяются в самых различных областях человеческой деятельности. Но самые значительные успехи достигнуты при анализе и проектировании сложных технических объектов (космические комплексы, атомные электростанции, летательные аппараты и т.д.).

В сельском хозяйстве машины нового поколения представляют собой сложнейшую совокупность различных мехатронных систем. Речь идет о современных посевных комплексах, доильных установках, зерноуборочных комбайнах, линиях по переработке сельскохозяйственной продукции и т.д.

Очевидно, что без компьютерного анализа и оптимизации современные машины, конкурирующие с зарубежными, создать невозможно.

Сложные задачи в большинстве своем многокритериальные, и с улучшением одних критериев, другие ухудшаются. Речь идет о таких противоречивых критериях как материалоемкость, энергоемкость, производительность, прочность, долговечность, коэффициент полезного действия, габариты, показатели качества работы, эргономичность и т.д. Свести многокритериальные задачи к однокритериальным чаще всего не удается. Тогда приходится решать компромиссную задачу, при этом необходимо учесть множество ограничений и требований. Такие задачи обычно осложняются размытым характером действующих факторов. В этом случае классические метолы оптимизации чаше всего бессильны. Чем сложнее система, тем меньше вероятность найти для нее строго оптимальное решение. Поэтому необходимо применять методы принятия решений. Эти методы составляют относительно новую науку - теорию принятия решений, пересекающуюся с такими дисциплинами, как системный анализ, исследование операций, теория игр и т.д.

Следует отметить, что современная теория принятия решений имеет обширный инструментарий в виде развитого математического аппарата и современных вычислительных алгоритмов.

Эвристические приемы, включающие опыт и интуицию, способности человека к ассоциациям и многое другое, что лежит вне математики, играют в этой теории большую, а иногда и решающую роль. Вспомним успешные шах-

матные баталии наших чемпионов с суперкомпьютерами. Как человек может победить в шахматы машину, которая совершает миллиарды операций в секунду и анализирует миллионы вариантов шахматных ходов? Именно за счет включения свойств человеческого ума, которые были перечислены выше.

В инженерных многокритериальных задачах дело математики выдать не окончательное решение, а помочь специалисту проанализировать отдельные варианты, показать, к каким последствиям приведет их осуществление и т.д.

Проектировщики, конструкторы постоянно решают подобные многокритериальные задачи с взаимоисключающими требованиями. При проектировании простой детали уже возникает проблема минимизации веса и в то же время обеспечения требуемой ее прочности. Чтобы расход горючего трактора и его пагубное воздействие на почву были минимальными, он должен быть легок, однако требование увеличения тягового усилия требует его утяжеления.

В инженерно-технической сфере сельского хозяйства постоянно возникают оптимизационные задачи, требующие неформального участия специалиста. К таким задачам относятся:

- оптимизация состава машинно-тракторного парка;

- оптимизация распределения работ и услуг технического сервиса между исполнителями работ;

- выбор оптимального набора машин для механизации технологических процессов в животноводстве и переработке сельскохозяйственной продукции;

- оптимальная реконструкция электрических распределительных систем и Т.Д.

При этом также приходится вводить антагонистичные критерии оптимальности, например, число исполнителей и время обслуживания машиннотракторного парка.

Решению задачи оптимизации в реальной производственной, проектной или научной проблеме предшествует ряд предварительных процедур:

словесное или содержательное описание инженерной задачи и ее це- $I$ ) левого назначения:

выбор критерия (или критериев) оптимальности, управляемых пере-2) менных (факторов), введение обозначений;

 $3)$ введение ограничений и допущений;

4) разработка математической модели в принятых обозначениях и терминах.

Перечисленные процедуры являются предметом отдельной области знаний, называемой математическим моделированием. Основы этой науки применительно к агроинженерным задачам изложены в учебнике А. С. Гордеева  $[7]$ .

Собственно оптимизация включает два этапа:

1) выбор методов и алгоритмов решения оптимизационной задачи, ее реализация в аналитическом или численном виде;

2) анализ полученных результатов, их интерпретация и принятие решения.

6

В инженерной деятельности при оптимизации приходится иметь дело с техническими системами, машинами, аппаратами, устройствами, технологическими процессами и т.д. При решении задач оптимизации всю их совокупность будем называть объектами оптимизации.

Одной из первых и основных проблем в оптимизационной задаче является выбор критерия оптимальности, т.е. основного признака, на основании которого проводится сравнительная оценка возможных решений (альтернатив) и выбор наилучшего. В качестве синонимов критерия оптимальности в технической литературе можно встретить такие термины как показатель оптимальности, критерий эффективности, критерий поиска, параметр оптимальности, функция цели (целевая функция), выход модели, выходной параметр и т.д.

Выбор критерия оптимальности, недостаточно полно отражающего суть инженерной задачи, может привести к серьезным просчетам и не достижению иели оптимизации. Кстати, цель оптимизации не всегда может совпадать с критерием оптимальности. Например, об однородности кормовой смеси (цель оптимизации) судят по равномерности распределения в смеси контрольного компонента (критерий оптимальности).

Критерием оптимальности мы можем выбрать скорость машиннотракторного агрегата, хотя целью оптимизации является достижение максимальной производительности.

Целевая функция содержит ряд параметров оптимизации (факторов). с помощью которых мы можем изменить значение критерия оптимальности.

Эти параметры можно разделить на внутренние и внешние.

Если речь идет о технологическом процессе сельскохозяйственного назначения, то внутренними следует считать следующие параметры:

1) геометрические параметры (диаметр, длина рабочего органа, зазор, высота слоя материала и т.д.);

2) кинематические параметры рабочего органа (угловая скорость, линейная скорость, частота и амплитуда вибрации и т.д.);

3) технологические свойства перерабатываемого сырья (коэффициент трения, модуль упругости, размерные характеристики, скорости витания, сопротивление почвы и т.д.).

Внешние параметры характеризуют влияние внешней среды (температура, влажность, направление ветра и т.д.).

При проектировании иногда оптимизируется структура технического объекта. К примеру, при создании гибридного автомобиля решаются вопросы использования, взаимодействия и расположения двигателя внутреннего сгорания, генератора, электродвигателей и аккумуляторов.

В связи со сказанным, оптимизацию конструкции технического устройства или технологического процесса можно разделить на следующие виды:

1) структурную, когда оптимизируется схема и принцип действия технического средства или технологического процесса;

2) параметрическую, когда отрабатываются параметры технического объекта или процесса.

В реальных технических задачах существует ряд ограничений, обусловленных физической реализуемостью процесса, требованиями стандартов, регламентов, ограничениями на ресурсы, экономическими, экологическими требованиями и т.д. Поэтому оптимизацию в прикладных задачах можно характеризовать как процесс нахождения наилучшего решения при заданных условиях, ограничениях и критериях.

С учетом сказанного, в самом общем виде задачу оптимизации при одном критерии оптимальности можно записать следующим образом:

$$
f(x_1, x_2, \ldots, x_n) \rightarrow max(min), \ (x_1, x_2, \ldots, x_n) \in D,
$$
\n
$$
\text{где } f(x_1, x_2, \ldots, x_n) \text{ - целевая функция; } x_1, x_2, \ldots, x_n \text{ - параметры оптимизации; } D \text{- об-ласть допустимых решений.}
$$
\n
$$
(1)
$$

Точку  $x^*$  в пространстве с координатами  $(x_1, x_2, ..., x_n) \in D$ , в которой целевая функция достигает нужного нам наибольшего или наименьшего значения, называют оптимальным решением. Например, мы говорим «оптимальная скорость легкового автомобиля», подразумевая под этим, например, минимум расхода бензина на 100 км пути, как критерий оптимальности.

С математической точки зрения нет различий в нахождении максимума или минимума целевой функции. Одну задачу можно преобразовать в другую, изменив знак целевой функции.

Точка  $x^* \in D$ , являющаяся решением задачи, может быть, в зависимости от условий задачи, точкой глобального или локального минимума (максимума). Иллюстрация минимумов для случая одной переменной приведена на рис.1.  $f(x)$ 

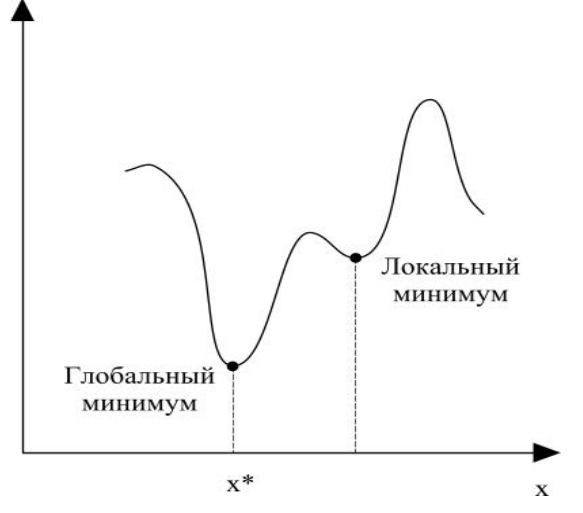

Рис. 1. Иллюстрация локального и глобального минимума

Часто функция цели не достигает наилучших значений, несмотря на наличие экстремумов внутри заданного множества. В этом случае решается задача нахождения верхней или нижней грани функции  $f(x_1, x_2, ..., x_n)$  на допустимом множестве *D*. Здесь речь идет о наибольшем и наименьшем значениях непрерывной функции на границах указанного множества

Соответствующая иллюстрация, опять же для случая одной переменной, дана на рис. 2.

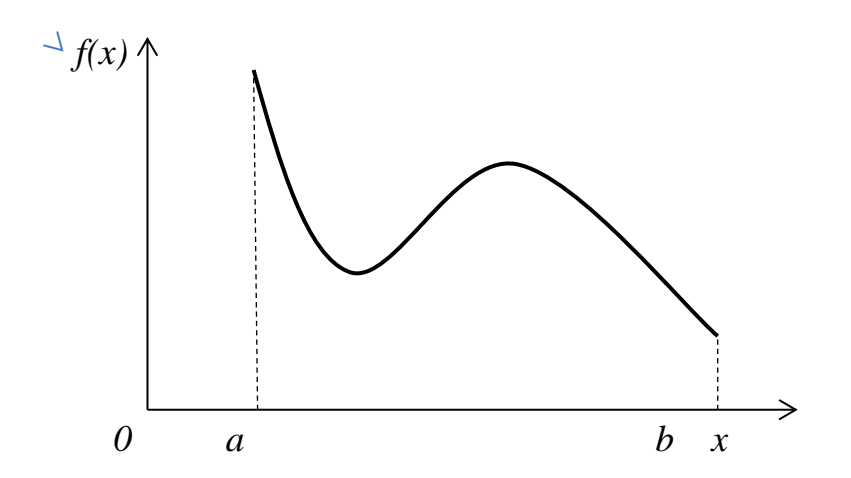

Рис. 2. Наименьшее и наибольшее значения функции на границах отрезка

Из рисунка видно, что наилучшие решения, несмотря на наличие внутренних экстремумов, располагаются на границах, в точках а и b. Иногда говорят, что в этих точках функция цели  $f(x)$  имеет граничный (краевой) максимум и минимум. Очевидно, что в зависимости от характера задачи выбирается что-то одно, максимум и минимум.

Различные ограничения переменных в задачах оптимизации могут представлены в виде:

1. а  $\lt x \lt b$ , т.е. как ограниченный открытый интервал  $(a, b)$ ;

2. а  $\lt x$ , неограниченный открытый интервал  $(a, +\infty)$ ;

3.  $x < a$ , неограниченный открытый интервал  $(-\infty, a)$ ;

4.  $a \le x < b$ ,  $a < x \le b$ ,  $a \le x$ ,  $x \le a$  – полуоткрытые интервалы;

5. а  $\leq x \leq b$ , ограниченный замкнутый интервал (отрезок) [a, b].

В открытых и полуоткрытых интервалах х может не принадлежать границе и не может называться граничной экстремальной точкой. Она является таковой как бы в пределе. Для таких случаев вводятся понятия нижней (inf - инфимум) и верхней (sup - супремум) грани множества переменных.

Понятия *inf* (т.е. *infimum* (лат.) – наименьший) и *sup* (т.е. *supremum* (лат.) – наибольший) широко применяются в теории множеств. У открытого множества его границы (во всяком случае, некоторые) в само множество не входят, закры-ТОГО - ВХОДЯТ.

Например, о максимуме мы можем говорить только в том случае, если он граница множества и принадлежит этому множеству. Супремум - несколько более общее понятие - это элемент на границе множества, который множеству может и не принадлежать, но неограниченно к нему приближается.

Например, в множестве  $x < 2$  двойка - супремум, но не максимум, поскольку множеству не принадлежит.

Еще примеры:

1.  $x = [1,2)$ ,  $sup x = 2 \notin x$ ;  $inf x = 1 \in x$ . 2.  $x = \left\{\frac{1}{3}, \frac{1}{3^2}, \frac{1}{3^3}, \dots\right\}$ ,  $supx = max x = \frac{1}{3} \in x$ ,  $infx = 0 \notin x$ . Для подобных задач правильной записью задачи оптимизации является  $f(x) \rightarrow \sup(\inf)$ ,  $x \notin D$ .

Рассмотрим на простом примере, как меняется решение задачи оптимизации в зависимости от того, как поставлены ограничения. Пусть мы имеем целевую линейную функцию (рис.3)

 $(2)$ 

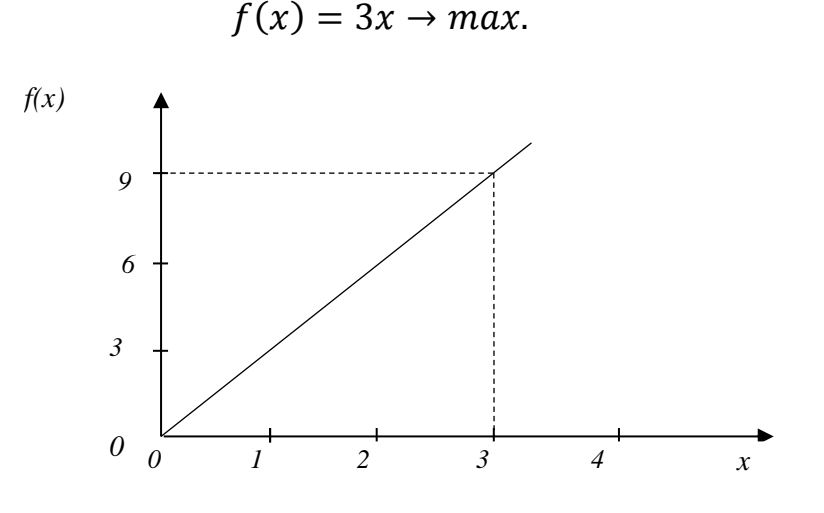

**Рис.3.** Линейная функция  $f(x) = 3x$ 

Рассмотрим для определенности случай поиска максимума:

1)  $-\infty < x < +\infty$  – функция не имеет максимума:

2)  $x \le 3$  – функция имеет граничный максимум при  $x = 3$ ;

3)  $x < 3$  – функция имеет супремум при  $x = 3$ .

Считается, что отыскание супремума или инфимума является решением задачи оптимизации. Однако при постановке оптимизационных задач открытых и полуоткрытых интервалов изменения переменных нужно по возможности избегать.

Следует отметить, что программа Mathcad численно ищет как экстремумы, так и супремумы и инфимумы одними и теми же функциями: minimize и maxim $ize.$ 

Поиск верхней и нижней грани функции является обобщением задачи оптимизации.

В инженерной практике часто используется термин «рациональный», в смысле «близкий к оптимальному, целесообразный, обоснованный, приближенный». На наш взгляд этот термин можно применять в случаях:

когда не удалось применить строгие математические методы оптими- $\left( \frac{1}{2} \right)$ зации, а пришлось довольствоваться методами теории принятия решений;

 $(2)$ когда применены строгие математические методы оптимизации, но при разработке математической модели введено множество допущений или грубых предположений.

Большинство инженерных решений являются как раз рациональными, а не оптимальными. Тем не менее, это не мешает технике развиваться семимильными шагами. Более того, в науке приходит понимание того, что инженерный подход к оптимизации - единственный верный путь решения прикладных оптимизационных задач.

Науку, изучающую теорию и методы решения задач оптимизации с различными ограничениями, называют еще математическим программированием. Название "математическое программирование" связано с тем, что целью решения задач является выбор программы действий.

Математическое программирование - это область математики, разрабатывающая теорию, численные методы решения многомерных задач с ограничениями. В отличие от классической математики, математическое программирование занимается математическими методами решения задач нахождения наилучших вариантов из всех возможных.

Специфика задач математического программирования состоит в следую-**IIIeM** 

Во-первых, к задачам математического программирования часто неприменимы методы классического анализа для отыскания условных экстремумов, так как даже в наиболее простых задачах - линейных - экстремум достигается в угловых точках границы множества условий, т. е. в точках, где нарушается дифференцируемость. И наиболее сильный метод решения экстремальных задач в классическом анализе - метод множителей Лагранжа - разработан для случая, когда множество условий задается системой уравнений, а не системой неравенств.

Во- вторых, специфической особенностью в современных задачах оптимизации является то, что в практических задачах число переменных и ограничений очень велико. И если просто перебирать все точки, "подозреваемые в экстремальности", например, все угловые точки множества условий, то никакая современная вычислительная система будет не в состоянии справиться с этой задачей в разумные сроки.

В связи со сказанным целью математического программирования является создание, где это возможно, аналитических методов определения решения, а при отсутствии таких методов - создание эффективных вычислительных способов получения приближенного решения.

В прикладных задачах, которые возникают, например, в агроинженерии, ставится задача использования известных методов оптимизации. Сама реализация этих методов является процедурой в значительной степени объектно - инвариантной, поскольку опирается на свойства математической модели вне зависимости от ее происхождения.

# 2. Краткая характеристика методов оптимизации

При решении конкретной задачи оптимизации исследователь или конструктор прежде всего должен выбрать математический метод, который приводил бы к конечным результатам с наименьшими затратами на вычисления или же давал возможность получить наибольший объем информации об искомом решении. Выбор того или иного метода в значительной степени определяется постановкой оптимальной задачи, а также используемой математической моделью объекта оптимизации.

В настоящее время для решения оптимальных задач применяют в основном следующие методы:

методы исследования функций классического анализа;

методы, основанные на использовании неопределенных множителей Лагранжа:

- вариационное исчисление;
- динамическое программирование:
- принцип максимума;
- линейное программирование;
- нелинейное программирование.

В последнее время разработан и успешно применяется для решения определенного класса задач метод геометрического программирования.

Как правило, нельзя рекомендовать какой-либо один метод, который можно использовать для решения всех без исключения задач, возникающих на практике. Одни методы в этом отношении являются более общими, другие менее общими. Наконец, целую группу методов (методы исследования функций классического анализа, метод множителей Лагранжа, методы нелинейного программирования) на определенных этапах решения оптимальной задачи можно применять в сочетании с другими методами, например динамическим программированием или принципом максимума.

Отметим также, что некоторые методы специально разработаны или наилучшим образом подходят для решения оптимальных задач с математическими моделями определенного вида. Так, математический аппарат линейного программирования, специально создан для решения задач с линейными критериями оптимальности и линейными ограничениями на переменные и позволяет решать большинство задач, сформулированных в такой постановке. Так же и геометрическое программирование предназначено для решения оптимальных задач, в которых критерий оптимальности и ограничения представляются специального вида функциями - позиномами.

Линамическое программирование хорошо приспособлено для решения задач оптимизации многостадийных процессов, особенно тех, в которых состояние каждой стадии характеризуется относительно небольшим числом переменных состояния. Однако при наличии значительного числа этих переменных, т. е. при высокой размерности каждой стадии, применение метода динамического программирования затруднительно вследствие ограниченных быстродействия и объема памяти вычислительных машин.

Пожалуй, наилучшим путем при выборе метода оптимизации, наиболее пригодного для решения соответствующей задачи, следует признать исследование возможностей и опыта применения различных методов оптимизации. Ниже приводится краткий обзор математических методов решения оптимальных задач и примеры их использования. Здесь же дана лишь краткая характеристика указанных методов и областей их применения, что до некоторой степени может облегчить выбор того или иного метода для решения конкретной оптимальной задачи.

Методы исследования функций классического анализа представляют собой наиболее известные методы решения несложных оптимальных задач, которые излагаются в курсе математического анализа. Обычной областью использования данных методов являются задачи с известным аналитическим выражением критерия оптимальности, что позволяет найти не очень сложное, также аналитическое выражение для производных. Полученные приравниванием нулю производных уравнения, определяющие экстремальные решения оптимальной задачи, крайне редко удается решить аналитическим путем, поэтому, как, правило, применяют вычислительные машины. При этом надо решить систему конечных уравнений, чаще всего нелинейных, для чего приходится использовать численные методы, аналогичные методам нелинейного программирования.

Дополнительные трудности при решении оптимальной задачи методами исследования функций классического анализа возникают вследствие того, что система уравнений, получаемая в результате их применения, обеспечивает лишь необходимые условия оптимальности. Поэтому все решения данной системы (а их может быть и несколько) должны быть проверены на достаточность. В результате такой проверки сначала отбрасывают решения, которые не определяют экстремальные значения критерия оптимальности, а затем среди остающихся экстремальных решений выбирают решение, удовлетворяющее условиям оптимальной задачи, т. е. наибольшему или наименьшему значению критерия оптимальности в зависимости от постановки задачи.

Методы исследования при наличии ограничений на область изменения независимых переменных можно использовать только для отыскания экстремальных значений внутри указанной области. В особенности это относится к задачам с большим числом независимых переменных (практически больше двух), в которых анализ значений критерия оптимальности на границе допустимой области изменения переменных становится весьма сложным.

Метод множителей Лагранжа применяют для решения задач такого же класса сложности, как и при использовании обычных методов исследования функций, но при наличии ограничений типа равенств на независимые переменные. К требованию возможности получения аналитических выражений для производных от критерия оптимальности при этом добавляется аналогичное требование относительно аналитического вида уравнений ограничений.

В основном при использовании метола множителей Лагранжа приходится решать те же задачи, что и без ограничений. Некоторое усложнение в данном случае возникает лишь от введения дополнительных неопределенных множителей, вследствие чего порядок системы уравнений, решаемой для нахождения экстремумов критерия оптимальности, соответственно повышается на число ограничений. В остальном, процедура поиска решений и проверки их на оптимальность отвечает процедуре решения задач без ограничений.

Множители Лагранжа можно применять для решения задач оптимизации объектов на основе уравнений с частными производными и задач динамической оптимизации. При этом вместо решения системы конечных уравнений для отыскания оптимума необходимо интегрировать систему дифференциальных уравнений.

Следует отметить, что множители Лагранжа используют также в качестве вспомогательного средства и при решении специальными методами задач других классов с ограничениями типа равенств, например, в вариационном исчислении и динамическом программировании. Особенно эффективно применение множителей Лагранжа в методе динамического программирования, где с их помощью иногда удается снизить размерность решаемой задачи.

Методы вариационного исчисления обычно используют для решения задач, в которых критерии оптимальности представляются в виде функционалов и решениями которых служат неизвестные функции. Такие задачи возникают обычно при статической оптимизации процессов с распределенными параметрами или в залачах линамической оптимизации.

Вариационные методы позволяют в этом случае свести решение оптимальной задачи к интегрированию системы дифференциальных уравнений Эйлера, каждое из которых является нелинейным дифференциальным уравнением второго порядка с граничными условиями, заданными на обоих концах интервала интегрирования. Число уравнений указанной системы при этом равно числу неизвестных функций, определяемых при решении оптимальной задачи. Каждую функцию находят в результате интегрирования получаемой системы.

Уравнения Эйлера выводятся как необходимые условия экстремума функционала. Поэтому полученные интегрированием системы дифференциальных уравнений функции должны быть проверены на экстремум функционала.

При наличии ограничений типа равенств, имеющих вид функционалов, применяют множители Лагранжа, что дает возможность перейти от условной задачи к безусловной. Наиболее значительные трудности при использовании вариационных методов возникают в случае решения задач с ограничениями типа неравенств.

Заслуживают внимания прямые методы решения задач оптимизации функционалов, обычно позволяющие свести исходную вариационную задачу к задаче нелинейного программирования, решить которую иногда проще, чем краевую задачу для уравнений Эйлера.

Динамическое программирование служит эффективным методом решения задач оптимизации дискретных многостадийных процессов, для которых критерий оптимальности задается как аддитивная функция критериев оптимальности отдельных стадий. Без особых затруднений указанный метод можно распространить и на случай, когда критерий оптимальности задан в другой форме. однако при этом обычно увеличивается размерность отдельных стадий.

По существу метод динамического программирования представляет собой алгоритм определения оптимальной стратегии управления на всех стадиях процесса. При этом закон управления на каждой стадии находят путем решения частных задач оптимизации последовательно для всех стадий процесса с помощью методов исследования функций классического анализа или методов нелинейного программирования. Результаты решения обычно не могут быть выражены в аналитической форме, а получаются в виде таблиц.

Ограничения на переменные задачи не оказывают влияния на общий алгоритм решения, а учитываются при решении частных задач оптимизации на каждой стадии процесса. При наличии ограничений типа равенств иногда даже удается снизить размерность этих частных задач за счет использования множителей Лагранжа. Применение метода динамического программирования для оптимизации процессов с распределенными параметрами или в задачах динамической оптимизации приводит к решению дифференциальных уравнений в частных производных. Вместо решения таких уравнений зачастую значительно проще представить непрерывный процесс как дискретный с достаточно большим числом стадий. Подобный прием оправдан особенно в тех случаях, когда имеются ограничения на переменные залачи и прямое решение лифференциальных уравнений осложняется необходимостью учета указанных ограничений.

При решении задач методом динамического программирования, как правило, используют вычислительные машины, обладающие достаточным объемом памяти для хранения промежуточных результатов решения, которые обычно получаются в табличной форме.

Принцип максимума применяют для решения задач оптимизации процессов, описываемых системами дифференциальных уравнений. Достоинством математического аппарата принципа максимума является то, что решение может определяться в виде разрывных функций; это свойственно многим задачам оптимизации, например задачам оптимального управления объектами, описываемыми линейными дифференциальными уравнениями.

Нахождение оптимального решения при использовании принципа максимума сводится к задаче интегрирования системы дифференциальных уравнений процесса и сопряженной системы для вспомогательных функций при граничных условиях, заданных на обоих концах интервала интегрирования, т. е. к решению краевой задачи. На область изменения переменных могут быть наложены ограничения. Систему дифференциальных уравнений интегрируют, применяя обычные программы на вычислительных машинах.

Принцип максимума для процессов, описываемых дифференциальными уравнениями, при некоторых предположениях является достаточным условием оптимальности. Поэтому дополнительной проверки на оптимум получаемых решений обычно не требуется.

Лля дискретных процессов принцип максимума в той же формулировке. что и для непрерывных, вообще говоря, несправедлив. Однако условия оптимальности, получаемые при его применении для многостадийных процессов, позволяют найти достаточно удобные алгоритмы оптимизации.

Линейное программирование представляет собой математический аппарат, разработанный для решения оптимальных задач с линейными выражениями для критерия оптимальности и линейными ограничениями на область изменения переменных. Такие задачи обычно встречаются при решении вопросов оптимального планирования производства с ограниченным количеством ресурсов, при определении оптимального плана перевозок (транспортные задачи) и Т.Д.

Для решения большого круга задач линейного программирования имеется практически универсальный алгоритм - симплексный метод, позволяющий за конечное число итераций находить оптимальное решение подавляющего большинства задач. Тип используемых ограничений (равенства или неравенства) не сказывается на возможности применения указанного алгоритма. Дополнительной проверки на оптимальность для получаемых решений не требуется. Как правило, практические задачи линейного программирования отличаются весьма значительным числом независимых переменных. Поэтому для их решения обычно используют вычислительные машины, необходимая мощность которых определяется размерностью решаемой задачи.

Методы нелинейного программирования применяют для решения оптимальных задач с нелинейными функциями цели. На независимые переменные могут быть наложены ограничения также в виде нелинейных соотношений, имеющих вид равенств или неравенств. По существу методы нелинейного программирования используют, если ни один из перечисленных выше методов не позволяет сколько-нибудь продвинуться в решении оптимальной задачи. Поэтому указанные методы иногда называют также прямыми методами решения оптимальных задач.

Названием "методы нелинейного программирования" объединяется большая группа численных методов, многие из которых приспособлены для решения оптимальных задач соответствующего класса. Выбор того или иного метода обусловлен сложностью вычисления критерия оптимальности и сложностью ограничивающих условий, необходимой точностью решения, мощностью имеющейся вычислительной машины и т.д. Ряд методов нелинейного программирования практически постоянно используется в сочетании с другими методами оптимизации, как, например, метод сканирования в динамическом программировании. Кроме того, эти методы служат основой построения систем автоматической оптимизации - оптимизаторов, непосредственно применяющихся для управления производственными процессами.

Геометрическое программирование есть метод решения одного специального класса задач нелинейного программирования, в которых критерий оптимальности и ограничения задаются в виде позиномов - выражений, представляющих собой сумму произведений степенных функций от независимых переменных. С подобными задачами иногда приходится сталкиваться в проектировании. Кроме того, некоторые задачи нелинейного программирования иногда можно свести к указанному представлению, используя аппроксимацию целевых функций и ограничений.

Важной характеристикой любой оптимальной задачи является ее размерность *п*, равная числу переменных, задание значений которых необходимо для однозначного определения состояния оптимизируемого объекта. Как правило, решение задач высокой размерности связано с необходимостью выполнения большого объема вычислений. Ряд методов (например, динамическое программирование и дискретный принцип максимума) специально предназначен для решения задач оптимизации процессов высокой размерности, которые могут быть представлены как многостадийные процессы с относительно невысокой размерностью каждой стадии.

В таблице 1. дана характеристика областей применения различных методов оптимизации, при этом за основу положена сравнительная оценка эффективности использования каждого метода для решения различных типов оптимальных задач. Классификация задач проведена по следующим признакам:

- вид математического описания процесса;
- тип ограничений на переменные процесса
- число переменных.

Предполагается, что решение оптимальной задачи для процессов, описываемых системами конечных уравнений, определяется как конечный набор значений управляющих воздействий (статическая оптимизация процессов с сосредоточенными параметрами), а для процессов, описываемых системами

|                                    | Вид описания процесса                      |                | Алгебраические уравнения |                |                |                  |                            |                | Дифференциальные уравнения |                |                |                   |                |  |
|------------------------------------|--------------------------------------------|----------------|--------------------------|----------------|----------------|------------------|----------------------------|----------------|----------------------------|----------------|----------------|-------------------|----------------|--|
| Тип ограничений на пере-<br>менные |                                            | Her            |                          | Равенства      |                | Неравен-<br>ства |                            | Her            |                            | Равенства      |                | Неравенства       |                |  |
| Число переменных п                 |                                            | 3              | >3                       | 3              | >3             | 3                | >3                         | ?3             | >3                         | 3              | >3             | 3                 | >3             |  |
|                                    | Методы<br>классиче-<br>ского анализа       | -1<br>1        | $\overline{c}$           | 4              | 4              | 4                | 3<br>4<br>4<br>4<br>4<br>4 |                | 4                          |                |                |                   |                |  |
|                                    | Множители Лагран-<br>жа                    |                |                          |                | $\overline{2}$ |                  |                            |                |                            | $\mathfrak{D}$ | 3              |                   |                |  |
|                                    | Вариационное<br>ис-<br>числение            |                |                          |                |                |                  |                            | $\overline{c}$ | 3                          | 2; 7           | 3:7            | $\qquad \qquad -$ |                |  |
| Тип метода                         | Динамическое<br>$\pi$ po-<br>граммирование | 1:5            | 3:5                      | 1;5;7          | 3; 5;<br>7     | 1:5              | 3; 5                       | $\overline{2}$ | 3                          | 3              | 3              | 3                 | 3              |  |
|                                    | Принцип максимума                          | 2; 5           | 1; 5                     | 2; 5           | 2; 5           | 2; 5             | 2; 5                       |                |                            | 2              | $\overline{2}$ | 2                 | $\overline{2}$ |  |
|                                    | Линейное<br>програм-<br>мирование          | -              |                          |                | 2:6            | 2; 6             | 1:6                        |                |                            |                |                |                   |                |  |
|                                    | Методы нелинейного<br>программирования     | $\overline{2}$ |                          | $\overline{2}$ |                | 2                | 1                          | 4              | 4                          | 4              | 4              | 4                 | $\overline{4}$ |  |
|                                    | Геометрическое про-<br>граммирование       | 2; 8           | 2; 8                     |                |                | 2; 8             | 2; 8                       |                |                            |                |                |                   |                |  |

ТАБЛИЦА 1. Области применения методов оптимизации

Примечания: 1. Эффективное применение метода. 2. Используется. 3. Возможно применение. 4. Используется как вспомогательный метод. 5. Многостадийные процессы (размерность указывается для отдельной стадии). 6. Задачи с линейными критериями оптимальности и линейными ограничениями. 7. Используются множители Лагранжа. 8. Задачи с критериями и ограничениями в форме позиномов обыкновенных дифференциальных уравнений, управляющие воздействия характеризуются функциями времени (динамическая оптимизация процессов с сосредоточенными параметрами) или пространственных переменных (статическая оптимизация процессов с распределенными параметрами).

Классификация задач по группам с числом независимых переменных, большим и меньшим трех или равным трем как характеристика размерности задач с большим и малым числом переменных, разумеется, весьма условна и в данном случае выбрана скорее из соображений наглядности графического изображения пространства изменения переменных задачи - фазового пространства (при числе переменных большем трех графическое изображение фазового пространства обычными приемами отсутствует). Тем не менее, такая классификация до некоторой степени все же отражает действительные трудности, возникающие при решении задач с размерностью выше трех.

#### 3. Понятие о численных методах оптимизации

Аналитические (символьные) решения в области оптимизации обладают большой общностью и универсальностью. Поэтому в первую очередь следует пытаться получить именно такие решения. Однако аналитические методы не всесильны. Более или менее сложные задачи оптимизации решаются численными методами. Численные методы, в отличие от аналитических, дают не общие, а частные решения, соответствующие конкретным входным характеристикам (параметрам) математической модели.

Численные методы оптимизации - методы приближенного или точного решения математических залач оптимизации, сводящиеся к выполнению конечного числа элементарных операций над числами. Наука о численных методах оптимизации весьма молода; она сформировалась во второй половине прошлого века и продолжает активно развиваться.

Изначально предназначенная в основном для обслуживания исследования операций (или, более общим образом, науки о принятии решений), сейчас она представляет собой самостоятельную область деятельности на стыке теории и приложений, со своими традициями, языком и широким международным сообществом специалистов. В мире издается множество журналов по численной оптимизации.

Все возрастающая востребованность результатов в данной области объясняется как наличием множества оптимизационных процессов в природе, так и естественным стремлением человека к оптимальной организации своей деятельности. С другой стороны, стремительное развитие численной оптимизации именно в последние десятилетия привело к появлению алгоритмов и программного обеспечения, пригодных для решения реальных прикладных задач (в том числе задач большой размерности), тем самым по-настоящему сблизив эту науку с областью ее возможных приложений.

При численном решении можно с помощью необходимых условий оптимальности свести задачу оптимизации к некоторой другой задаче, а затем попытаться использовать разработанные для ее решения численные методы.

Так, например, для решения задачи минимизации дифференцируемой функции  $f(x)$  можно воспользоваться каким-либо численным методом решения системы уравнений

## $f'(x) = 0.$

Однако, как правило, наиболее эффективными оказываются методы, разработанные специально для решения задачи оптимизации, так как они позволяют полнее учесть ее специфику.

В данном пособии приводятся некоторые общие сведения, относящиеся в первую очередь к численным методам безусловной и условной минимизации функции конечного числа непрерывно изменяющихся переменных. Такие методы занимают центральное место в численной оптимизации; они, в частности, используются при решении большинства инженерных задач.

Любой численный метод (алгоритм) решения задачи оптимизации основан на точном или приближенном вычислении ее характеристик (значений целевой функции, функций, задающих допустимое множество, а также их производных). На основании полученной информации строится приближение к решению задачи - например искомой точке минимума  $x^*$  или, если такая точка не единственна, - к множеству точек минимума. Иногда, если только это и требуется, строится приближение к минимальному значению целевой функции.

Отметим, однако, что при вычислении экстремумов (особенно условных) для нелинейных зависимостей большое значение имеет выбор начальной точки. В некоторых случаях, чтобы удостовериться, что получено корректное решение, приходится вычислять экстремум несколько раз с разными начальными приближениями. Это не очень удобно, но зато позволяет существенно снизить риск ошибки.

Для каждой конкретной задачи вопрос о том, какие характеристики следует выбрать для вычисления, решается в зависимости от свойств оптимизируемой функции, ограничений и имеющихся возможностей по хранению и обработке информации. Так, для оптимизации недифференцируемой функции нельзя воспользоваться алгоритмом, предусматривающим возможность вычисления в произвольной точке градиента функции. В случае, когда доступен небольшой объем памяти ЭВМ, при решении задачи высокой размерности нельзя воспользоваться алгоритмом, требующим вычисления на каждом шаге, хранения в памяти матрицы вторых производных и т.п.

Алгоритмы, использующие лишь информацию о значениях оптимизируемой функции, называются алгоритмами нулевого порядка; алгоритмы, использующие также информацию о значениях первых производных, - алгоритмами первого порядка; алгоритмы, использующие, кроме того, информацию о вторых производных, - алгоритмами второго порядка.

Работа алгоритма состоит из двух этапов. На первом этапе вычисляются предусмотренные алгоритмом характеристики задачи. На втором этапе по полученной информации строится приближение к решению. Для задач оптимизации выбор на втором этапе способа построения приближения, как правило, не вызывает затруднений. Например, для методов спуска, в которых на каждом шаге происходит переход в точку с меньшим, чем предыдущее, значением функции, за приближение к точке минимума обычно выбирается точка последнего вычисления. Поэтому для задания алгоритма достаточно указать способ выбора точек вычисления (конечно, при условии, что уже решен вопрос о том, какие именно характеристики решаемой задачи следует вычислять).

Если все точки выбираются одновременно до начала вычислений, то алгоритм минимизации называется пассивным. Необходимость применения пассивных алгоритмов возникает, например, в связи с использованием многопроцессорных ЭВМ, в связи с условиями постановки и проведения физических экспериментов, результатом которых являются значения минимизируемой функции, И Т.Д.

Однако для решения большинства задач точки вычисления выбираются поочередно, т.е. точка  $x^{i+1}$  выбирается, когда уже выбраны точки предыдущих вычислений  $x^1$ , ...,  $x^i$  и в каждой из них произведены предусмотренные алгоритмом вычисления, результаты которых будем обозначать соответственно через  $y^1, ..., y^l$ . Такие алгоритмы называются итерационными последовательными, т. к. выбор точки очередного вычисления зависит лишь от точки предыдущего вычисления и полученного результата, или лишь от точки предыдущего вычисления и линейной комбинации всех полученных результатов (как в методе сопряженных градиентов).

Для общей записи методов численной оптимизации можно воспользоваться соотношением вида

$$
x^{k+1} = x^k + h_k a^k, \qquad k = 0, 1, 2, ...
$$

При этом конкретный алгоритм определяется заданием точки  $x<sup>k</sup>$ , правилами выбора векторов  $a^k$ , определяющих направление следующего шага, и чисел  $h_k$  (длины шага) на основе полученной в результате вычислений информации (рис. 4), а также условием остановки. Таким образом, величины шага и направление последующего движения, определяются теми или иными видами функциональной зависимости от точек и результатов всех ранее проведенных вычислений, причем на практике обычно используются наиболее простые виды зависимости.

Наряду с термином шаг метода также пользуются термином итерация ме $moda$ .

Трудность решения задачи оптимизации определяется числом ее переменных, видом целевой функции, а также видом и числом ограничений.

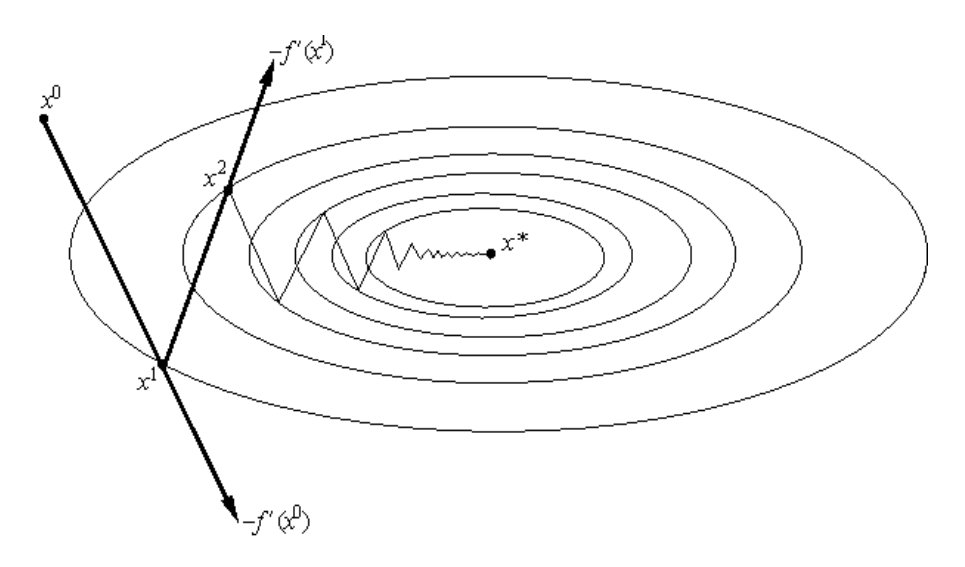

Рис. 4. Движение к точке минимума с переменными направлением и шагом

При этом часто методы, разработанные для решения того или иного типа задач, оказываются полезными для решения более сложных задач. Так, например, алгоритмы одномерной оптимизации широко применяются при решении многомерных задач; многие алгоритмы условной оптимизации используют методы безусловной оптимизации или являются их модификацией; методы решения задачи линейного программирования используются при решении задач нелинейного программирования и т.д.

Решение, полученное численным методом, является приближенным. Источником погрешности являются:

а) несоответствие математической модели реальному объекту или процесcy;

б) погрешности исходных данных, т. е. входных параметров;

в) погрешности метода решения;

г) погрешности округлений в арифметических и других действиях над цифрами.

Погрешность в решении, обусловленная первыми двумя источниками, называется неустранимой. Однако даже при отсутствии погрешности во входных данных и при точном выполнении арифметических действий численные методы дают приближенное решение, обусловленное погрешностью метода. Это происходит потому, что исходная задача заменяется другой, более простой. которая аппроксимирует (приближает) начальную задачу.

Численный метод выбран правильно, если его погрешность в несколько раз меньше неустранимой погрешности, а погрешность, возникающая за счет округлений, должна быть в несколько раз меньше погрешности метода. К численному методу, кроме требований достижения заданной погрешности, предъявляются и другие требования. Предпочтение отдается методу, который реализуется с помощью меньшего числа действий, требует меньшей памяти компьютера, является логически более простым. В настоящее время накоплен большой набор методов и стандартных программ задач оптимизации. Поэтому при решении какой-то конкретной задачи необходимо обращение к имеющимся программам. Следует помнить, что универсальных численных методов решения многомерных задач оптимизации не существует. Любой известный метод хорошо оптимизирует один класс задач, посредственно - другой, и может быть совершенно неприемлем для третьего.

В компьютерных программах точностью вычислений можно управлять. Например, в программе Mathcad имеются специальные переменные TOL и CTOL, причем переменная TOL отвечает за точность поиска решения, а переменная CTOL - за точность выполнения ограничений. По умолчанию, TOL и CTOL равны 0,001, что достаточно для решения большинства инженерных задач.

Максимальная точность численного решения, т.е. значений TOL и CTOL составляет  $10^{-7}$ . При этом машинное время поиска решения существенно увеличивается

Для решения рядовых инженерных задач оптимизации практически всегда можно найти стандартный метод и программу решения.

# Практическое занятие №1 Изучение возможностей программы Mathcad в инженерных расчетах

# 1.1. Общие сведения

Практически любая инженерная или физическая залача предполагает под собой большое количество математических расчетов. Долгое время это было рутиной и занимало огромное количество времени, а если быть более точным, то примерно 80%. С изобретением компьютера, а позже и специальных программ, проведение подобных расчетов значительно упростилось. Сегодня одной из самых популярных и простых в использовании считается РТС Mathcadсистема компьютерной алгебры из класса систем автоматизированного проектирования, ориентированная на подготовку интерактивных документов с вычислениями и визуальным сопровождением, отличается лёгкостью использования и применения.

Первая версия этой программы вышла в 1986 году и на то время уже была незаменимым помощником инженеров. Уже тогда, помимо простых и сложных алгебраических вычислений, была возможность построения 2D графики. Чуть позже программу научили строить и 3D графику. Впрочем, развитие очень сильно тормозили слабые вычислительные возможности ЭВМ.

Американец Ален Раздов - человек, который придумал и написал первую версию программы, прекрасно понимал, что нужно большинству пользователей и к 5-ой версии реализовал, то, что в будущем стало одним из главных преимуществ редактора. Программа дала возможность скрыть алгебраическую часть решения через создание функции. В дальнейшем это все заменяется всего лишь одной строчкой.

Говоря об удобстве, нельзя не упомянуть замечательный дружеский интерфейс. Функции, которые чаще всего используются, выведены на отдельную панель, которую, к слову, можно изменять под себя. Второй момент - это использования принципа "получаешь то, что видишь". То есть, работая в программе, вы визуально наблюдаете все так же, как если бы писали все на бумаге. В 2006 году компанию Mathsoft, созданную Аланом Раздовым, купила корпорация РТС. Уже совместными усилиями они начали разрабатывать следующие версии.

С покупкой Mathsoft корпорацией РТС изменился и маркетинг. Не всем нужна полная версия программы. Поэтому было принято разделить ее на разные пакеты. Далее идет разделение на индивидуальную версию, многопользовательскую и специальную учебную, которая идет по заниженной цене, но требует определенных подтверждений и запросов от учебных заведений.

Также был разработан специальный веб-интерфейс, для которого не нужно покупать или устанавливать саму программу. Впрочем, это не будет лишним, так как с купленной лицензией веб-интерфейс дает более высокий уровень доступа.

Существует также портативная версия Mathcad - которая не требует установки, Вы можете использовать ее на любом устройстве, запустить проект сразу с flash-накопителя и другого носителя информации. Русскоязычный интерфейс позволяет быстро освоить программу.

Что такое Mathcad, сейчас знают, пожалуй, почти все - от школьников и студентов до инженеров и научных сотрудников, использующих системы компьютерной алгебры в учебе и профессиональной деятельности. В последние годы Mathcad претерпел серьезные изменения - компания РТС в 2010 г. начала и продолжает развивать линейку программных продуктов Mathcad Prime (релиз Mathcad Prime  $1.0 - 2011$  r., Mathcad Prime  $2.0 - 2012$  r., Mathcad Prime  $3.0 - 0$ Kтябрь 2013 г., "Mathcad Prime 4.0 – март 2017 г.).

Главные отличия *Mathcad Prime* от традиционных версий Mathcad (версия 15 и более ранние):

обновленный ленточный интерфейс, выполненный в стиле MS Office 2010  $(pnc.1.1)$ ;

широкие возможности по форматированию текста и математических выражений:

динамическая проверка единиц измерения:

бесшовная интеграция с Excel.

Эти изменения сделали среду более документно-ориентированной, что позволяет пользователям сосредоточиться на самих расчетах, а не на оформлении их результатов.

На данный момент на сайте РТС. сот доступны следующие бесплатные версии Mathcad:

**Mathcad Express Prime 4.0 - облегченный вариант последней версии** Mathcad без ограничения по времени, но имеющий лишь малый набор функций:

редактирования выражений;

документирование;

некоторые математические функции и операторы;

работа с елиницами измерения:

построение 2D-графиков.

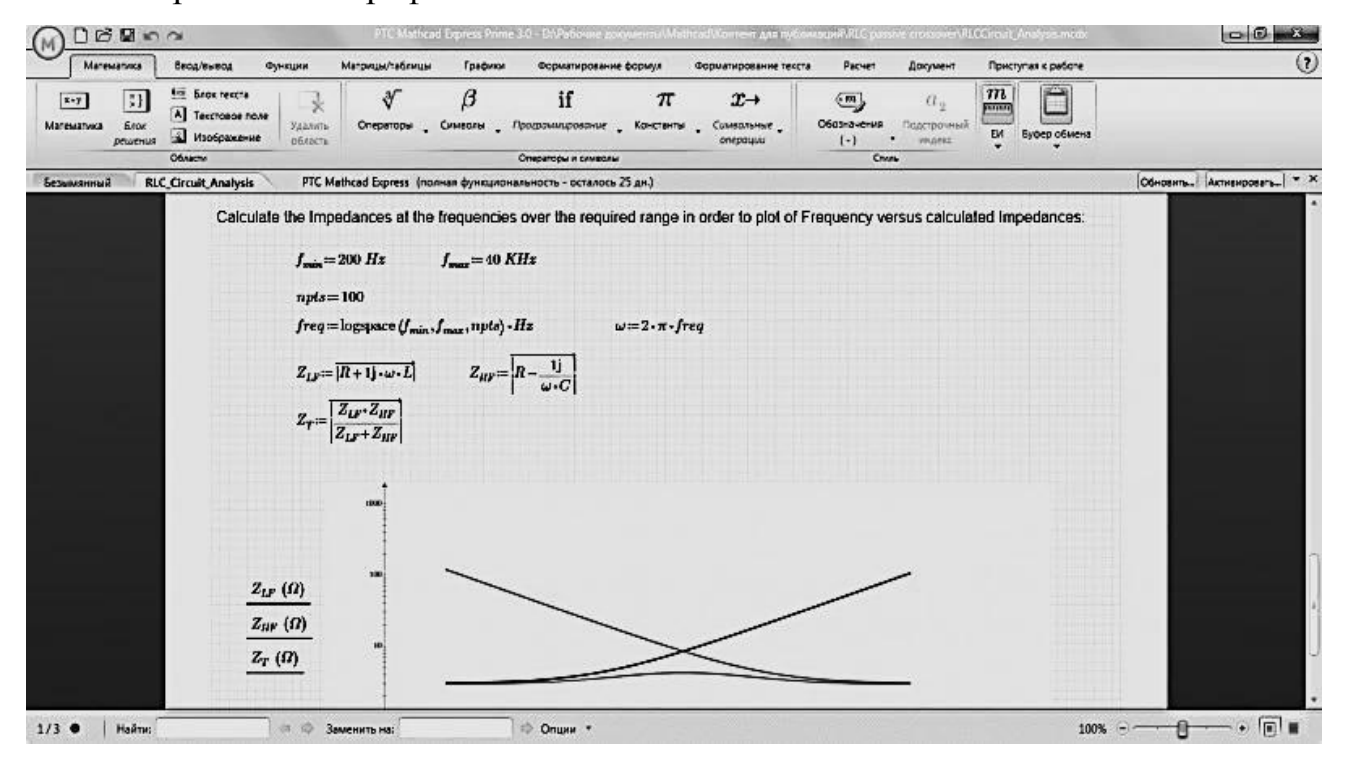

**Puc. 1.1.** *Humepbeuc Mathcad Prime 4.0* 

**Mathcad Prime 4.0** – 30-дневная полнофункциональная последняя версия Mathcad; можно активировать после установки Mathcad Express Prime 4.0. По истечении 30 дней продолжает работать в режиме Express.

**Mathcad 15-** 30 - дневная полнофункциональная версия традиционного Mathcad. Потребуется, если возникнет необходимость преобразовать файлы ранних версий Mathcad в формат Mathcad Prime.

В Mathcad Prime 4.0 невозможно непосредственно открывать документы (файлы MCD, XMCD и XMCDZ), созданные в Mathcad 15.0 или более ранних версий. Необходимо преобразовать их с помощью XMCD-, MCD- преобразователя PTC Mathcad Prime 4.0. Для этого на компьютере должен быть установлен продукт Mathcad 15.0 M045 или более поздней версии.

В Mathcad Prime 4.0 M010 можно открывать документы, которые были сохранены из Mathcad Prime 1.0, 2.0, 2.0 M010, 3.0, 3.1 и 4.0. Однако в Mathcad Prime 1.0, 2.0, 2.0 M010, 3.0 и 3.1 нельзя открывать документы, которые были сохранены из Mathcad Prime 4.0 M010.

PTC Mathcad Prime 4.0 поддерживает операционную систему Windows 10. Это позволяет использовать новые технологии, введенные в этой операционной системе, и новую платформу Microsoft.NET Framework 4.6.2. При этом поддержка Windows 7 и 8 остается.

Windows 8.1 теперь является полностью поддерживаемой платформой для продукта Mathcad 15.0 M045. Продолжается поддержка Windows 7.0. Поддержка Windows XP остановлена в соответствии с политикой компании Microsoft.

Новые функции и возможности PTC Mathcad Prime 4.0 (выпуск март 2017 года) состоят в следующем:

1. С помощью функции защиты и блокировки области можно защитить содержимое этой области так, чтобы оно было недоступно для правки. Защиту можно установить с использованием или без использования пароля. Другой пользователь сможет прочитать содержимое, но не сможет изменить его.

2. Можно разбивать уравнения по операторам сложения, вычитания, умножения или деления "в строку". При вводе можно вставлять уже перенесенные версии таких операторов, чтобы уравнение вписывалось в область требуемого размера.

3. Позволяет записывать длинные формулы, поскольку возможен ее перенос на другую строку на любом операторе сложения, вычитания, умножения или деления в строку, при этом изменив структуру уравнения требуемым образом.

4. Можно встраивать объекты в PTC Mathcad Prime 4.0 как контейнер OLE. Например, если требуется поместить эскиз в Mathcad-документ, можно встроить любое приложение для рисования эскизов с доступным OLE-объектом, такое как Microsoft Paint. После этого с помощью функций Microsoft Paint можно начертить простую схему.

5. Можно скопировать несколько областей документа, а затем вставить их в применимые сторонние приложения одним из следующих способов:

с сохранением форматирования компоновки;

как набор областей, который затем можно перемещать в соответствии с требованиями.

6. Можно сохранить документ РТС Mathcad Prime 4.0 как файл RTF. Затем этот файл можно открывать в совместимых приложениях, таких как Microsoft Word.

7. Число точек для графика XY увеличено до 2000000 на одну кривую. Такое увеличение позволяет анализировать больший объем данных.

8. Библиотека содержит шаблоны непосредственных расчетов напряжения и деформации для использования на производстве, а также опции настройки шаблонов в соответствии со стандартами компании или предпочтениями пользователя.

9. Производительность при работе с большими документами повышена по сравнению с предыдущими выпусками. Например, быстрее выполняются такие действия, как добавление и удаление промежутков, изменение формата страниц или размера полей, свертывание или развертывание областей и т. д. Это повышение производительности особенно заметно при создании больших документов или работе с существующим большим документом.

# 1.2. Особенности программы Mathcad

Рассмотрим далее некоторые сильные стороны Mathcad подробнее. РТС Mathcad имеет интуитивный и простой в использовании пользовательский интерфейс, который позволяет комбинировать в виде простого офисного листа различные элементы оформления: математические элементы, текстовые и графические элементы. Результат всех написанных на листе расчетов выводится сразу, что делает математику более «живой» по сравнению с расчетами, производящимися, например, в электронных таблицах.

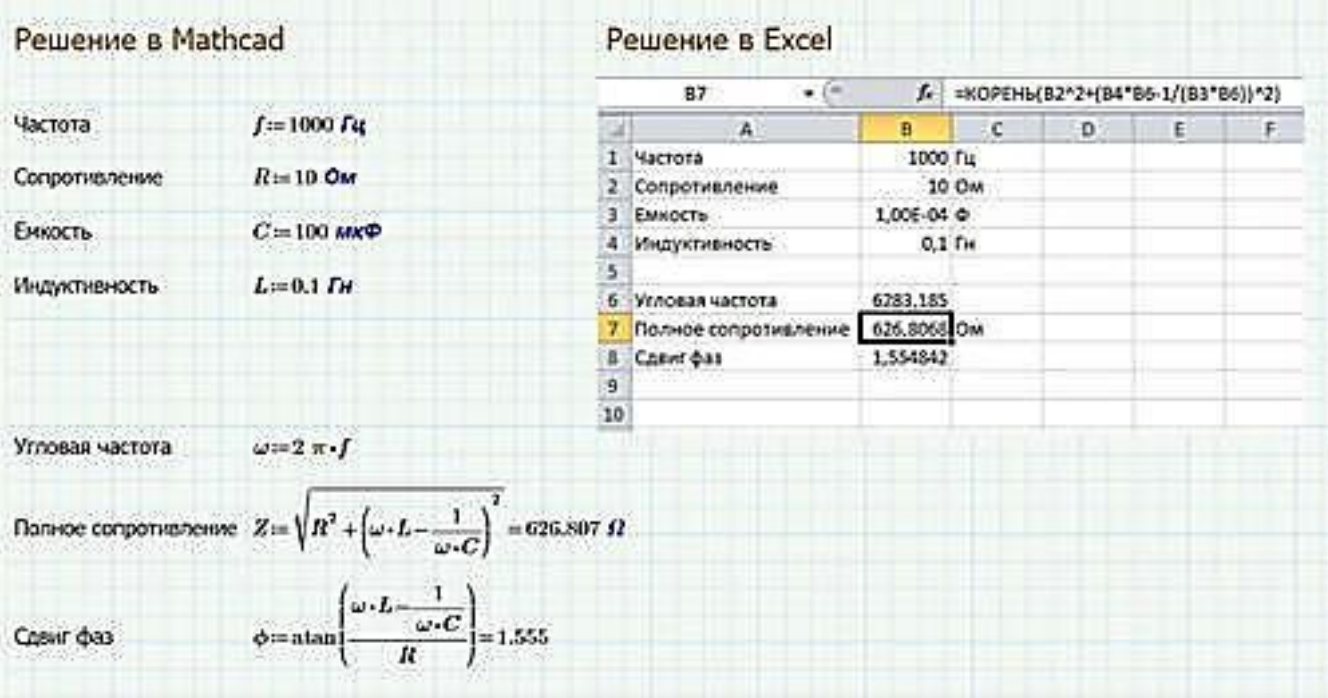

**Puc. 1.2.** Сравнение записи решений в Mathcad и Exel

При оформлении результатов и разработке документов-приложений в PTC Mathcad используется принцип графического ввода WISIWYG (What You See Is What You Get - «что видишь, то и получишь»): содержание отображается во время редактирования и является максимально приближенным к конечной продукции. Ввод выражений, функций и операторов можно осуществлять как с клавиатуры («горячие клавиши»), так и с помощью пунктов меню, что позволяет каждому пользователю выбрать свой стиль работы с программой.

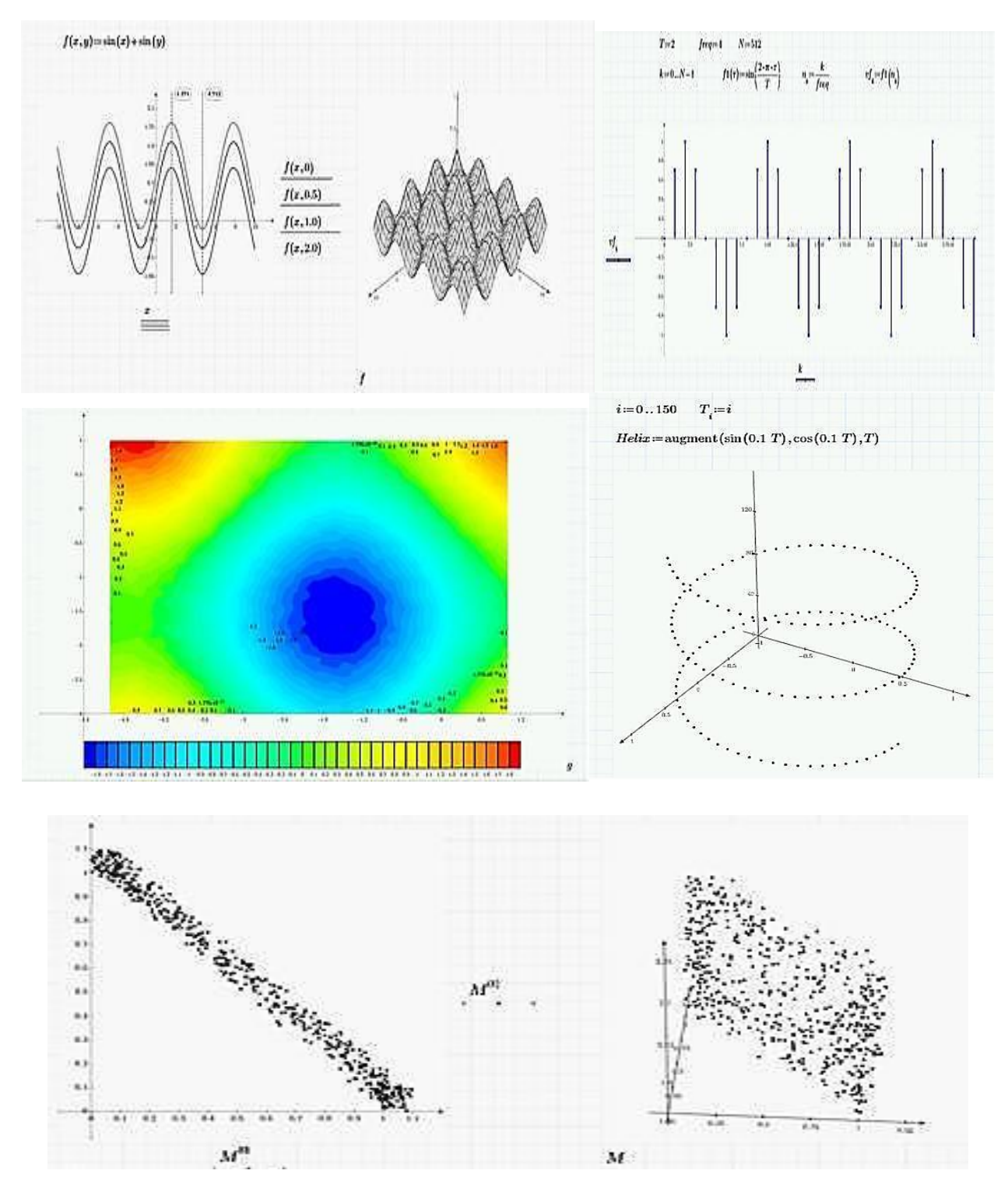

*Рис.1.3. Примеры графиков в Mathcad*

РТС Mathcad Prime имеет привычный интерфейс, аналогичный документам Microsoft. При этом сохраняются практически все возможности математического ядра предыдущих версий Mathcad, что позволяет инженерам сосредоточиться на технических вычислениях вместо того, чтобы форматировать документы.

В РТС Mathcad Prime русифицированы команды меню, все подсказки и описания функций, а также встроенный учебник.

Программа позволяет строить двумерные графики в декартовых и полярных координатах, 2D- и 3D-гистограммы, трехмерные графики и линии уровня поверхностей, изображения векторных полей, пространственные кривые  $(pnc.1.3)$ .

Трехмерные графики используются для визуализации функции двух переменных - функции, принимающей значения в виде векторов или набора 3Dданных. Можно работать с поверхностями, сетками, кривыми в трехмерном пространстве и точками разброса данных. Графический фрагмент выбора оси позволяет править диапазон на конкретных осях. Кнопки поворота, панорамирования и вращения для удобства присоединяются к каждому графику. Широкие возможности форматирования позволяют пользователю настроить вид каждого графика.

Возможность работы в РТС Mathcad с физическими единицами измерения позволяет получать результаты вычислений с соответствующими размерностями и упростить отслеживание ошибок в расчетах. Можно выбрать систему единиц или построить свою собственную (рис.1.4).

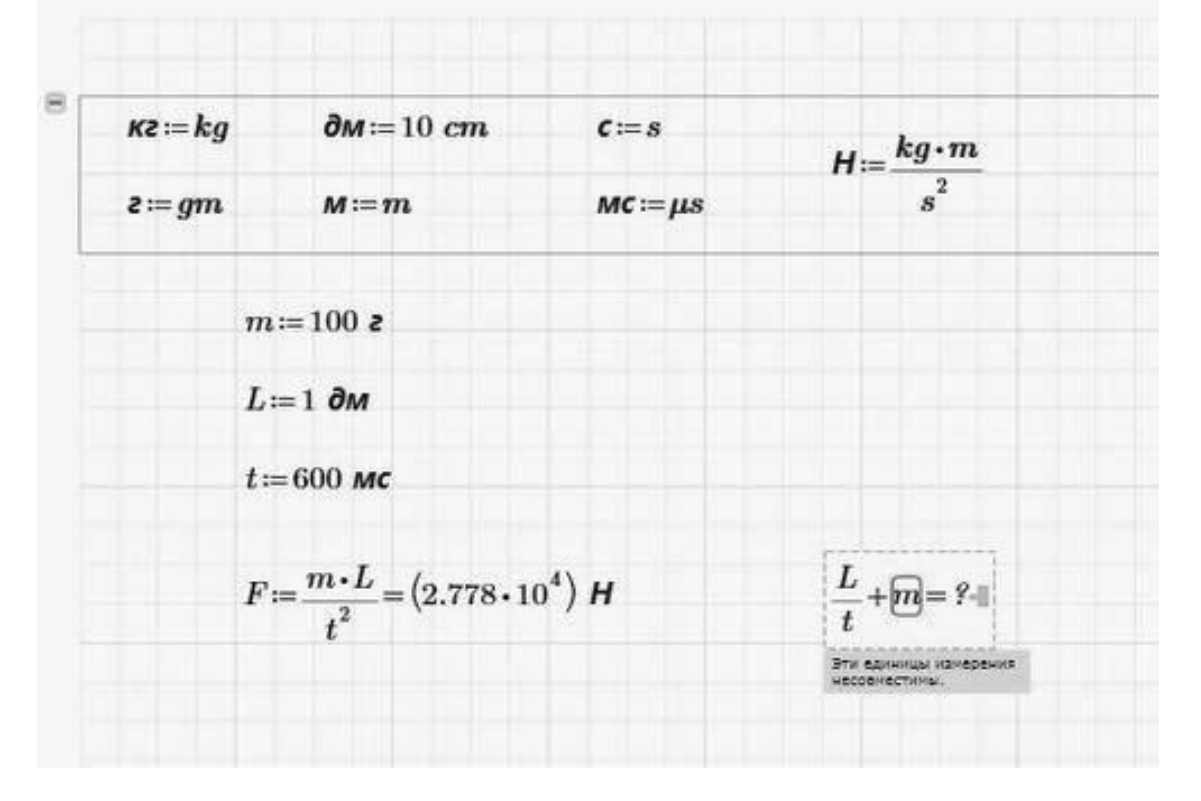

Рис. 1.4. Работа с единицами измерения

Хотя среда в большей степени ориентирована на пользователейнепрограммистов, в Mathcad встроены простые для усвоения инструменты программирования, позволяющие работать с достаточно сложными алгоритмами (рис. 1.5).

РТС Mathcad позволяет вычислять выражения с переменными и символами и преобразовывать символьные выражения. В отличие от числовых вычислений, символьная алгебра обеспечивает возможность преобразовывать выражения (приводить их к более простому виду). Символьные результаты могут выявлять взаимосвязи переменных, которые не всегда очевидны из численных результатов. Символьная запись свободна от ошибок округления, присущих численным расчетам (рис.1.6).

С помощью *решателей и блоков решения* в РТС Mathcad Prime можно оптимизировать задачи: решать системы уравнений со многими неизвестными или ввести в уравнения параметры, с помощью которых анализировать их влияние на результат; решать линейные и нелинейные задачи алгебры, дифференциальные уравнения, а также выполнять поиск максимума и минимума функций.

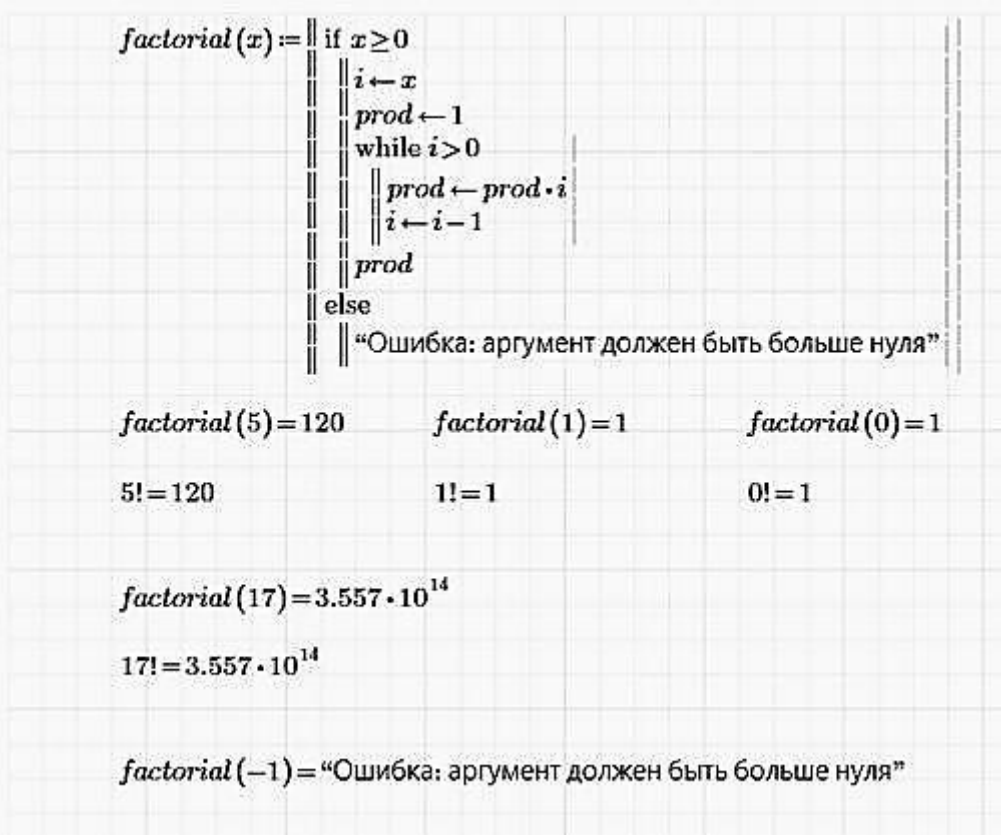

**Рис. 1.5.** Программирование в Mathcad

Блок решения (рис.1.7) - это контейнер, который может содержать любые другие области, кроме блоков текста. Блоки решения используются для решения систем линейных, нелинейных или дифференциальных уравнений, а также для решения задач оптимизации. Блоки решения осуществляют поиск решения методом итераций, начиная с заданных значений начальных приближений. Часто найденное решение является аппроксимацией фактического решения, приемлемость которой определяется значениями допуска сходимости TOL и допуска ограничения CTOL.

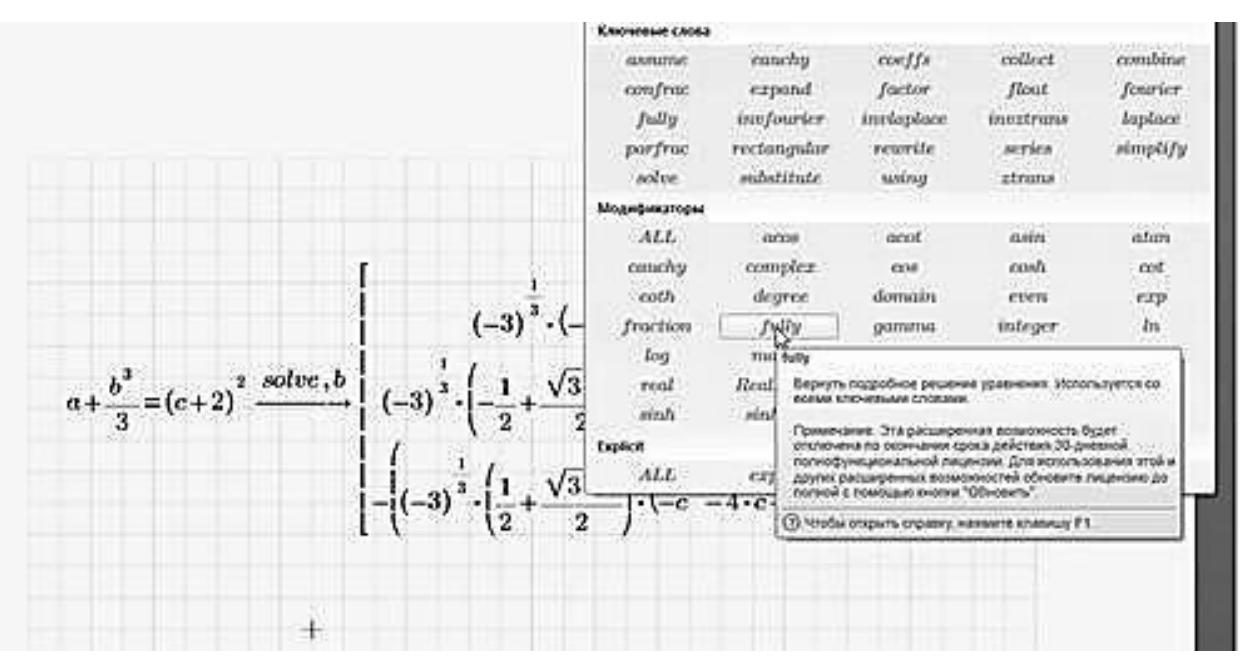

*Рис. 1.6. Применение символьной математики*

| $R_i = 100$ O <sub>M</sub>   |                                                                    | $R_2 = 50$ O <sub>M</sub>                                                                                                    |                                                                | $R_3 = 150$ Om | $R_4 = 80$ O <sub>M</sub> | $R_s = 5$ OM | $R_c = 10$ O <sub>M</sub> |  |
|------------------------------|--------------------------------------------------------------------|----------------------------------------------------------------------------------------------------|----------------------------------------------------------------|----------------|---------------------------|--------------|---------------------------|--|
|                              | $E_1 = 5B$                                                         | $E_2 = 5B$                                                                                                    |                                                                | $E_3 = 15B$    | $E_4 = 10B$               | $E_5 = 12B$  | $E_6 = 20B$               |  |
|                              | $I_1 = 1A$                                                         | $I_2 = 1 A$                                                                                                    | $I_3=1A$                                                       |                |                           |              |                           |  |
|                              | $I_4=1A$                                                           | $I5 := 1 A$                                                                                                    | $I0 := 1$ A                                                    |                |                           |              |                           |  |
| Ограниченияльные приближения | $I_1 + I_4 + I_5 = 0$<br>$I_1 + I_2 + I_3 = 0$<br>$-I_3-I_5-I_6=0$ | $I_1 \cdot R_1 - I_2 \cdot R_2 - I_3 \cdot R_4 = E_1 + E_2 - E_4$<br>$I_4 \cdot R_4 - I_5 \cdot R_5 - I_6 \cdot R_6 = E_4 + E_5 - E_6$<br>$-I_2 - R_2 + I_3 - R_5 - I_6 - R_6 = E_2 - E_3 + E_6$ |                                                                |                |                           |              |                           |  |
| Pewarent                     |                                                                    | find $(I_1, I_2, I_3, I_4, I_5, I_6) =$                                                                                                    | $[-0.006]$<br>$-0.044$<br>0.05<br>0.02<br>$-0.014$<br>$-0.036$ | A              |                           |              |                           |  |

*Рис. 1.7. Решатели и блоки решения*

Каждый блок решения может иметь только одну функцию решения. Однако если в конце одного блока решения определить какую-либо функцию, например f(a):= find(x), то ее можно будет использовать в другом блоке решения. Первый блок решения называется параметризованным блоком решения.

Кроме функции блока решения необходимо задать начальные приближения, а также начальные или граничные условия. Если ожидается, что решение будет комплексным, необходимо задать комплексные начальные приближения. Если задача решается для *n* переменных, блок решения должен содержать *n* уравнений. Допускается матричное представление как при решении с матричными переменными.

Преимущества блока решения:

1. Можно ставить задачи в естественной математической нотации. Решаемые уравнения выражены в явном виде, а не спрятаны в определениях векторов и матриц или в определениях решателя.

2. Можно задавать ограничения для поиска необходимого решения в определенной области пространства решений.

Функции блока решения автоматически выбирают подходящий алгоритм для решения поставленной задачи.

С помощью процесса итерации, используемого в блоках решения, можно находить решения систем нелинейных уравнений. Используя матричные вычисления, решить такую систему весьма сложно, если вообще возможно.

Можно перемещать отдельные области внутри блока решения, а также перемешать всю область блока

Excel интегрируется с Mathcad как встроенный компонент аналогично интеграции с Microsoft Word (рис.1.8). Можно применять все средства Excel для правки и форматирования данных в документе Mathcad.

Интеграция Mathcad и Excel позволяет пользоваться преимуществами электронных таблиц и устраняет необходимость преобразования данных.

|       |       | $\boldsymbol{max}\coloneqq\boldsymbol{excel}_{\boldsymbol{*Sbot1}!A14:114}^{\boldsymbol{*}}$ |      |      | $min:=\mathit{excel}_{\mathit{s}\mathit{beet}(1A15:115^{+})}$ |       |        |       |
|-------|-------|----------------------------------------------------------------------------------------------|------|------|---------------------------------------------------------------|-------|--------|-------|
| 133.9 | 692.9 | 255.8                                                                                        | 12   | 15.5 | 15.2                                                          | 615.1 | 150692 | 4788  |
| 388   | 926.6 | 420.5                                                                                        | 21.4 | 36.6 | 24.1                                                          | 824.4 | 719635 | 45438 |
| 170.2 | 692.9 | 255.8                                                                                        | 14.5 | 23.7 | 15.2                                                          | 615.1 | 170326 | 6630  |
| 133.9 | 750   | 264.4                                                                                        | 12   | 15.5 | 16.5                                                          | 686   | 150692 | 4788  |
| 146.9 | 754   | 265.2                                                                                        | 12.8 | 17.5 | 16.5                                                          | 686   | 168502 | 5455  |
| 173   | 762.2 | 266.7                                                                                        | 14.3 | 21.6 | 16.5                                                          | 686   | 205282 | 6850  |
| 196.8 | 769.8 | 268                                                                                          | 15.6 | 25.4 | 16.5                                                          | 686   | 239957 | 8175  |
| 175.9 | 834.9 | 291.7                                                                                        | 14   | 18.8 | 17.8                                                          | 761.7 | 246021 | 7799  |
| 193.8 | 840.7 | 292.4                                                                                        | 14.7 | 21.7 | 17.8                                                          | 761.7 | 279175 | 9066  |
| 226.5 | 850.9 | 293.8                                                                                        | 16.1 | 26.8 | 17.8                                                          | 761.7 | 339704 | 11360 |
| 200.9 | 903   | 303.3                                                                                        | 15.1 | 20.2 | 19.1                                                          | 824.4 | 325254 | 9423  |
| 224.2 | 910.4 | 304.1                                                                                        | 15.9 | 23.9 | 19.1                                                          | 824.4 | 376414 | 11236 |
| 253.4 | 918.4 | 305.5                                                                                        | 17.3 | 27.9 | 19.1                                                          | 824.4 | 436305 | 13301 |
| 289.1 | 926.6 | 307.7                                                                                        | 19.5 | 32   | 19.1                                                          | 824.4 | 504187 | 15597 |
| 343.3 | 911.8 | 418.5                                                                                        | 19.4 | 32   | 24.1                                                          | 799.6 | 625780 | 39156 |
| 388   | 921   | 420.5                                                                                        | 21.4 | 36.6 | 24.1                                                          | 799.6 | 719635 | 45438 |

**Рис. 1.8.** Интеграция РТС Mathcad Prime с Microsoft Excel

# 1.3. Численные методы оптимизации, используемые в среде Mathcad 15

Для решения задач поиска максимума и минимума в Mathcad 15 имеются встроенные функции Minerr, Minimize, Maximize. Они используют градиентные численные методы, что и функция Find для решения уравнений.

Mathcad 15 предлагает три различных вида градиентных методов:

a) квазиньютоновский (Quasi-Newton);

б) сопряженных градиентов (Conjugate Gradient);

в) Левенберга-Марквардта (Levenberg-Merguardt).

Метод может выбираться как автоматически, так и по решению пользователя.

Для эффективной работы с этими методами достаточно навыков пользователя Mathcad. При наличии некоторого опыта программирования можно создавать программные решения, существенно расширяющие возможности Mathcad на численной оптимизации.

Функция Find реализует, как уже говорилось, градиентные численные методы.

Модификация алгоритма Ньютона для решения системы нескольких уравнений заключается в линеаризации соответствующих функций многих переменных, т.е. аппроксимации их линейной зависимостью с помощью частных производных.

Чтобы отыскать точку, соответствующую каждой новой итерации, требуется приравнять оба равенства нулю, т.е. решить на каждом шаге полученную систему линейных уравнений.

Квазиньютоновский метод дополнительно к классическому анализу включает аппроксимационные процедуры по матрице Гессе, поскольку основной трудностью при реализации метода Ньютона является вычисление матрицы Гессе, т.е. матрицы вторых производных.

Метод сопряженных градиентов представляет собой улучшенный вариант метода наискорейшего спуска. Нововведение заключается в том, что движение к оптимуму осуществляется так, что новое направление получается сложением антиградиента в точке поворота и предыдущего направления движения, умноженного на определенный коэффициент. Такая процедура приводит к тому, что при оптимизации функций общего вида метод сопряженных градиентов сходится в 4 - 5 раз быстрее метода наискорейшего спуска

Метод Левенберга-Марквардта хорошо оптимизирует функцию вида  $F=f_1^2(x_1,x_2,...,x_n)+...+f_m^2(x_1,x_2,...,x_n).$ 

Алгоритм удачно сочетает в себе метод наискорейшего спуска (т.е. минимизация вдоль градиента) и метод Ньютона (т.е. использование квадратичной модели для ускорения поиска экстремума функции). От метода наискорейшего спуска алгоритм позаимствовал стабильность работы, от метода Ньютона ускоренную сходимость в окрестностях минимума.

В заключение раздела продемонстрируем, как просто в среде Mathcad 15 решается сложная задача условной оптимизации сложной функции (листинг 1.1). При этом работа алгоритма скрыта от пользователя.

Область на плоскости  $(x, y)$  задается ключевым словом Given и набором неравенств, введенных логическими операциями.

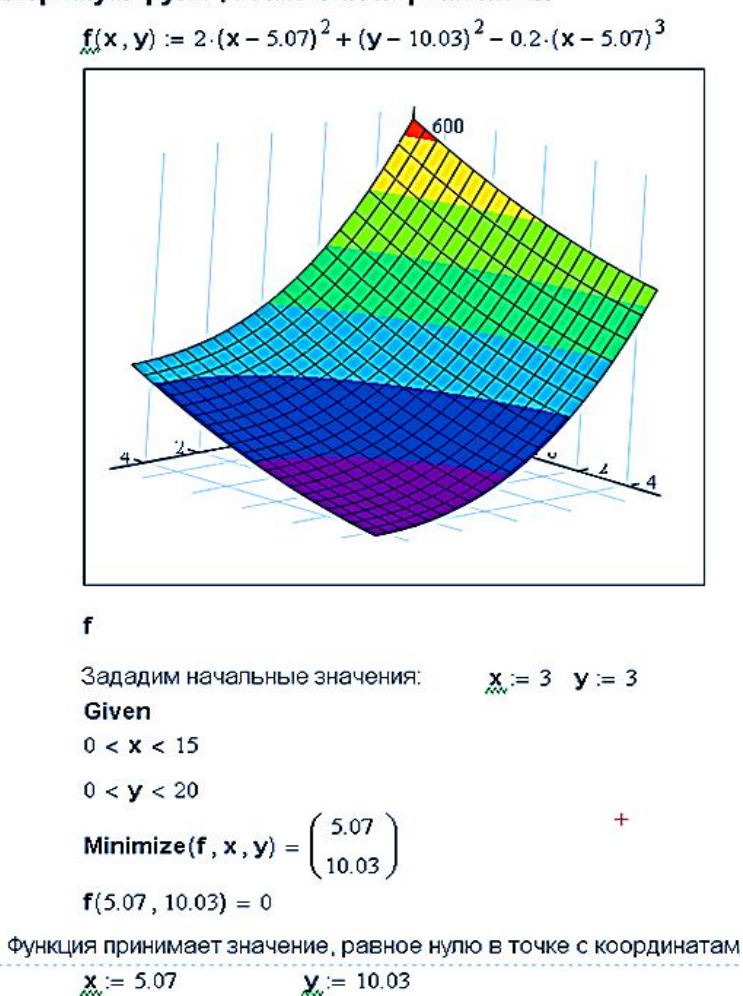

Экстремум функции многих переменных

**Листинг 1.1.** Минимум функции двух переменных, найденный Mathcad 15

Начальная точка, как видно, выбрана такой:  $x_0=3, y_0=3$ . Программа нашла локальный минимум с координатами:  $x=5.07$ ;  $y=10.03$ .

# 1.4. Численная оптимизация в Mathcad Prime

Решатели оптимизации были заменены в Mathcad Prime усовершенствованной библиотекой оптимизации **KNITRO 7.0.** Библиотека *KNITRO* обеспечивает лучшие характеристики и надежность, чем старые решатели, предоставляя два алгоритма: Interior-Point (метод барьеров) и метод Active-Set.

Сделаны следующие изменения.

В функциях find и minerr для безусловной оптимизации систем или связанных уравнений (линейных или нелинейных) по-прежнему по умолчанию используется существующий алгоритм Левенберга - Марквардта (LM). При сбое алгоритма LM задача преобразуется в задачу оптимизации и решается в РТС Mathcad при помощи модуля KNITRO.

Функции minimize и maximize для оптимизации с ограниченитями теперь выполняются с использованием решателя KNITRO. Решатель настроен на автоматический перебор нескольких алгоритмов и не работает, только если задача не имеет разумного решения.

В некоторых редко встречающихся задачах, демонстрирующих поведение седловых точек, два решателя, запущенных с идентичными начальными условиями, могут по различным причинам, связанным с обработкой чисел. закончить выполнение с двумя разными правильными результатами. Если результат, полученный в блоке решения, отличается от результата, полученного в предыдущих версиях РТС Mathcad, исследуйте результат с лучшим минимумом или максимумом.

внутренне. Допуски поэтому задаются He следует использовать TOL(определяет точность вычислений) для решателей KNITRO.

CTOL продолжает управлять допусками выполнения ограничений для функций find и minerr. При сбое блока решения можно попытаться изменить начальные условия, если кажется, что решение может быть найдено.

Функции блока решения обрабатывают задачи, определенные в блоках решения, и вызывают решатели, которые возвращают решения данных задач:

Функции find, minerr решают системы линейных или нелинейных уравнений. Функция minerr возвращает приближенное решение в тех случаях, когда функция find возвращает ошибку.

Функции minimize, maximize выполняют, соответственно, минимизацию и максимизацию заданной функции.

Функция odesolve решает ОДУ в блоках решения.

Большинство функций блока решения работает только в блоках решения, minimize и maximize работают как внутри, так и вне блоков решения.

Аналитические преобразования функций внутри блоков решения не поддерживается.

В отличие от других встроенных функций первый символ имени функции блока решения можно вводить без учета регистра. Функции Find и find представляют собой одну и ту же функцию.

При добавлении функции блока решения этой функции автоматически присваивается обозначение Ключевое слово (Keyword).

Выбор вызываемого функцией блока решения решателя зависит от того. является эта задача линейной или нелинейной, а также от других факторов.

Кажлый блок решения возврашает одно решение (или один набор решений для ОДУ). Это решение можно использовать ниже или правее области блока решения. С другой стороны, для блока решения можно задать определенные параметры. В таком случае результат вычислений в блоке решения будет функцией этих параметров.

TOL - задаваемая в документе переменная, управляющая точностью сходимости некоторых функций, таких как интегралы, производные и функции odesolve u root.

CTOL - задаваемая в документе переменная, определяющая, насколько точно должно удовлетворяться условие ограничения в блоке решения, чтобы считать решение приемлемым при использовании функций find, minerr, minimize и maximize. Например, если ограничение  $x < 2$  должно соблюдаться с точностью CTOL, чтобы можно было возвращать решение, и CTOL= 0.001 (по умолчанию), то считается, что данное ограничение соблюдается при  $x < 2.001$ .

Меньшие значения *TOL* позволяют найти более точные решения, но могут увеличить время расчета или сделать невозможной сходимость операции. Если численные свойства выражения таковы, что решение асимптотически стремится к числу, превышающему допустимый порог, заданный переменной TOL, может появиться сообщение об ошибке.

Допуски для конструкций блоков решения find, minerr, minimize и maximize задаются внутренне. В отличие от предыдущих версий РТС Mathcad больше не требуется задавать TOL в блоке решения.

Известная программа **KNITRO** компании Ziena Optimization для крупномасштабной нелинейной оптимизации использется как приложение в других программах, например Mathmatica. Сочетая современные алгоритмы с надежностью, новое приложение KNITRO является хорошим инструментом для решения широкого диапазона задач, от разработки бизнес-процессов и управления производством до оптимизации интегральных схем. Нелинейная оптимизация - основной метод в проектирования во многих областях, особенно применимый в промышленности, аэрокосмической технике, индустриальной автоматизации, бизнес и военном планировании и логистике. Приложение находит локальный минимум для задач с непрерывными переменными и гладкими функциями. Оно решает задачи с нелинейными ограничениями, линейного программирования, квадратичного программирования, задачи без ограничений и решаемые методом наименьших квадратов, а также системы нелинейных уравнений.

Особенности применения функций maximize и minimize в Mathcad Prime следующие.

Функции maximize(f, var1, var2, ...) и minimize(f, var1, var2, ...) возвращают такие значения всех аргументов целевой функции f, чтобы были соблюдены ограничения, заданные в блоке решения, а функция  $f$  принимала свое максимальное или минимальное значение соответственно.

Для функции одной переменной решением является скаляр. Для функции нескольких переменных решением является вектор, в котором первый элемент является решением для var1, второй - для var2 и т. д. РТС Mathcad Prime подбирает значения всех аргументов функции одновременно для минимизации погрешности.

Аргументы функций maximize(f, var1, var2, ...) и minimize(f, var1, var2, ...) имеют следущий смысл:

 $f$  - целевая функция, которую требуется минимизировать или максимизировать. В функции блока решения функцию  $f$  следует указывать без аргумен-TOB.

var1, var2, ... - начальные приближения для каждого из аргументов целевой функции *f*. Порядок следования начальных приближений должен совпадать с порядком следования аргументов целевой функции. Если блок решения содержит несколько начальных приближений, необходимо все эти значения передать в функцию *maximize* или *minimize* в качестве аргументов.

Дополнительная информация:

Для оптимизации функции без ограничений можно использовать функции maximize и minimize вне блока решения. РТС Mathcad Prime игнорирует ограничения, указанные вне блоков решения.

Наследованные функции РТС Mathcad Maximize и Minimize взаимозаменяемы с *maximize* и *minimize* соответственно

Порядок параметров, возвращаемых функциями *тахітізе* и *minimize*, соответствует порядку аргументов функции *f*.

При добавлении ограничений к задаче оптимизации число ограничений в виде равенства должно быть меньше числа переменных оптимизации. Иначе ограничения фиксируют значения переменных до такой степени, что нечего будет оптимизировать. С другой стороны, можно использовать любое число ограничений в виде неравенств.

Указываемое пользователем начальное приближение должно удовлетворять указанному ограничению.

Рассмотрим далее примеры использования функций оптимизации.

Пример 1. Определить крейсерскую скорость судна - скорость при которой затраты на его эксплуатацию будут минимальны [10].

Задача предельно упрощена - затраты на эксплуатацию судна состоят из двух частей: почасовой зарплаты экипажа, пропорциональной времени движения судна (обратно пропорциональной скорости судна), и затрат на горючее, пропорциональных квадрату скорости судна (коэффициенты пропорциональности –  $a$  и b). Увеличивая скорость судна, мы экономим на зарплате экипажу, но при этом приходится больше тратить денег на горючее.

В листинге 1.2 показано решение этой типичной задачи оптимизации с помощью встроенной функции *Minimize* с графической иллюстрацией решения.

Функция *Minimize* меняет значение своего второго аргумента, начиная от заданного предполагаемого значения (у нас это 10 км/ч) так, чтобы значение первого аргумента (целевой функции Удельные затраты) приняло минимальное значение. Если бы мы не минимизировали затраты, а максимизировали, например, прибыль владельца судна, то нужно было бы при решении такой задачи функцию Minimize заменить на функцию Maximize.

Пример 2. Оптимизация функции с помощью блока решателя. Можно использовать функции *maximize* и *minimize* вместе с начальным приближением, чтобы найти точку, в которой входная функция имеет свой максимум или минимум. Начальное приближение задает для функции решателя сходимость на локальном максимуме или минимуме вместо других возможных точек максимума или минимума. Когда используются функции решателя в блоке решения, можно наложить ограничения, которые позволят ограничить алгоритм поиска конкретной областью или отдельным участком графика.

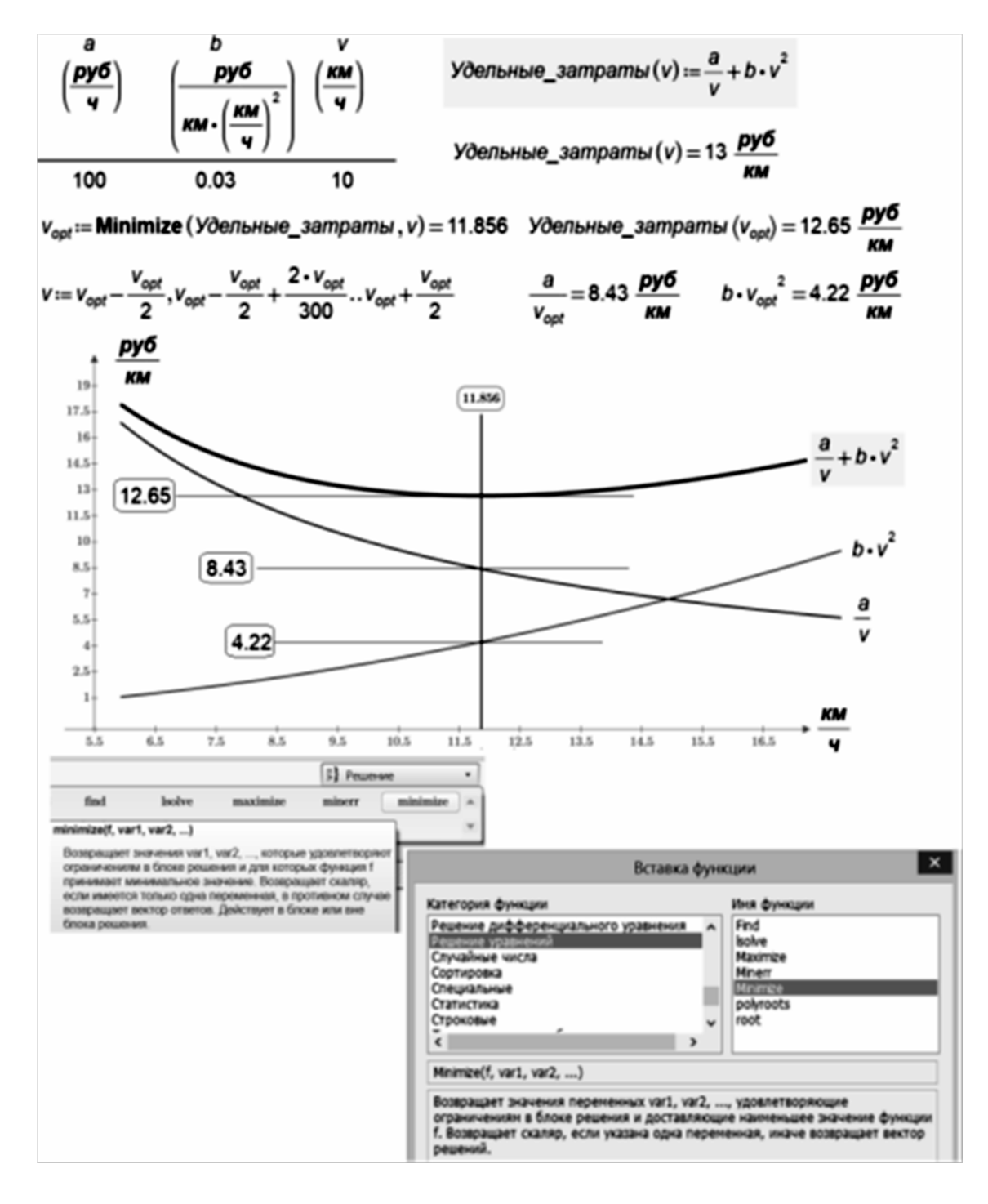

**Листинг 1.2.** *Нахождение крейсерской скорости судна численной математикой Mathcad*

*Цех малого предприятия* [15] должен изготовить 100 изделий трех типов  $(x1, x2, x3)$  и не менее 20 шт. изделий каждого типа. На изделия ходит 4; 3,4 и 2 кг металла соответственно при его общем запасе 340 кг, а также расходуются по 4,75; 11 и 2 кг пластмассы при ее общем запасе 700 кг.

Прибыль, полученная от каждого изделия, равна 4, 3 и 2 руб. Определить, сколько изделий каждого типа необходимо выпустить для получения максимальной прибыли в рамках установленных запасов металла и пластмассы. Составленная целевая функция и ограничения приведены в листинге 1.3.
$f(x_1, x_2, x_3) = 4 \cdot x_1 + 3 \cdot x_2 + 2 \cdot x_3$  $x_1 = 20$  $x_2 = 20$  $x_2 = 20$  $x_1 \geq 20 \ x_2 \geq 20$  $x_3 \ge 20$  $4 \cdot x_1 + 3 \cdot 4 \cdot x_2 + 2 \cdot x_3 \leq 340$ Ограничения  $4.75 \cdot x_1 + 11 \cdot x_2 + 2 \cdot x_3 \le 700$  $x_1 + x_2 + x_3 = 100$  $\lceil x_1 \rceil$ [56]  $x_2$  = maximize  $(f, x_1, x_2, x_3) = | 20 |$  $|24|$  $|x_3|$  $4 \cdot x_1 + 3 \cdot 4 \cdot x_2 + 2 \cdot x_3 = 340$  $4.75 \cdot x_1 + 11 \cdot x_2 + 2 \cdot x_3 = 534$ Проверка ограничений  $x_1 + x_2 + x_3 = 100$ 

Листинг 1.3. Решение задачи оптимального планирования

Эта задача относится к очень широкому классу задач, получившему название «оптимальный план производства при ограниченных ресурсах».

Очевидно, что линейные ограничения могут распространяться не только на сырьевые ресурсы, но и на оборудование, людские ресурсы и т. д.

Решение. Фрагмент документа Mathcad, решающий эту задачу, показан в листинге 1.3. В конце фрагмента выполнена проверка найденного решения (56, 20, 24). Видно, что по требуемому количеству металла (340 кг) достигнут уровень запаса - 340 кг (такое ограничение называют активным

#### 1.5. Задание на самостоятельную работу

1. Пользуясь учебником, прилагаемым к программе MathCAD, освоить основные приемы работы с ней.

| Вариант        | Значение перемен- | Выражение                                                                                  |
|----------------|-------------------|--------------------------------------------------------------------------------------------|
|                | HЫX               |                                                                                            |
|                | $x = 3,981$       |                                                                                            |
| 1              | $y = 1,625$       | $h = \frac{\sqrt{c + x^2 \cdot (cos^2(x) - c) + \sqrt[5]{\sin x + \ln y}}}{2}$             |
|                | $c = 0,512$       | $c + y$                                                                                    |
| $\overline{2}$ | $x = -6,251$      |                                                                                            |
|                | $a = 0,827$       | $b = \frac{x^3 + z}{\cos^2 x + 1} + \text{tg}x^2 - \sqrt{\sin x - a} + \frac{e^x}{3x^2}$   |
|                | $z = 25,001$      |                                                                                            |
| 3              | $x = 3,251$       |                                                                                            |
|                | $y = 3,325$       | $h = \frac{\sin z + \cos 2x}{2x^3 + \tan x} + \sqrt[3]{3x + 2y}$                           |
|                | $z = 0,466$       |                                                                                            |
| $\overline{4}$ | $x = 0,622$       | $\varphi = \frac{(\cos x - \sin y)^3}{\sqrt{tg(z)}} + \overline{\ln^2(x \cdot y \cdot z)}$ |
|                | $y = 3,325$       |                                                                                            |
|                | $z = 5,541$       |                                                                                            |

2. Вычислить значения арифметического выражения:

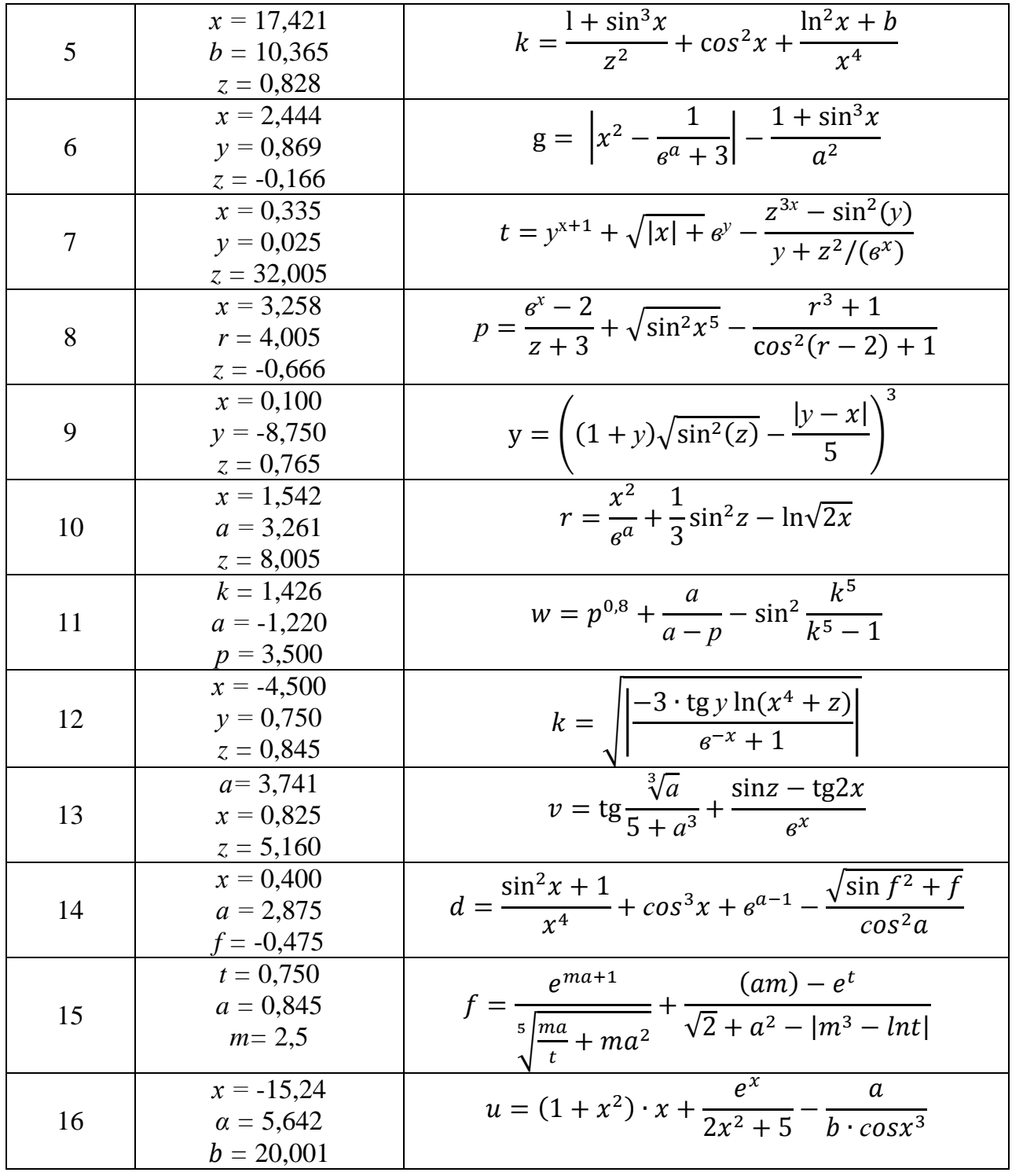

# 3. Построить графики функций:

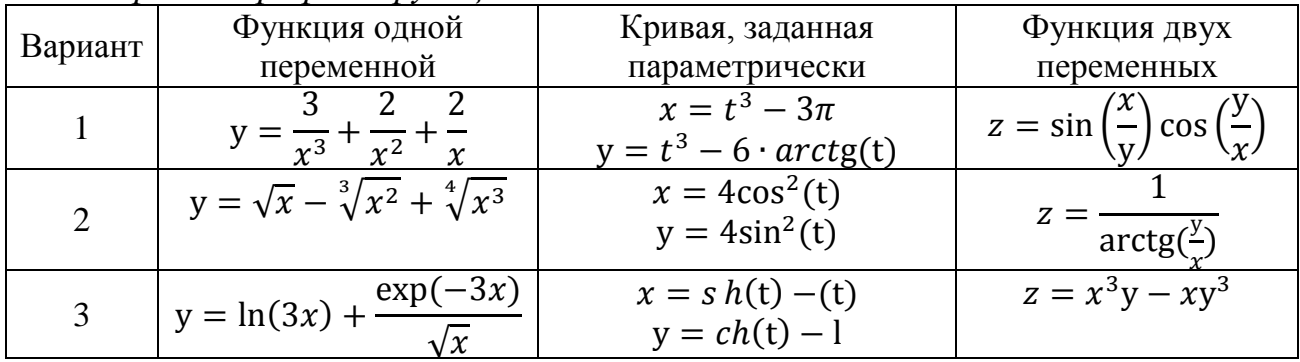

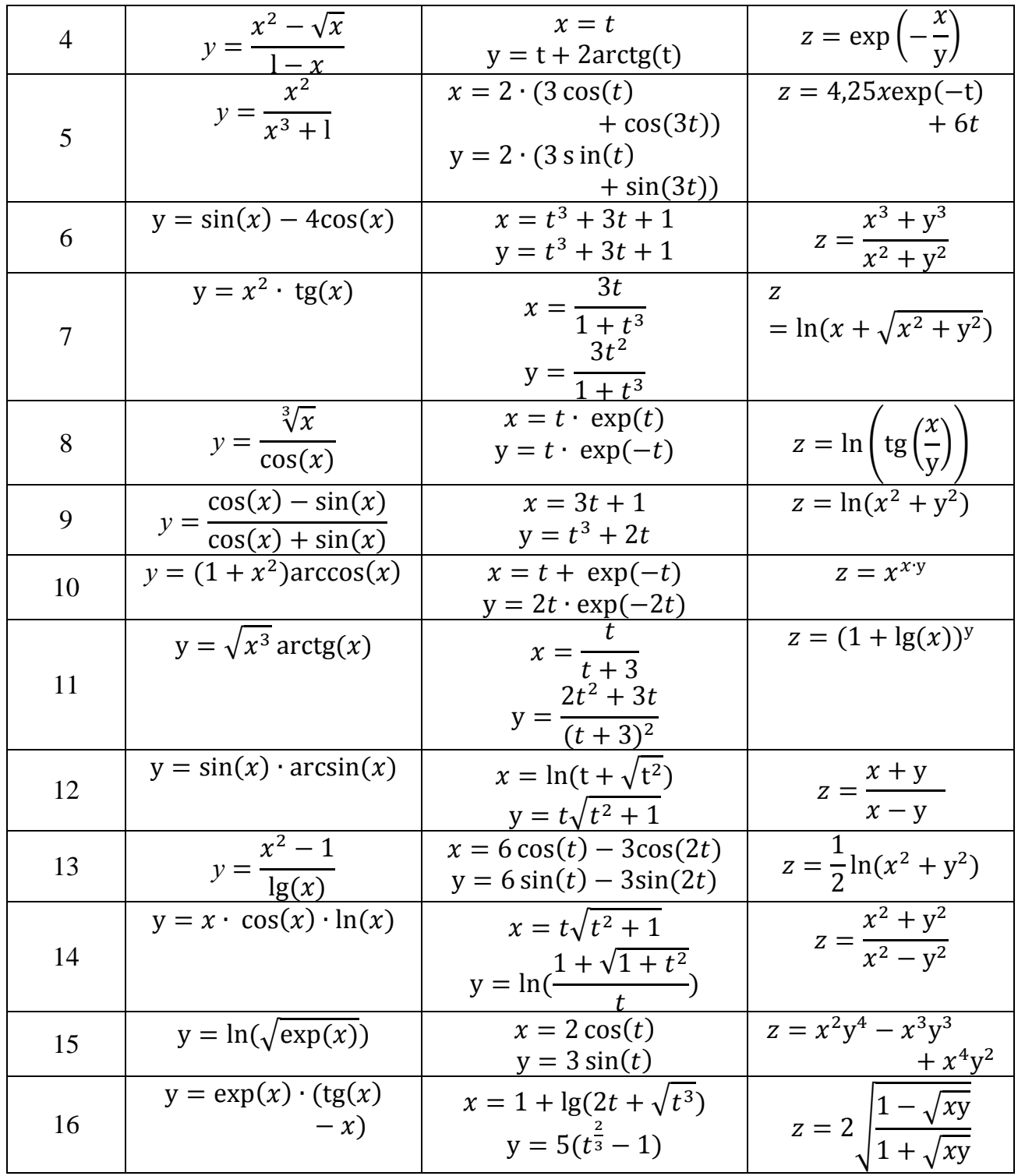

Отчет по практическому занятию должен включать:<br>1. Краткий конспект прочитанного материала;

- 2. Решение своего варианта задания;
- 3. Распечатку документов Mathcad.

Такой отчет необходимо предоставлять по каждому занятию.

# Практическое занятие №2 Безусловная и условная оптимизация в одномерном случае

#### 2.1. Основы теории

Несмотря на простой тип одномерных оптимизационных задач, они занимают в теории оптимизации ведущее место. На этих задачах отработаны многие алгоритмы, которые можно разделить на группы:

1) аналитические методы с использованием производных;

2) численные методы.

Кроме того, все задачи одномерной оптимизации можно сгруппировать по признаку:

1) без ограничений (безусловная оптимизация), - $\infty < x < +\infty$ ;

2) с ограничениями (условная оптимизация),  $a \le x \le b$ .

В этом подразделе рассмотрим аналитические методы. Из курса математики известна **теорема:** если существует производная  $f'(x)$ , то функция  $f(x)$  может иметь в точке х внутренний максимум или минимум лишь в том случае,  $ecnu$ 

$$
f'(x^*)=0.\tag{2.1}
$$

Если существует вторая производная  $f''(x)$ , то функция  $f(x)$  имеет в точке  $x^*$ : максимум при  $f''(x^*)<0$ ;  $(2.2)$ 

минимум при  $f''(x^*)>0$ .  $(2.3)$ 

Итак, чтобы найти экстремум функции одной переменной  $f(x)$ , необходимо найти первую производную  $f'(x)$ , приравнять нулю, решить это уравнение. Решение уравнения дает значение  $x^*$ , при котором функция имеет экстремум. Далее следует найти вторую производную  $f''(x)$  и определить знаки этой производной в точке  $x^*$ . Если при этом  $f''(x^*)$ <0, то в точке  $x^*$  максимум, при  $f''(x^*)>0$ - минимум. Если вторая производная равна нулю, ситуация остается неопределенной.

Разрешить эту ситуацию позволяет следующая теорема: Если функция  $f(x)$ и ее производные непрерывны, то точка  $x^*$  является точкой экстремума (максимума или минимума) тогда и только тогда, когда порядок п ее первой, не обращающейся в нуль в точке х производной, есть четное число. При этом, если  $f^{(n)}(x^*)$ <0, mo  $x^*$  - точка максимума, если  $f^{(n)}(x^*)$ >0, то  $x^*$  - точка минимума.

Понятие о глобальных и локальных экстремумах дает рис. 2.1.

Здесь дано графическое представление функции  $f(x)$ , которая имеет локальный минимум в точке  $x_0$  и глобальный минимум в точке  $x^*$ .

Классический подход к задаче нахождения значений  $x_0$  и  $x^*$  состоит, как мы видели, в поиске уравнений, которым они должны удовлетворять. Представленная на рис. 2.1 функция и ее производные непрерывны, и видно, что в точках  $x_0 u x^*$  производная  $f'(x)$  (градиент функции) равна нулю. Следовательно,  $x_0 u x^*$  будут решениями уравнения (2.1).

Точка х<sub>т</sub>, в которой достигается локальный максимум, и точка х<sub>с</sub>, в которой имеется точка горизонтального перегиба функции, также удовлетворяют этому уравнению. Следовательно, уравнение (2.1) является только необходимым условием минимума, но не является достаточным условием минимума (поскольку в точке перегиба экстремума нет.

Заметим, однако, что в точках  $x_0 u x^*$  производная  $f(x)$  меняет знак с отрицательного на положительный. В точке  $x_m$  знак меняется с положительного на отрицательный, в то время как в точке  $x_c$  он не меняется. Следовательно, производная в минимуме является возрастающей функцией, а поскольку степень возрастания  $f'(x)$  измеряется второй производной, можно ожидать, что  $f''(x_0) > 0$ ,  $f''(x^*) > 0$ , mozda kak  $f''(x_m) < 0$ .

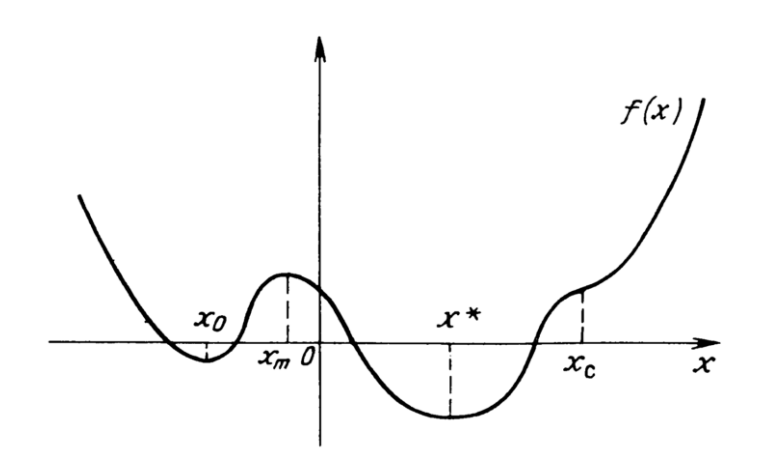

**Puc. 2.1.** Точки локального  $x_0$  и глобального  $x^*$  минимумов, локального максимума  $x_m$ , точка перегиба функции  $x_c$ 

В реальных задачах оптимизации диапазон изменения независимой переменной *х* часто ограничен заданным интервалом (отрезком) [а, b]. Приведенную же выше методику поиска экстремальных точек, основанную на анализе производных оптимизируемой функции, можно использовать лишь для внутренних точек отрезка [a, b]. Однако интересуемые в задачах оптимизации наибольшее и наименьшее значения непрерывной функции y=f(x) могут достигаться и на границах этого отрезка (рис. 2.2).

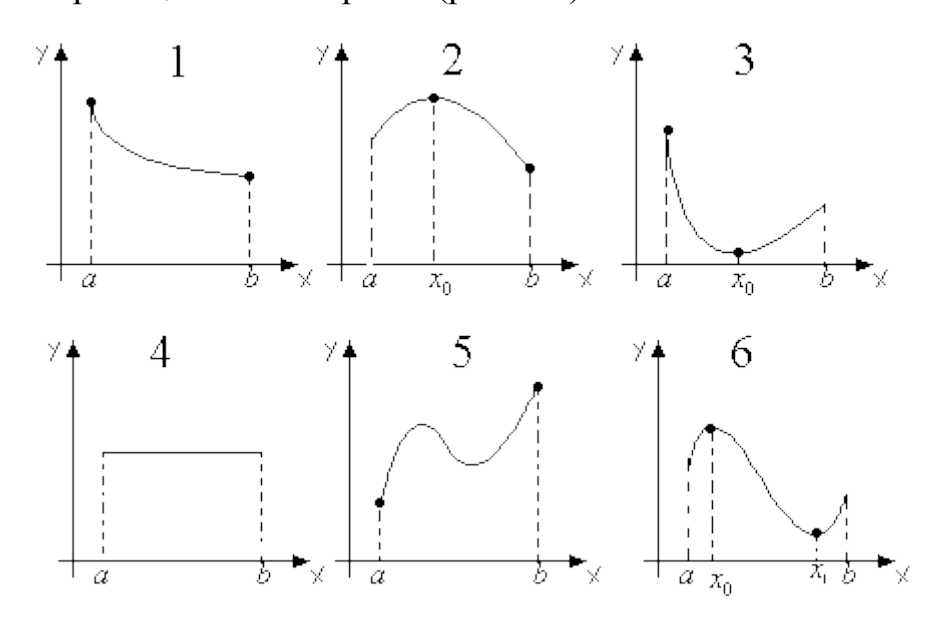

Рис. 2.2. Наименьшее и наибольшее значения функции на границах интервала (отрезка)

# Пояснения к рис. 2.2:

1) Функция достигает своего наибольшего значения на левой границе промежутка в точке  $x=a$ , а своего наименьшего значения на правой границе промежутка в точке  $x = b$ .

2) Функция лостигает своего наибольшего значения в точке  $x=x_0$  (это точка максимума), а своего наименьшего значения на правой границе промежутка в точке  $x=b$ .

3) Функция достигает своего наибольшего значения на левой границе промежутка в точке  $x=a$ , а своего наименьшего значения в точке  $x=x_0$  (это точка минимума).

4) Функция постоянна на промежутке, т.е. она достигает своего минимального и максимального значения в любой точке промежутка, причем минимальное и максимальное значения равны между собой.

5) Функция достигает своего наибольшего значения в точке  $x = b$ , а своего наименьшего значения точке  $x=a$  (несмотря на то, что функция имеет на этом промежутке как внутренний максимум, так и минимум).

6) Функция достигает своего наибольшего значения в точке  $x = x_0$  (это точка максимума), а своего наименьшего значения в точке  $x=x_1$  (это точка миниму $ma)$ .

В общем плане верно следующее утверждение: Если функция  $f(x)$  непрерывна на некотором отрезке [а, b], то она обязательно имеет на этом отрезке наибольшее и наименьшее значения. Эти значения достигаются ею или в точках экстремума, лежаших внутри отрезка, или на границах этого отрезка.

Отсюда вытекает практическое правило для нахождения наибольшего и наименьшего значения функции  $f(x)$  на отрезке [a, b], где она непрерывна:

1. Найти критические точки, лежащие внутри отрезка [a, b], и вычислить значения функции в этих точках (не влаваясь в исследование, будет ли в них экстремум и какого он вида).

2. Вычислить значения функции на концах отрезка, т. е.  $f(a)$  и  $f(b)$ .

3. Сравнить полученные значения функции: самое большее из них будет наибольшим значением, а самое меньшее - наименьшим значением функции на всем этом отрезке.

К сожалению, изложенные классические методы не всегда применимы. Для сложных функций очень трудно вычислить производные. Решать уравнение  $f'(x)=0$  тоже не всегда легко. Иногда оптимизируемая функция задается в виде графика или таблицы. В этом случае об аналитических методах исследования говорить не приходится.

В связи со сказанным и развитием компьютерной техники большую популярность получили численные методы оптимизации.

# 2.2. Примеры

Пример 1. Для иллюстрации изложенных правил рассмотрим функцию  $f(x)=c_1x-c_2x^3$ ,  $(2.4)$ 

где с<sub>1</sub>, с<sub>2</sub> - положительные постоянные.

Поскольку нет никаких ограничений на переменную х, то это задача на безусловную оптимизацию.

Вычислим первую производную

$$
f^{\nu}(x) = c_1 - 3c_2 x^2. \tag{2.5}
$$

Таким образом, уравнение для определения критических точек принимает ВИД  $c_1 - 3c_2 x^2 = 0$ .

Определим корни этого уравнения:  $x_{1,2}^* = \pm \sqrt{\frac{c_1}{3c_2}}$ . Находим вторую производную  $f''(x) = -6c_2x$ . Как видно, в точке  $x_1^* = \sqrt{\frac{c_1}{3c_2}}$  вторая производная отрицательна, следовательно, в этой точке имеем максимум. В точке  $x_2^* = -\sqrt{\frac{c_1}{3c_2}}$  вторая

производная имеет положительное значение, следовательно, здесь минимум.

График функции, иллюстрирующий проведенное исследование, дан на рисунке 2.3.

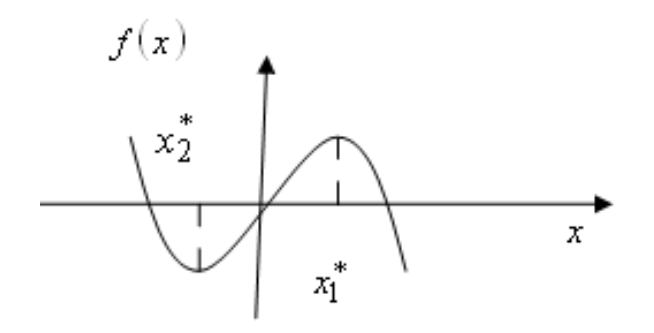

**Puc. 2.3.** График функции  $f(x)=c_1x-c_2x^3$ 

Из графика видно, что наибольшего и наименьшего значения оптимизируемой функции не существует. Поэтому довольствуемся найденными экстремумами.

Решим далее эту же задачу численно (листинг 2.1).

Видно, что численная оптимизация может быть проведена только для конкретных значений коэффициентов в исходном уравнении. В этом большой недостаток численной оптимизации.

Предварительно был построен график данной функции для выбранных значений коэффициентов  $c_1 u_2$ . Начальной (пробной, инициализирующей) точкой, с которой запускается численный процесс, была выбрана точка вблизи экстремума-максимума:  $x=2$ . Программа успешно справилась с нахождением точного значения точек экстремумов.

Пример 2. Мы решали задачу безусловной оптимизации. Рассмотрим эту же функцию, но с ограничениями на переменную.

Тяговую мощность N (мощность на крюке трактора) можно приближенно аппроксимировать выражением, по форме совпадающим с (2.4):

$$
N(v) = c_1 v - c_2 v^3 \longrightarrow \text{max},\tag{2.6}
$$

где  $v$  - скорость машинно-тракторного агрегата.

Поскольку v≥0, то предыдущая задача превращается в задачу условной оптимизации. В этой области определения функция имеет только один экстремум, являющийся максимумом (рис. 2.4):  $v^* = \sqrt{\frac{c_1}{3c_2}}$ .

Мощность на крюке трактора не может быть отрицательной, поэтому можно уточнить пределы изменения v. Для этого приравняем (2.6) нулю:

$$
c_1v-c_2v^3=0
$$
,  $\mu\pi u \quad v(c_1-c_2v^2)=0$ .

Отсюда имеем два корня, соответствующие физическому смыслу нашей задачи:  $v_1=0$ ;  $v_2=\sqrt{\frac{c_1}{c_2}}$ . Следовательно, уточненную область изменения *v* можно записать в виде  $0 \le v \le v_2$ , или  $[0, v_2]$ .

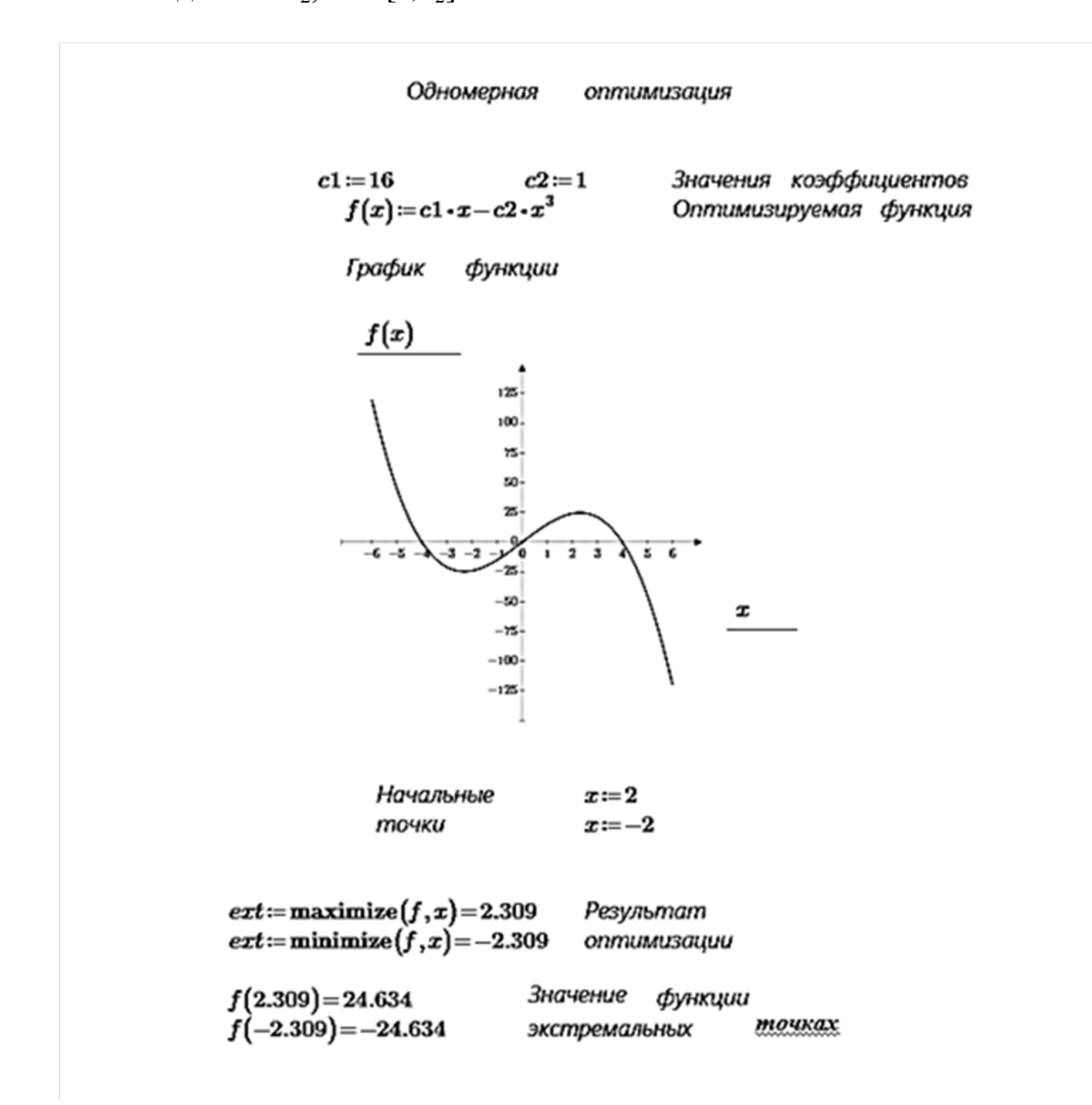

Листинг 2.1. Численная безусловная оптимизация в Mathcad Prime

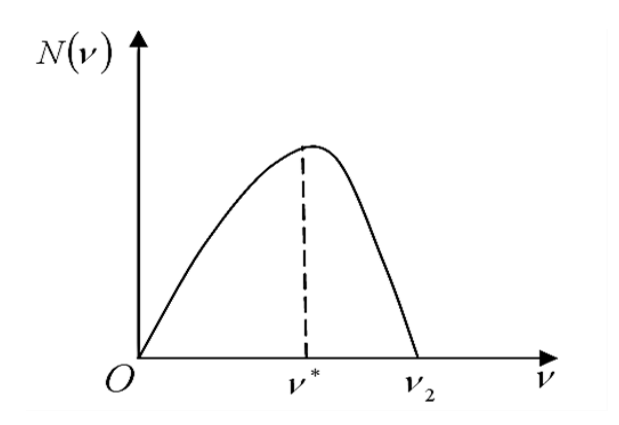

*Рис. 2.4. Тяговая характеристика трактора*

Перейдем к численному решению этой же задачи (листинг 2.2). При этом потребовались конкретные условия задачи. Это решение сопровождаем также компьютерным графиком (рис.2.5).

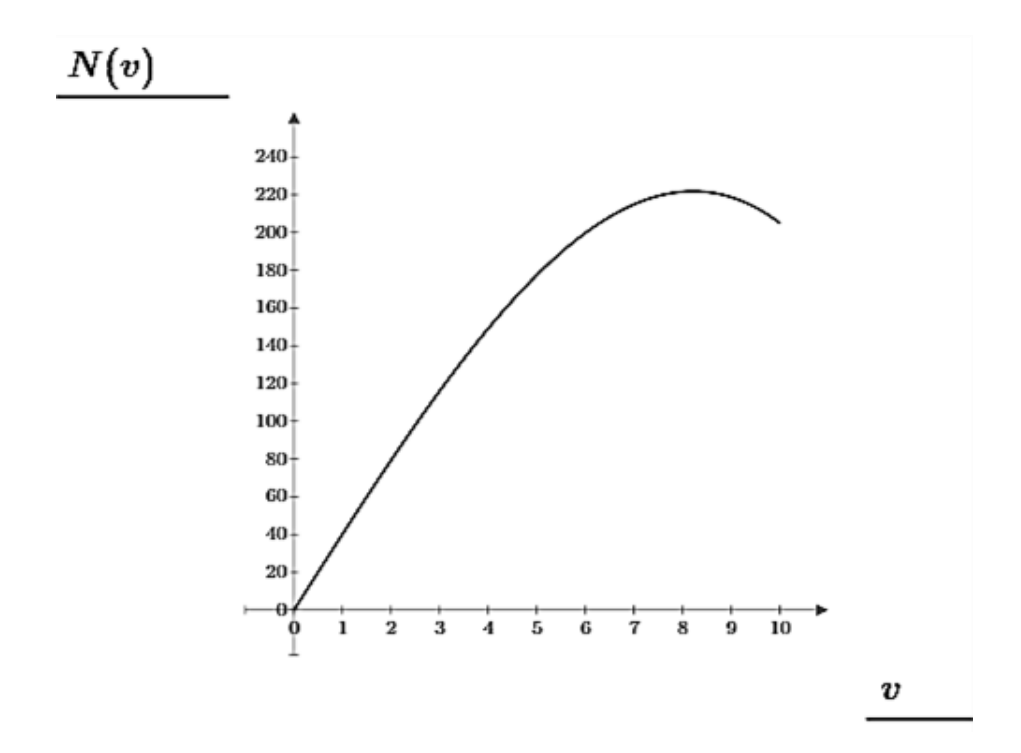

*Рис. 2.5. Компьютерный график зависимости N(υ)*

На указанном листинге показан решатель *Mathcad Prime,* в котором приведена целевая функция, ее числовые значения коэффициентов. Начальной точкой, после анализа графика целевой функции, была принята  $v = 10$  км/час. Скорость агрегата может принимать только положительные значения, поэтому ограничением, в первом приближении, было выбрано  $v>0$ . Поскольку мы решаем задачу максимизации, то в *Mathcad Prime* была выбрана функция *maximize.* В результате решения была получена оптимальная скорость  $v=8,216$  км/час, при которой развивается максимальная тяговая мощность *N=*221,8 л. с.

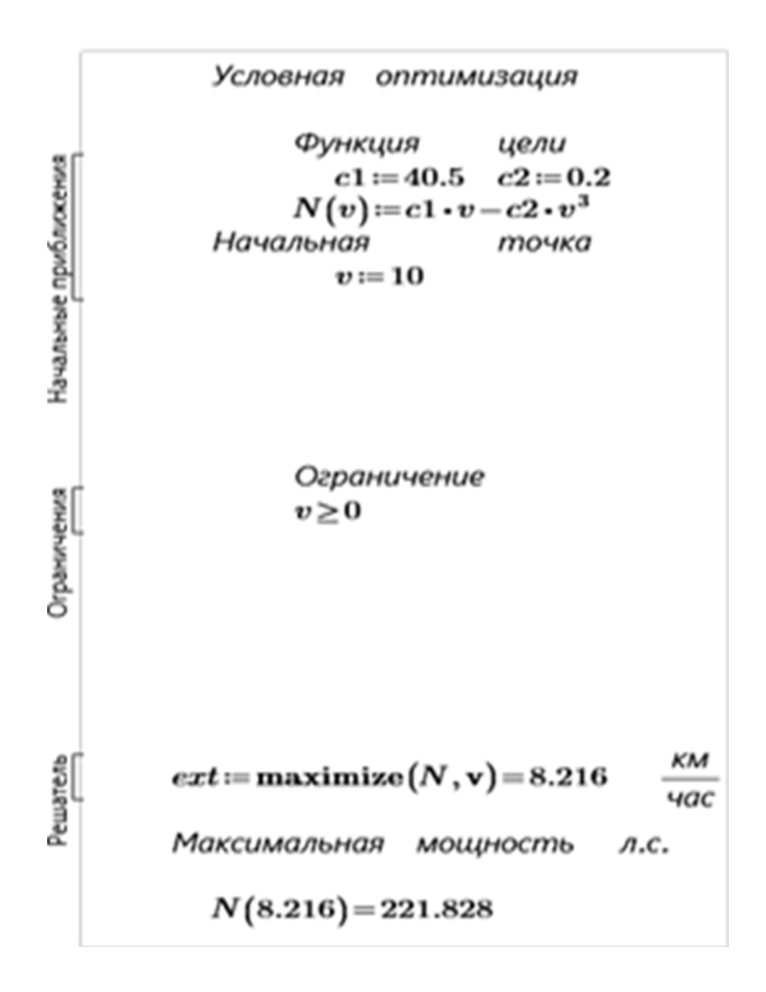

**Листинг 2.2.** Численная условная оптимизация в Mathcad Prime

Пример 2.3. Зависимость работы, потребной на разрушение зерновки, от числа ударов *п* (при измельчении фуражного зерна), полностью определяется функцией:

$$
F(n) = n[\sigma_f + (\sigma_* - \sigma_f)e^{-\frac{n-1}{n_*-1}}]^2,
$$
\n(2.7)

где  $\sigma_*$  – напряжение в зерновке;

 $\sigma_f$  – предельное напряжение, при действии которого разрушения не происходит при любом числе ударов (предел выносливости), МПа;

 $n_*$  - характерное число ударов, при котором снижающаяся часть напряжений  $(\sigma_* - \sigma_f)$  уменьшается в е раз.

Необходимо провести оптимизацию технологического процесса измельчения фуражного зерна, исходя из минимума энергетических затрат.

Вычислять производные функции (2.7) сложно, поэтому сразу перейдем к численному анализу.

Функция  $F(n)$  имеет сложный характер поведения (рис. 2.6). В зависимости от значений  $\sigma_{*}$ ,  $\sigma_{f}$  и  $n_{*}$  она может иметь один или два локальных экстремума (в точках  $F'(n) = 0$ ), или не иметь их вообще.

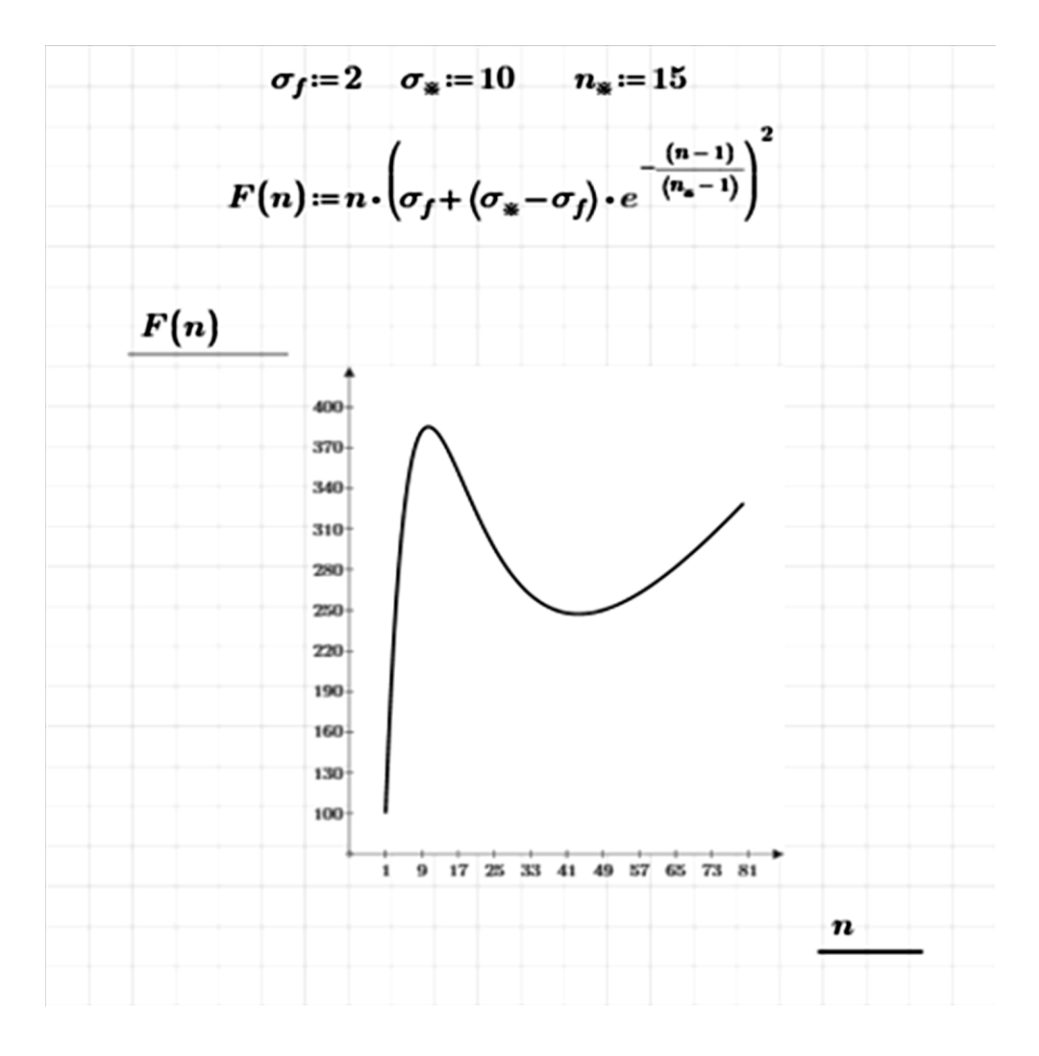

*Рис. 2.6. Расчетный график функции F(n) при*  $\sigma^* = 10$  *МПа,*  $\sigma_f = 0.4 \text{ M}$ *Ha*,  $n_* = 15$ 

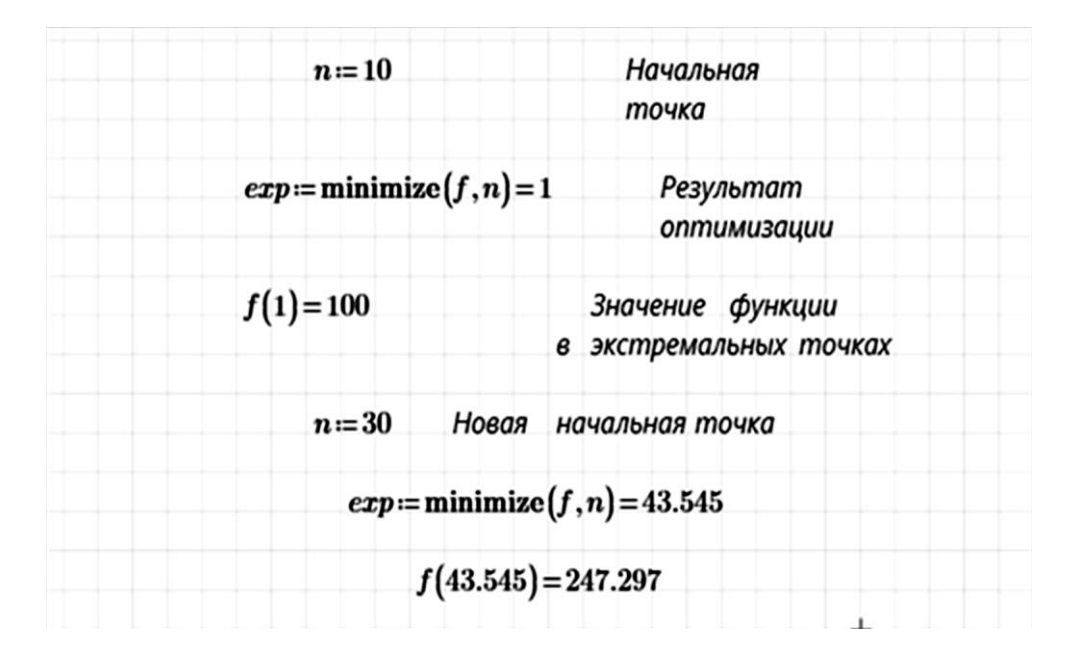

**Листинг 2.3.** Фрагмент решения задачи по оптимизации процесса дробления фуражного зерна

Для реальных условий ( $\sigma_f = 1-2$ ) имеем экстремумы – минимумы при  $n \approx 30-50$  ударов и наименьшее значение функции  $F(n)$  на левой границе при  $n=1$ .

Это означает, что измельчители фуражного зерна нужно проектировать таким образом, чтобы процесс разрушения происходил за 1-2 удара или 30-50 ударов. Игнорирование этих диапазонов ведет к увеличению энергоемкости процесса измельчения.

В связи с этим выводом возникла необходимость разработки нового класса измельчителей, разрушающих зерно за 1-2 удара. Машины с 30-50 ударами давно известны - это молотковые дробилки.

#### 2.4. Задание на практическую работу

Исследовать  $\phi$ *y u u*  $\psi$ на максимум и минимум аналитическим, графическим и численным методами:

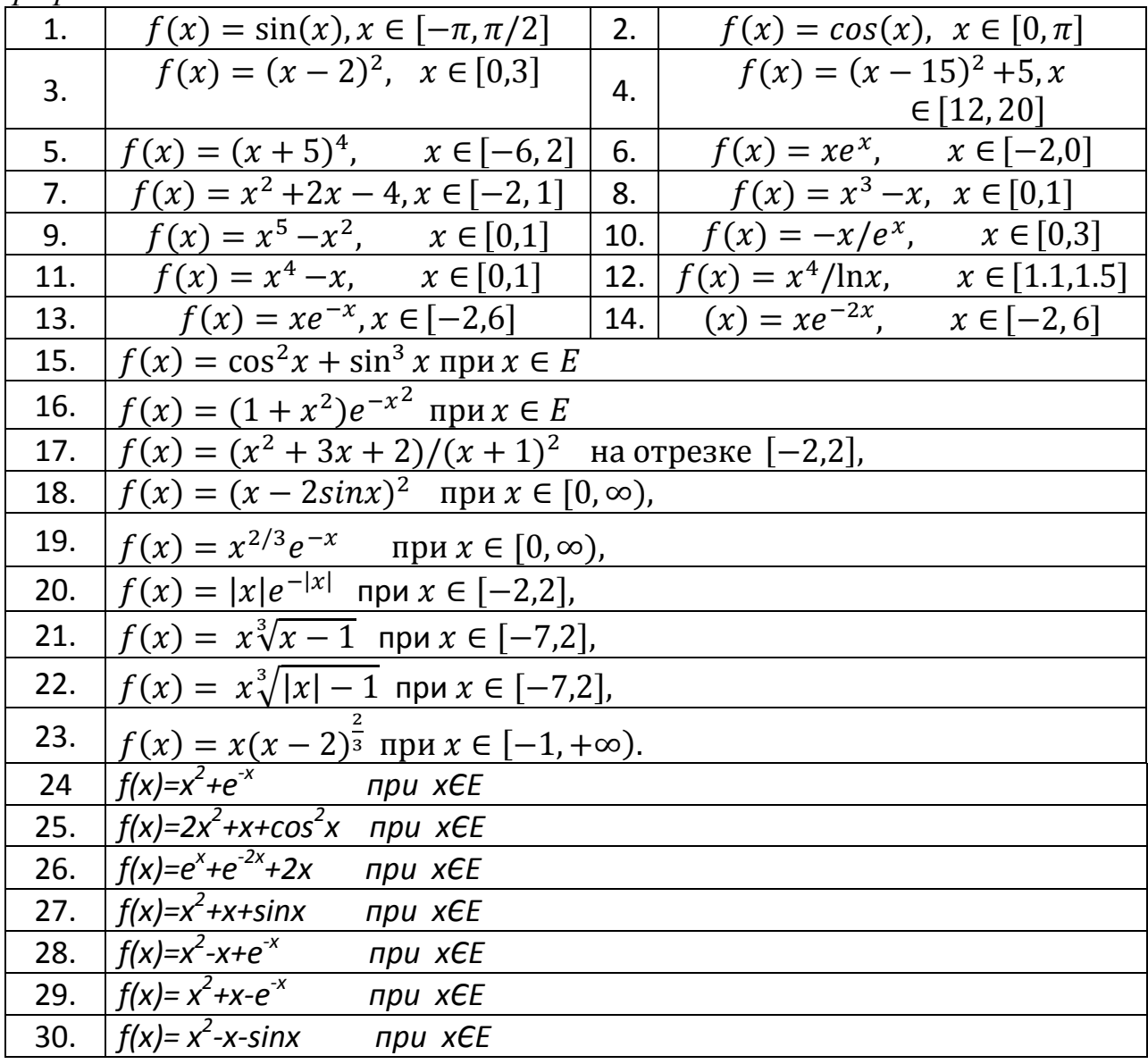

# Практическое занятие№3 Безусловные экстремумы многих переменных

#### 3.1. Основы теории

Реальные инженерные задачи содержат множество параметров оптимизации, поэтому функция цели имеет многомерный вид

$$
f(x_1, x_2, \ldots, x_n) \rightarrow max(min). \tag{3.1}
$$

Производная от функции  $f(x_1, x_2, ..., x_n)$  по  $x_1$ , взятая в предположении, что все остальные переменные  $, x_2, ..., x_n$  являются постоянными, называется част**ной производной** от функции *f* по  $x_1$  и обозначается  $\frac{\partial f}{\partial x}$ , или  $f'_{x_1}$ . Соответ-

ственно можно находить  $\frac{\partial f}{\partial x_2}, \dots, \frac{\partial f}{\partial x_n}$ .

Вторые частные производные имеют обозначения:

$$
\frac{\partial}{\partial x_1} \left( \frac{\partial f}{\partial x_1} \right) = \frac{\partial^2 f}{\partial x_1^2} = f''_{x_1 x_1}; \quad \frac{\partial}{\partial x_2} \left( \frac{\partial f}{\partial x_2} \right) = \frac{\partial^2 f}{\partial x_2^2} = f''_{x_2 x_2}; \dots;
$$
\n
$$
\frac{\partial}{\partial x_n} \left( \frac{\partial f}{\partial x_n} \right) = \frac{\partial^2 f}{\partial x_n^2} = f''_{x_n x_n}.
$$
\n(3.2)

Возможны и смешанные производные второго порядка, к примеру:

$$
\frac{\partial}{\partial x_1} \left( \frac{\partial f}{\partial x_2} \right) = \frac{\partial^2 f}{\partial x_2 \partial x_1} = f''_{x_2 x_1}, \frac{\partial}{\partial x_2} \left( \frac{\partial f}{\partial x_4} \right) = \frac{\partial^2 f}{\partial x_4 \partial x_2} = f''_{x_4 x_2}.
$$
\n(3.3)

**Градиентом**  $\nabla f(x)$  непрерывно дифференцируемой функции  $f(x)$  в точке x называется вектор-столбец, элементами которого являются частные производные первого

порядка, вычисленные в данной точке:  $\nabla f(x) = \begin{pmatrix} \frac{\partial f(x)}{\partial x_1} \\ \frac{\partial f(x)}{\partial x_2} \\ \vdots \\ \frac{\partial f(x)}{\partial x_n} \end{pmatrix}$  $(3.4)$ 

Градиент функции направлен по нормали к поверхности уровня, т.е. перпендикулярно к касательной плоскости, проведенной в точке <sup>x</sup>, в сторону наибольшего возрастания функции в данной точке.

**Матрицей Гессе**  $H(x)$  дважды непрерывно дифференцируемой в точке x функции  $f(x)$  называется матрица частных производных второго порядка, вычисленных в данной точке:

$$
H(x) = \begin{pmatrix} \frac{\partial^2 f(x)}{\partial x_1^2} & \frac{\partial^2 f(x)}{\partial x_1 \partial x_2} & \frac{\partial^2 f(x)}{\partial x_1 \partial x_n} \\ \frac{\partial^2 f(x)}{\partial x_2 \partial x_1} & \frac{\partial^2 f(x)}{\partial x_2^2} & \frac{\partial^2 f(x)}{\partial x_2 \partial x_n} \\ \frac{\partial^2 f(x)}{\partial x_2 \partial x_1} & \frac{\partial^2 f(x)}{\partial x_2 \partial x_2} & \frac{\partial^2 f(x)}{\partial x_2 \partial x_n} \\ \frac{\partial^2 f(x)}{\partial x_n \partial x_1} & \frac{\partial^2 f(x)}{\partial x_n \partial x_2} & \frac{\partial^2 f(x)}{\partial x_n^2} \end{pmatrix} = \begin{pmatrix} h_{11} & h_{12} & h_{1n} \\ h_{21} & h_{22} & h_{2n} \\ h_{n1} & h_{n2} & h_{nn} \end{pmatrix},
$$
(3.5)  
 
$$
\text{The } h_{ij} = \frac{\partial^2 f(x)}{\partial x_i \partial x_i}, \quad i, j = \overline{1, ..., n}.
$$

Необходимое условие экстремума функции многих переменных заключается в том, что градиент функции  $f(x)$  в критической точке  $x^*=(x_1^*,...,x_n^*)$  равен нулю, т.е.

$$
\nabla f(x^*) = 0 \tag{3.6}
$$

или

$$
\frac{\partial f(x^*)}{\partial x_i} = 0, \qquad i = \overline{1, ..., n}.\tag{3.7}
$$

Таким образом, если функция имеет точки экстремума, то они находятся среди критических точек. Обратное утверждение неверно, т.е. если точка является критической, отсюда не следует, что она обязательно является точкой экстремума.

Прежде чем вводить достаточные условия экстремума, рассмотрим определитель матрицы Гессе  $H(x^*)$ , вычисленный в критической точке

$$
\det H(x^*) = \begin{vmatrix} h_{11} & h_{12} & h_{1n} \\ h_{21} & h_{22} & h_{2n} \\ h_{n1} & h_{n2} & h_{nn} \end{vmatrix}
$$
 (3.8)

Onределитель 
$$
\Delta_1 = h_{11}
$$
,  $\Delta_2 = \begin{vmatrix} h_{11} & h_{12} \\ h_{21} & h_{22} \end{vmatrix}$ , ...,  $\Delta_n = \begin{vmatrix} h_{11} & h_{12} & h_{1n} \\ h_{21} & h_{22} & h_{2n} \\ h_{n1} & h_{n2} & h_{nn} \end{vmatrix}$ 

\nHa3b1-

#### ваются угловыми минорами.

## Достаточные условия экстремума (критерий Сильвестра):

1. Для того чтобы матрица Гессе  $H(x^*)$  была положительно определенной  $(H(x^*)>0)$  и точка  $x^*$  являлась точкой локального минимума, необходимо и достаточно, чтобы знаки угловых миноров были строго положительны:

$$
\Delta_1 > 0, \, \Delta_2 > 0, \ldots, \Delta_n > 0; \tag{3.9}
$$

2. Для того чтобы матрица Гессе  $H(x^*)$  была отрицательно определенной  $(H(x^*)$ <0) и точка  $x^*$  являлась точкой локального максимума, необходимо и достаточно, чтобы знаки угловых миноров чередовались, начиная с отрицатель-**НОГО:** 

$$
\Delta_1<0, \Delta_2>0, \Delta_3<0, \ldots, (-1)^n \Delta_n>0.
$$
\n(3.10)

Если условия (2.9) и (2.10) не выполняются, то требуется дополнительное исследование. В частности, отсутствие максимума или минимума может быть связано с наличием «седловой» точки (максимина, рис. 3.1).

Как видно из рисунка, по одной переменной имеется максимум, по другой - минимум, а сама седловая точка  $O<sub>I</sub>$  не является экстремальной.

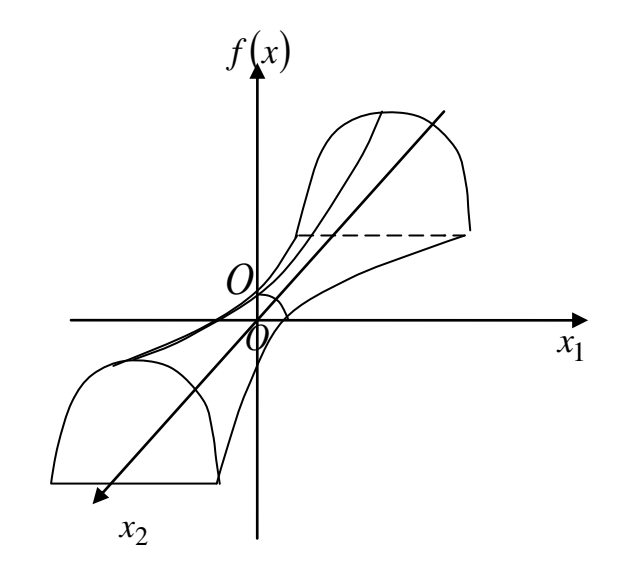

Рис. 3.1. «Седловая» точка функции двух переменных

#### 3.2. Пример

При обосновании выбора наилучшего места расположения кормоцеха на территории животноводческой фермы была получена математическая модель

$$
y(x_1, x_2) = 639 + 59x_1 - 13x_2 + 20x_1x_2 + 149x_1^2 + 69x_2^2,
$$
\n(3.11)

где у - критерий оптимальности в виде годовых расходов на транспортировку кормов, тыс. руб. (суммарная стоимость транспортировки кормов от хранилищ к кормоцеху и кормосмеси от кормоцеха к животноводческим помещениям);  $x_i$ ,  $x_2$  - координаты расположения кормоцеха в системе относительных координат, связанных с генеральным планом фермы.

Начало координат расположено в геометрическом центре генерального плана фермы, поэтому сами координаты могут принимать как положительные, так и отрицательные значения.

Требуется определить координаты расположения кормоцеха  $x_i$ <sup>\*</sup> и  $x_2$ <sup>\*</sup>, соответствующие минимуму годовых расходов на транспортировку кормов. Для этого находим частные производные функции (2.11):

$$
\frac{\partial y}{\partial x_1} = 298x_1 + 20x_2 + 59; \\
\frac{\partial y}{\partial x_2} = 138x_2 + 20x_1 - 13.
$$

Приравняв нулю эти выражения и решив полученную систему уравнений, находим критическую точку:  $x_i^*$ ≈-0,21;  $x_2^*$ ≈0,12. Находим вторые производные:

$$
h_{11} = \frac{\partial^2 y}{\partial x_1^2} = 298, \quad h_{22} = \frac{\partial^2 y}{\partial x_2^2} = 138,
$$
  

$$
h_{12} = h_{21} = \frac{\partial^2 y}{\partial x_1 \partial x_2} = \frac{\partial^2 y}{\partial x_2 \partial x_1} = 20.
$$

Соответствующие определители (угловые миноры) матрицы Гессе имеют вид:

$$
\Delta_1 = h_{11} = 298 > 0;
$$

$$
\Delta_1 = h_{11} = 298 > 0;
$$
\n
$$
\Delta_2 = \begin{vmatrix} h_{11} & h_{12} \\ h_{21} & h_{22} \end{vmatrix} = h_{11}h_{22} - h_{12}h_{21} = 298 \cdot 138 - 20^2 = 40724 > 0.
$$

Поскольку  $\Delta_1$  и  $\Delta_2$  положительны, то в точке  $x^*=(x_1 \approx 0.21; x_2 \approx 0.12)$  имеем экстремум – минимум, что и требовалось найти. Следовательно, кормоцех нужно расположить как можно ближе к этой точке.

Задача оптимизации в данном случае была решена как безусловная, поскольку по условию задачи переменные могли принимать как положительные, так и отрицательные значения. Очевидно, что ферма имеет определенные размеры, т. е. координаты  $x_1$  и  $x_2$  все-таки ограничены. Но возможность постройки кормоцеха за пределами фермы и позволила поставить данную задачу оптимизации как безусловную. В конечном счете задача разрешилась для безусловной оптимизации весьма удачно: оказалось, что кормоцех необходимо строить ближе к геометрическому центру генерального плана фермы и возможные ограничения тут не сыграли бы никакой роли.

Численное решение этой же задачи приведено в листинге 3.1. Там же приведен 3D-график оптимизируемой функции и ее линии равного уровня.

Предварительно по графикам было определено, что точка минимума располагается вблизи центральной части фермы. Поэтому исходной точкой запуска численного решения взято начало координат, т.е.  $x_1 = 0$  и  $x_2 = 0$  Численное решение дало тот же результат, что и аналитическое.

3 D график функции

 $f(x1, x2) = 639 + 59 \cdot x1 - 13 \cdot x2 + 20 \cdot x1 \cdot x2 + 149 \cdot (x1)^2 + 69 \cdot (x2)^2$ 

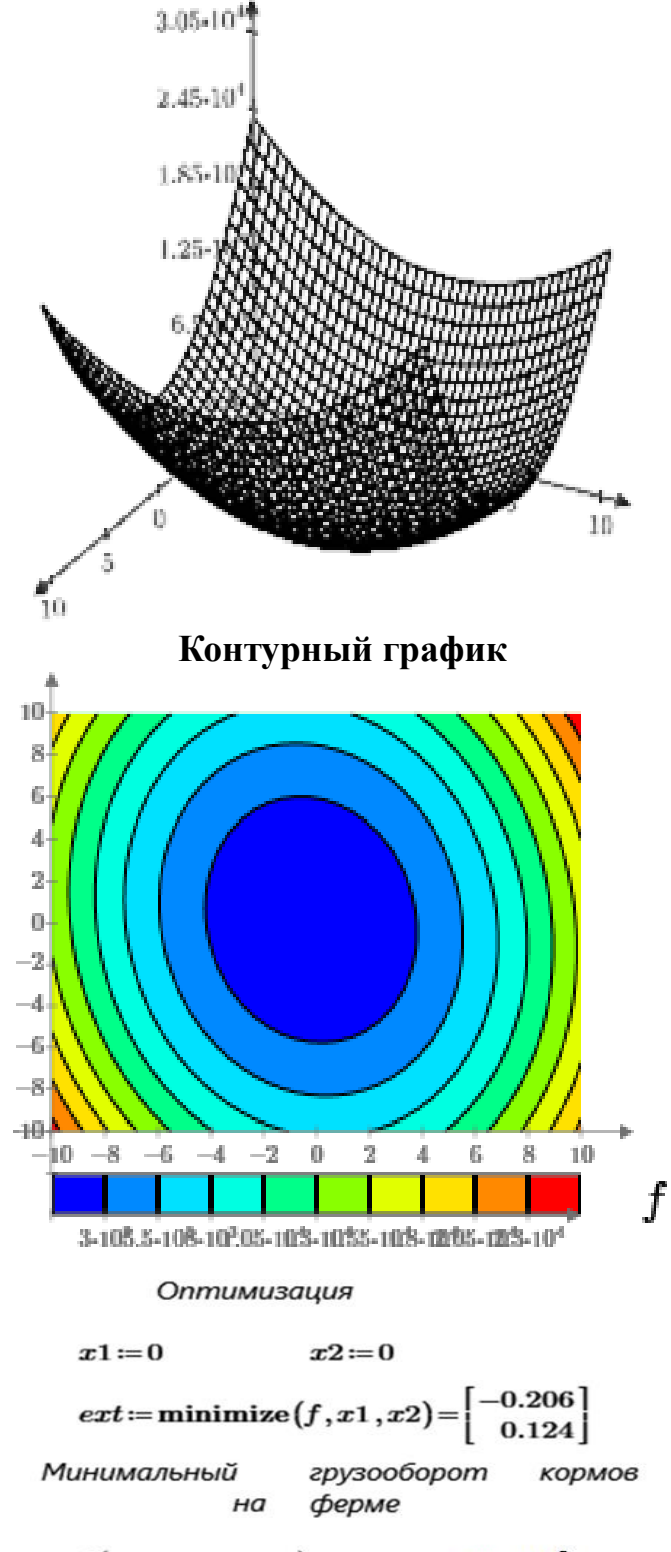

 $f(-0.206, 0.124) = 632.107$  TbIC. pyb.

**Листинг 3.1.** *Численное решение задачи о расположении кормоцеха*

#### 3.3. Задание на практическую работу

В задачах без ограничений найти стационарные точки, проверить их на экстремальность, а также найти все локальные и глобальные минимумы и максимумы:

 $f(x_1, x_2) = 5x_1^2 + 4x_1x_2 + x_2^2 - 16x_1 - 12x_2 \rightarrow \text{extr.}$  $\mathbf{1}$  $f(x_1, x_2) = 5x_1^2 + 8x_1x_2 + 2x_2^2 - 12x_1 - 4x_2 \rightarrow \text{extr.}$  $\overline{2}$  $f(x_1, x_2) = x_1^2 - x_2^2 - 4x_1 - 6x_2 \rightarrow \text{extr.}$  $\overline{3}$  $f(x_1, x_2) = 3x_1^2 + x_2^2 + 4x_1x_2 - 8x_1 - 12x_2 \rightarrow \text{extr.}$  $\overline{4}$  $f(x_1, x_2) = x_1^2 + 3x_2^2 + 4x_1x_2 - 12x_1 - 8x_2 \rightarrow \text{extr.}$ 5 6  $f(x_1, x_2) = x_2 + \frac{8}{x_1} + \frac{x_1}{x_2} \rightarrow \text{ extr.}$  $f(x_1, x_2) = x_1 x_2 + \frac{50}{x_1} + \frac{20}{x_2} \rightarrow \text{extr.}$  $\overline{7}$  $f(x_1, x_2, x_3) = x_1^2 + 2x_2^2 + x_3^2 - 2x_1x_2 - x_1 + 2x_3 \rightarrow \text{extr.}$ <br>  $f(x_1, x_2, x_3) = x_1^2 + x_2^2 + x_3^2 - x_1x_2 - x_1 + 2x_3 \rightarrow \text{extr.}$ 8 9  $f(x_1, x_2, x_3) = x_1^2 + x_2^2 + 2x_3^2 - x_1x_2 - 2x_1x_3 + 3x_2x_3 - x_1 \rightarrow \text{extr.}$  $10<sup>1</sup>$  $f(x_1, x_2, x_3) = x_1^2 + x_2^2 + 2x_3^2 + x_1x_2 - 2x_2x_3 - x_1 \rightarrow \text{extr.}$ 11  $f(x_1, x_2) = 3 x_1 + 2x_2 + x_1^3 - x_2^2 \rightarrow$  extr. 12  $f(x_1, x_2) = x_1^3 + x_2^3 + 3x_1 x_2 \rightarrow \text{extr.}$ 13  $f(x_1, x_2) = 3x_1^2x_2 + x_2^3 + 12x_1 - 15x_2 \rightarrow \text{extr.}$ 14  $f(x_1, x_2) = x_1^3 + x_2^2 + x_3^2 - 12x_1x_2 + 2x_3 \rightarrow \text{extr.}$ 15  $f(x_1, x_2) = 3 x_1 x_2 + x_1^2 x_2 + x_1 x_2^2 \rightarrow$  extr. 16  $f(x_1, x_2) = x_1^4 + x_1^4 - (x_1 + x_2)^4 \rightarrow \text{extr.}$ 17  $f(x_1, x_2) = x_1^6 + x_2^6 - (x_1 + x_2)^3 \rightarrow \text{extr.}$ 18  $f(x_1, x_2) = 3x_1^2 - 2x_1 \sqrt{x_2} - 8x_1 + x_2 \rightarrow \text{extr.}$ 19  $f(x_1, x_2) = (x_1 + x_2^2)e^{\frac{x_1}{2}} \rightarrow \text{extr.}$ 20  $f(x_1, x_2) = (x_1^2 + x_2^2)e^{-(x_1^2 + x_2^2)} \rightarrow \text{extr.}$ 21  $f(x_1, x_2) = x_1^2 + x_2^2 - 2 \ln x_1 - 18 \ln x_2 - 10 \rightarrow \text{extr.}$  $22$  $f(x_1, x_2) = x_1^2 + x_1 x_2 + x_2^2 - 4 \ln x_1 - 10 \ln x_2 - 7 \rightarrow$  extr. 23  $f(x_1, x_2) = 4x_1^2 + 4x_1 x_2 + x_2^2 + 4x_1 - 2x_2 \rightarrow \text{extr.}$ <br>  $f(x_1, x_2) = 2x_1^4 + x_2^4 - x_1^2 - 2x_2^2 \rightarrow \text{extr.}$ 24 25  $f(x_1, x_2) = x_1 x_2 \ln(x_1^2 + x_2^2) \rightarrow extr.$ 26  $f(x_1, x_2, x_3) = x_1 x_2 x_3 (16 - x_1 - x_2 - 2x_3) \rightarrow \text{extr.}$ 27  $f(x_1, x_2) = x_1 x_2^2 (12 - x_1 - x_2) \rightarrow$  extr. 28  $f(x_1, x_2) = x_1^2 \overline{x_2^3} (6 - x_1 - x_2) \rightarrow$  extr. 29  $f(x_1, x_2) = e^{x_1^2 - x_2}(5 - 2x_1 + x_2) \rightarrow extr.$ 30 31  $f(x_1, x_2) = e^{2x_1+3x_2}(8x_1^2-6x_1x_2+3x_2^2) \rightarrow extr.$  $f(x_1, x_2, x_3) = x_1 x_2^2 x_3^3 (7 - x_1 - 2x_2 - 3x_3) \rightarrow \text{ extr.}$  $32<sup>2</sup>$ 

# Практическое занятие №4 Оптимизации при ограничениях в виде равенств

#### 4.1. Основы теории

Рассмотрим задачу нахождения экстремума функции многих переменных

$$
f(x_1, x_2, \ldots, x_n) \rightarrow max(min), \qquad (4.1)
$$

в которой переменные  $x_1, x_2, ..., x_n$  связаны дополнительными соотношениями типа

$$
g(x_1, x_2, ..., x_n) = b_i \qquad (i = \overline{1, m}).
$$
\n(4.2)

Это задача на условный экстремум. Чтобы привести ее к задаче безусловной оптимизации, вводят набор переменных  $\lambda_1, \lambda_2, ..., \lambda_m$ , называемых множителями Лагранжа. При этом составляют функцию Лагранжа

$$
L(x_1, ..., x_n, \lambda_1, ..., \lambda_m) = f(x_1, ..., x_n) +
$$
  

$$
\sum_{i=1}^{m} \lambda_i [b_i - g_i(x_1, x_2, ..., x_n)],
$$
 (4.3)

находят частные производные  $\frac{\partial L}{\partial x_i}$   $(j = \overline{1, n}), \frac{\partial L}{\partial \lambda_i}$   $(i = \overline{1, m})$  и решают систему *n*+*m* 

переменных

$$
\begin{cases}\n\frac{\partial L}{\partial x_j} = \frac{\partial f}{\partial x_j} - \sum_{i=1}^m \lambda_i \frac{\partial g_i}{\partial x_j} = 0 & (j = \overline{1, n}); \\
\frac{\partial L}{\partial \lambda_i} = b_i - g_i(x_1, x_2, ..., x_n) = 0 & (i = \overline{1, m}).\n\end{cases} (4.4)
$$

Решением этой системы являются значения  $x_1^*, x_2^*, ..., x_n^*, \lambda_1^*, \lambda_2^*, \lambda_m^*$  в точке экстремума. Дальнейшее исследование этих точек проводят так же, как и в случае безусловного экстремума.

Таким образом, задача на условный оптимум сводится при помощи метода неопределенных множителей Лагранжа (принципа Лагранжа) к задаче на безусловный оптимум.

Следовательно, при использовании принципа Лагранжа необходимо:

1. Составить функцию Лагранжа;

2. Найти частные производные от функции Лагранжа по переменным  $x_i$  и  $\lambda_i$  и приравнять их нулю;

3. Решая полученную систему уравнений, найти критические (стационарные) точки, в которых функция может иметь экстремум;

4. Отыскать экстремумы среди критических точек или доказать, что эти точки не являются точками экстремума.

Задачи на экстремум с двумя переменными и одним ограничением в виде равенства могут приводиться к задачам с одним переменным и решаются чаще проще, чем с помощью множителей Лагранжа. Однако во всех других случаях  $(n>2, m>1)$  задачи оптимизации, без привлечения метода неопределенных множителей Лагранжа, решить невозможно.

#### 4.2. Примеры

Пример 1. Найти стороны прямоугольника максимальной площади, вписанного в окружность (рис. 4.1).

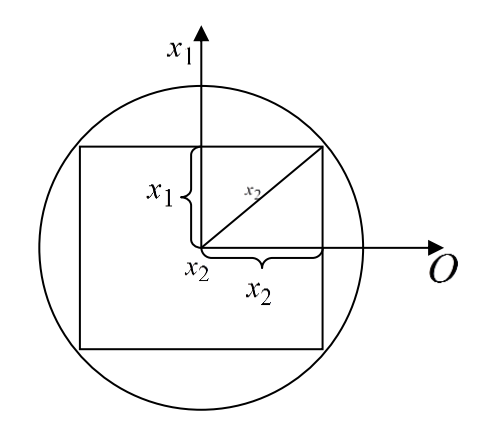

Рис. 4.1. К задаче об отыскании прямоугольника наибольшей площади, вписанного в окружность

Целевую функцию можно записать в виде

$$
S = 4x_1x_2 \rightarrow max
$$

Ограничение имеет вид уравнения окружности

$$
x_1^-+x_2^-=r^-.
$$

Функцию Лагранжа в данном случае можно представить так:

$$
L=4x_1x_2+\lambda(x_1^2+x_2^2-r^2).
$$

Необходимые условия экстремума имеют запись

$$
\frac{\partial L}{\partial x_1} = 4x_2 + 2\lambda x_1 = 0; \quad \frac{\partial L}{\partial x_2} = 4x_1 + 2\lambda x_2 = 0; \quad \frac{\partial L}{\partial \lambda} = x_1^2 + x_2^2 - r^2 = 0.
$$

Откуда находим, что  $\lambda = -2$ ;  $x_1 = x_2 = \frac{r}{\sqrt{2}}$ .

Очевидно, что мы нашли максимум, поскольку минимуму отвечает вырождение прямоугольника в линию, например, при условиях:  $x_1=0$ ;  $x_2=r$  При этом  $S=0$ .

Таким образом, прямоугольником наибольшей площади, вписанным в окружность, является квадрат.

Перейдем далее к численному решению этой задачи, последовательность которого видна из листинга 4.1. Ограничения в задаче потребовали использования блока «Решатель».

Из численного решения следует, что при радиусе окружности, например в 2 м, сторона вписанного квадрата составляет 2,818 м. Мы нашли конкретное решение, а не общую универсальную формулу (как в аналитическом решении).

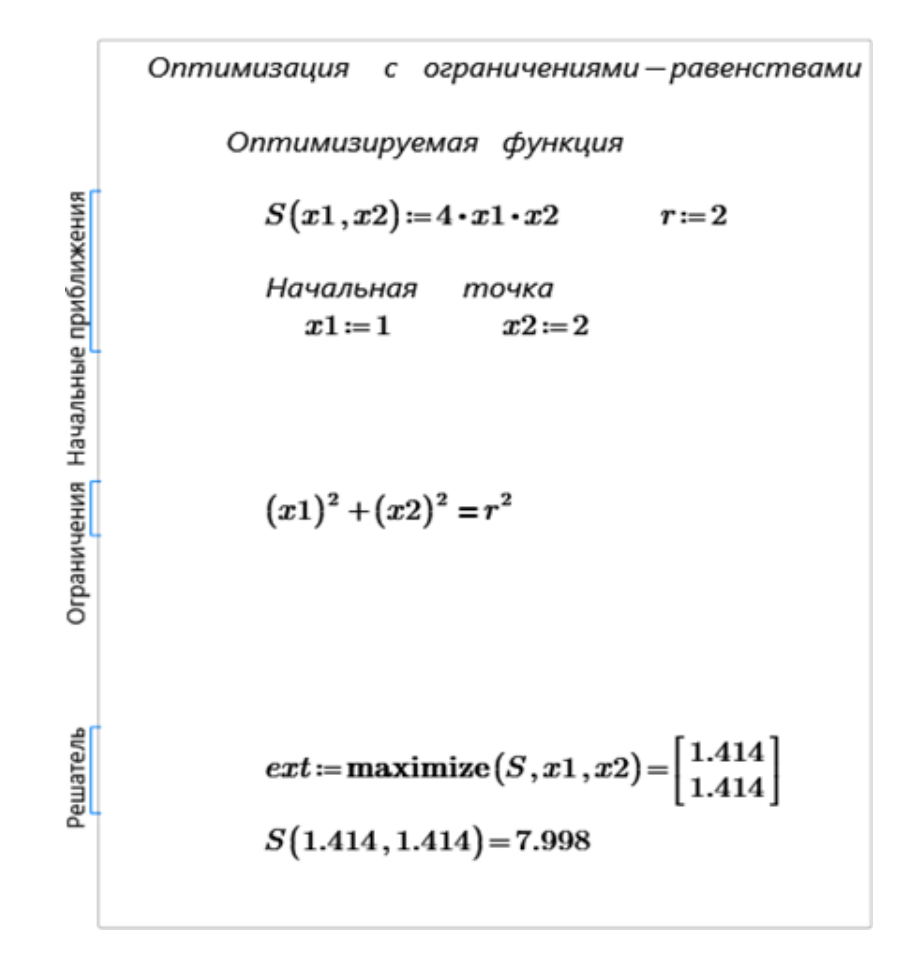

Листинг 4.1. Численное решение задачи о вписанном прямоугольнике

Пример 2. В качестве второго простейшего примера рассмотрим задачу расчета цилиндрической емкости для горючего заданного объема V, которая имела бы минимальную поверхность S. Такая форма обеспечивает минимальное количество листовой стали на изготовление данной емкости.

Итак, критерием оптимальности в рассматриваемой задаче является величина S. Соответствующая целевая функция примет вид

$$
S(r,h) = 2\pi r^2 + 2\pi rh \rightarrow min,\tag{4.5}
$$

где  $r$  – радиус цилиндра;  $h$  – его высота.

При заданном объеме  $V$  величины  $r$  и  $h$  не могут принимать произвольные значения, поскольку связаны функциональной зависимостью

$$
V = \pi r^2 h,\tag{4.6}
$$

которую нужно считать ограничением в данной задаче, а  $V$  следует рассматривать как постоянную величину, заданную условиями задачи.

Запишем далее функцию Лагранжа

$$
L(r,h,\lambda) = 2\pi(r^2 + rh) + \lambda(V - \pi r^2 h),\tag{4.7}
$$

где  $\lambda$  - множитель Лагранжа.

Дифференцирование этой функции по r, h и  $\lambda$  приводит к системе из трех алгебраических уравнений:

$$
\frac{\partial L}{\partial r} = 2\pi (2r + \lambda) - 2\pi \lambda \ r h = 0; \n\frac{\partial L}{\partial h} = 2\pi r - \pi \lambda r^2 = 0; \n\frac{\partial L}{\partial \lambda} = V - \pi r^2 h = 0.
$$
\n(4.8)

Из среднего уравнения системы (4.8) имеем два корня:  $r_1 = 0$ ;  $r_2 = 2\lambda$ .

Первое из найденных значений  $r_i$  отвечает нулевому значению поверхности S, что хотя и соответствует экстремальной точке функции  $S(r, h)$ , т.е. точке минимума, но не удовлетворяет требованию получения заданного объема V. Поэтому в дальнейшем рассматриваем корень  $r_2$ .

Подставляя значение  $r=2/\lambda$  в первое уравнение системы, получим, что  $h=4/\lambda$ 

Отсюда нетрудно сделать вывод, что

$$
h* = 2r*,\tag{4.9}
$$

т.е. минимальная поверхность бака достигается при его высоте, равной диаметpy.

Для того, чтобы убедиться, что полученные значения *r и h* действительно характеризуют минимальное значение S, необходимо провести дополнительное исследование целевой функции или построить соответствующий график.

При аналитическом исследовании функции Лагранжа появляются некоторые новые нюансы по матрице Гессе. При двух переменных проще построить график зависимости от одной переменной, например  $S = S(r)$ . Для этого в функции (4.5) выразим *h* через *r*, используя уравнение связи (4.6):

$$
h=V/(\pi r^2)
$$
.

Подставляя это выражение в (4.5), получим

$$
S(r) = 2\pi r^2 + 2\pi r (V/\pi r^2) = 2\pi (r^2 + V/(\pi r)).
$$

Для построения графика по данной функции используем конкретное значение V, например V = 1000м<sup>3</sup> (емкость для нефтебазы). Вид графика дан на рисунке 4.2.

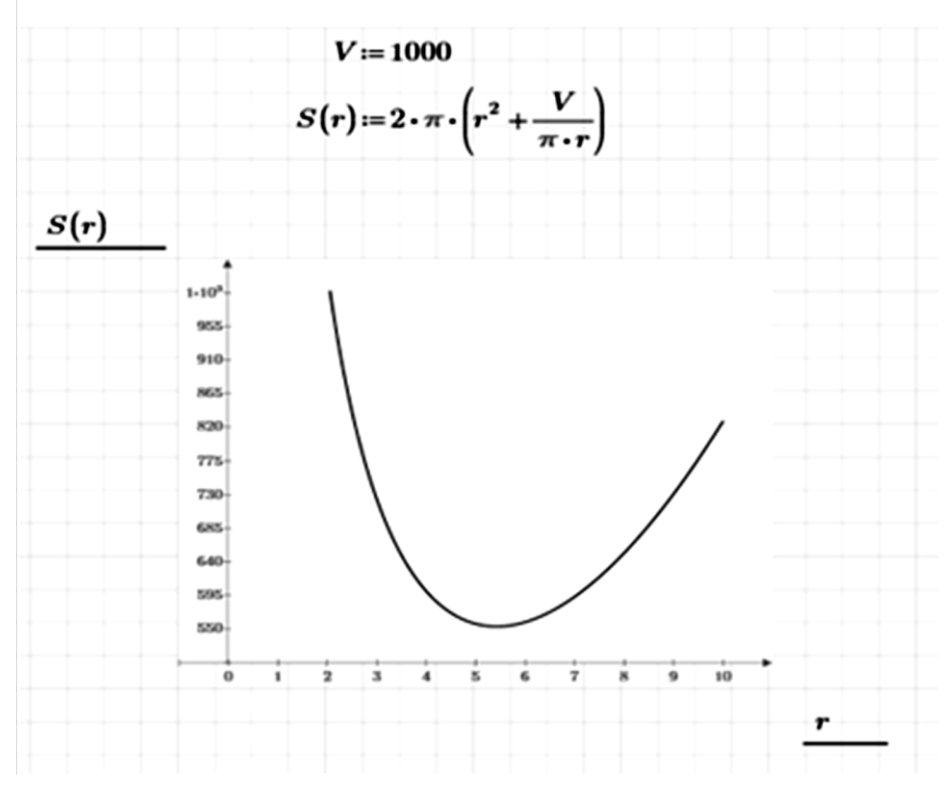

Рис. 4.2. Графическое решение задачи о наилучших размерах цилиндрической емкости

Таким образом, видим, что действительно функция S имеет минимум. Отсюда оптимальные значения  $r * u h *$  можно найти из формул:

$$
r*=\sqrt[3]{V/(2\pi)}; \qquad \qquad h*=\sqrt{2}^3\sqrt[3]{V/(2\pi)}.
$$

Численное решение этой задачи приведено в листинге 4.1. Получены результаты, совпадающие с аналитическим решением.

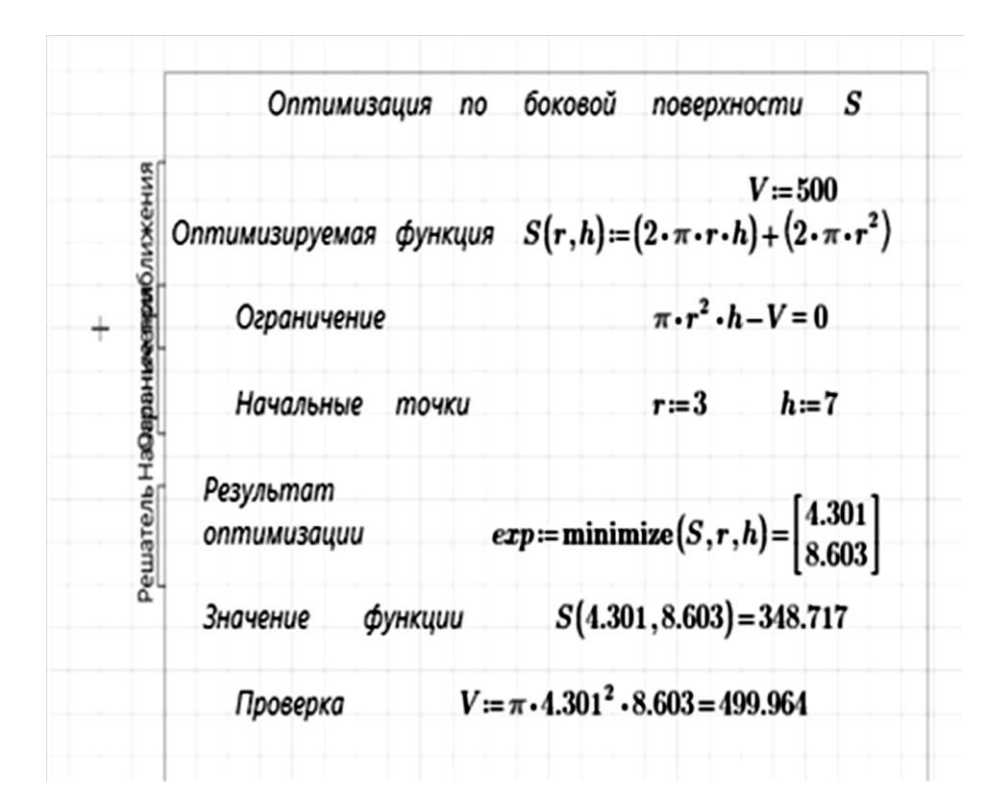

Листинг 4.2. Численная оптимизация размеров емкости для горючего

Оптимизация емкости может быть проведена и по другому критерию оптимальности – по минимуму длины  $l$  сварочных швов

$$
l(r,h)=4\pi r+h\rightarrow min,\t\t(4.10)
$$

причем ограничение (4.6) здесь также имеет место.

Проделав процедуры оптимизации, получим другое оптимальное соотношение радиуса и высоты емкости

$$
h* = 2\pi r*.\tag{4.11}
$$

Таким образом, разные критерии приводят к существенно различающимся  $(B \pi)$  pas) результатам.

#### 4.3. Задание на самостоятельную работу

В задачах с равенствами аналитически и численно найти стационарные точки, проверить их на экстремальность, а также найти все локальные и глобальные минимумы и максимумы:

- $3x_1 + 4x_2 \rightarrow \text{extr}; x_1^2 + x_2^2 = 25.$  $1.$
- $4x_1 + 3x_2 + 8x_1$ ;  $x_1^2 + x_2^2 = 1$ .  $2.$
- $5x_1 + 12x_2 \rightarrow \text{extr}; x_1^2 + x_2^2 = 169.$  $3<sup>1</sup>$
- $x_1 + x_2 \rightarrow \text{extr}; 5x_1^2 + 4x_1 x_2 + x_2^2 = 2.$  $\overline{4}$

5 
$$
e^{x_1x_2} \rightarrow extr
$$
;  $x_1 + x_2 = 2$ .  
\n6  $5x_1 + 3x_2 \rightarrow extr$ ;  $11x_1^2 + 9x_1x_2 + x_2^2 + 7 = 0$ .  
\n7  $x_1^2 + x_2^2 \rightarrow extr$ ;  $3x_1 + 4x_2 = 25$ .  
\n8  $\frac{1}{1} + \frac{1}{1} + \frac{1}{2} \rightarrow extr$ ;  $x_1 + x_2 = 25$ .  
\n9  $x_1 x_2^2 \rightarrow extr$ ;  $x_1 + 2x_2 = 1$ .  
\n10  $5x_1^2 + 4x_1x_2 + x_2^2 \rightarrow extr$ ;  $x_1 + x_2 = 2$ .  
\n11  $5x_1^2 + 4x_1x_2 + x_2^2 \rightarrow extr$ ;  $3x_1 + 2x_2 + 5 = 0$ .  
\n12  $x_1^4 + x_2^4 \rightarrow extr$ ;  $(x_1 - 1)^3 - x_2^2 = 0$ .  
\n13  $x_1 + 2x_2 \rightarrow extr$ ;  $x_1^2 - 8x_2^2 = 8$ .  
\n14  $2x_1 + 3x_2 \rightarrow extr$ ;  $(x_1 - 1)^2 - x_2^2 = 4$ .  
\n15  $x_1^2 + 4x_1x_2 - 2x_2^2 \rightarrow extr$ ;  $4x_1^2 + x_2^2 = 5$ .  
\n16  $x_1^2 + 4x_1x_2 - 2x_2^2 \rightarrow extr$ ;  $x_1^2 + x_2^2 = 5$ .  
\n17  $x_1^2 + 4x_1x_2 - 2x_2^2 \rightarrow extr$ ;  $x_1^2 + x_2^2 = 5$ .  
\n18  $x_1^4 + x_2^4 \rightarrow extr$ ;  $x_1^2 + x_2^2 = 1$ .  
\n19  $x_1^2 + x_2^2 \rightarrow extr$ ;  $x_1^2 + x_2^2 = 1$ .  
\n20  $3x_2 + 4x_3 \rightarrow$ 

## Практическое занятие №5 Оптимизация при ограничениях типа равенств и неравенств

#### 5.1. Основы теории

Метол множителей Лагранжа может быть распространен на ограничения в виде неравенств.

Залача в этом случае ставится так: минимизировать функцию

$$
f(x_1,x_2,...,x_n) \tag{5.1}
$$

при наличии т ограничений

$$
g_i(x_1,...,x_n) \le b_i \quad (i=1,2,...,m). \tag{5.2}
$$

Ограничения вида  $d(x_1,...,x_n)$ > $c$  всегда можно представить в другой форме. поменяв знак, т.е.

$$
-d(x_1,...,x_n) \leq -c. \tag{5.3}
$$

Ограничения в виде неравенств могут быть преобразованы в ограничения в виде равенств добавлением к каждому из них *ослабляющих переменных*  $u_i^2$  $(u_i^2 \ge 0)$ .

При этом неравенства-ограничения трансформируются в равенства:

 $g_i(x_1,...,x_n)+u_i^2=b_i$  или  $g_i(x_1,...,x_n)+u_i^2-b_i=0$ .

Следовательно, можно сформировать функцию Лагранжа

$$
L(x_1,...,x_n,\lambda_1,...,\lambda_m,u_1,...,u_m) = f(x_1,...,x_n) + \sum_{i=1}^m \lambda_i \Big[ g_i(x_1,...,x_n) + u_i^2 - b_i \Big].
$$
 (5.4)

Тогда необходимые условия минимума принимают вид

$$
\frac{\partial f}{\partial x_i} + \sum_{i=1}^m \lambda_i \frac{\partial g_i}{\partial x_i} = 0, \quad i = \overline{1, n}
$$
  

$$
g_i(x_1, \dots, x_n) + u_i^2 - b_i = 0, \quad i = \overline{1, m}
$$
  

$$
2\lambda_i u_i = 0, \quad i = \overline{1, m}
$$
 (5.5)

Небольшое преобразование этих выражений дает рабочие формулы, известные как условия Куна-Таккера:

$$
\frac{\partial f}{\partial x_i} + \sum_{i=1}^m \lambda_i \frac{\partial g_i}{\partial x_i} = 0, \quad i = \overline{1, n};
$$
\n
$$
g_i(x_1, \dots, x_n) \le b_i, \quad i = \overline{1, m};
$$
\n
$$
\lambda_i [g_i(x_1, \dots, x_n) - b_i] = 0, \quad i = \overline{1, m};
$$
\n
$$
\lambda_i \ge 0, \quad i = \overline{1, m}
$$
\n(5.6)

Знаки  $\lambda_i$  меняются на противоположные, если рассматривается условие максимума.

Понятно, что при применении условий Куна-Таккера к задаче, содержащей  $m$  ограничений-неравенств, нужно рассмотреть  $2m$  систем.

Рассматриваемые процедуры предполагают, очевидно, выпуклость (для минимума) или вогнутость (для максимума) целевой функции в стационарной точке

Метод Куна-Таккера применим и для случая задачи с одной переменной.

#### 5.2. Примеры

Пример 1. Рассмотрим простой пример

$$
f(x) = x^2 \rightarrow min,
$$
  
 
$$
g(x) = x - 1 \le 0.
$$

Ясно, что минимум здесь достигается в нуле. Попробуем получить эту точку с помощью условий Куна - Таккера. Выписывая эти условия, получим

$$
2x + \lambda = 0,
$$
  
\n
$$
\lambda(x - 1) = 0,
$$
  
\n
$$
\lambda > 0.
$$

Здесь возможны два случая:

$$
2x + \lambda = 0, \lambda = 0, x - 1 \leq 0,
$$

либо

$$
2x + \lambda = 0, x - 1 = 0, \lambda \ge 0.
$$

В первой из этих двух систем условие  $x - 1 \leq 0$  необходимо, чтобы точка оставалась допустимой (принадлежала допустимому множеству). Вторая система не имеет решения. Из первой же получаем:  $x = 0$ ,  $\lambda = 0$ .

Пример 2. Еще один явный пример, но для случая двух переменных. Мощность N, рассеиваемая слоем сыпучего материала при его движении по вибрирующему в своей плоскости решету, была представлена в виде зависимости

 $N(A,\omega)=cA\omega$ ,

где с - эмпирический коэффициент;

 $A, \omega$  - амплитуда и угловая частота колебаний решета.

Очевидно, что рассеиваемая мощность должна быть минимальной. С учетом ряда ограничений целевая функция имеет вид:

 $N(A,\omega) = cA\omega \rightarrow min, b \leq 2A, \omega_1 \leq \omega$ 

где b - расстояние между осевыми линиями двух смежных отверстий решет;  $\omega_1$  - минимальная угловая частота, реализуемая виброприводом.

Запись этой оптимизационной задачи в стандартном виде:

 $N(A,\omega)=cA\omega\rightarrow min. -2A\le b. -\omega\le -\omega_1.$ 

Составляем функцию Лагранжа

$$
L = cA\omega + \lambda_1({u_1}^2 - 2A + b) + \lambda_2({u_2}^2 - \omega + \omega_1).
$$

Для существования минимума этой функции необходимо выполнение условий Куна-Таккера:

$$
\frac{\partial L}{\partial A} = c_1 \omega - \lambda_1 = 0, \quad \frac{\partial L}{\partial \omega} = c_1 A - \lambda_2 = 0,
$$
  

$$
-2A \le -b, \quad -\omega \le \omega_1,
$$
  

$$
\lambda_1 (b - 2A) = 0, \quad \lambda_2 (\omega_1 - \omega) = 0,
$$
  

$$
\lambda_{\ge 0}, \quad \lambda_2 \ge 0.
$$

Решение этой системы уравнений и неравенств приводит к результату:

$$
\lambda_1^* = c_1 \omega, \lambda_2^* = c_1 A, A^* = \frac{b}{2}, \omega^* = \omega_1.
$$

Минимальная рассеиваемая мощность определяется формулой

$$
N_{min}=0,5c\omega_1b.
$$

Эти результаты иллюстрирует рис. 5.1.

Из рисунка 5.1 следует, что любая другая кривая, кроме  $N_{\text{min}}(A^*, \omega^*)$ , или не попадает в разрешенную зону (заштрихована), как, например, кривые  $N_2 N_3$  или выше по энергетическому уровню  $(N_1)$ .

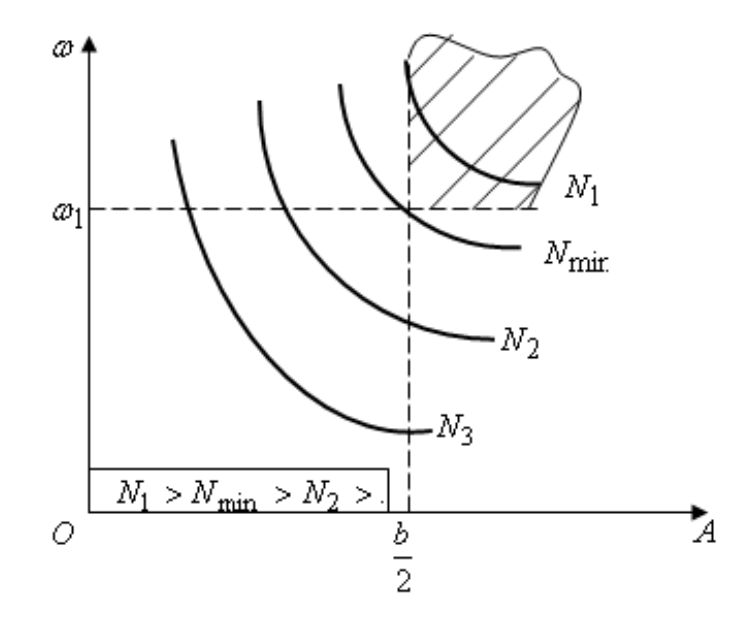

**Puc. 5.1.** Линии равного уровня для функции  $N(A,\omega)$ 

Пример 3. При приготовлении кормов часто применяют двухстадийное смешивание, когда исходные ингредиенты проходит последовательно два смесителя (рис. 5.2).

Это обусловлено внесением в малых дозах различных минеральновитаминных добавок, которые трудно равномерно распределить в смеси при использовании одного смесителя.

В связи со сказанным возникает задача: подавать все количество добавок в первый по ходу движения смеси смеситель или распределить эти добавки в какой-то пропорции между первым и вторым смесителем.

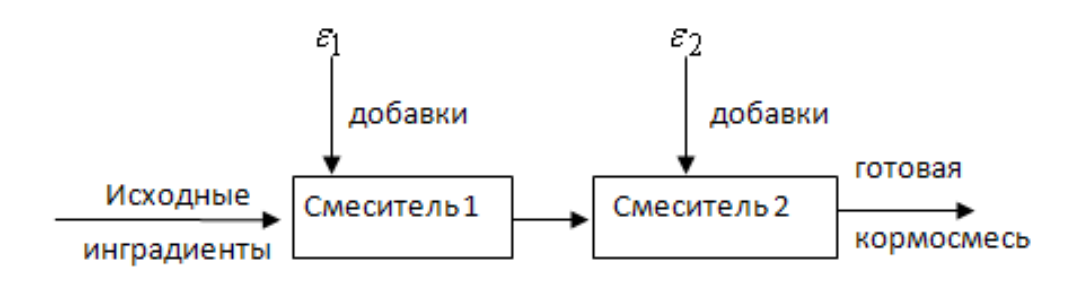

Рис. 5.2. Схема двухстадийного смешивания кормов

Математическое моделирование этого процесса привело к исследованию на оптимум математической задачи, включающей:

1) функцию цели, связанной с показателем неравномерности распределения добавок  $f(\varepsilon_1, \varepsilon_2) = (1 + \varepsilon_1)(1 + \varepsilon_2) \rightarrow min$ ;

2) условие связи переменных в виде равенства  $\varepsilon_1+\varepsilon_2=1$ ;

3) ограничения в виде неравенств  $0 \le \varepsilon_1 \le 1$ ,  $0 \le \varepsilon_2 \le 1$ ,

где  $\varepsilon_1, \varepsilon_2$  - доля добавок (в относительных единицах), вносимых в первый и второй смесители.

Как видим, в этой задаче имеются смешанные ограничения: в виде равенств и неравенств. Решаем ее также при помощи условий Куна-Таккера. Перепишем задачу в стандартном виде:

 $f(\varepsilon_1,\varepsilon_2)=(1+\varepsilon_1)(1+\varepsilon_2)$  ->min;  $\varepsilon_1+\varepsilon_2-1=0$ ;  $0\leq \varepsilon_1\leq 1$ ,  $0\leq \varepsilon_2\leq 1$ . Вводим ослабляющую переменную

 $f(\varepsilon_1,\varepsilon_2)=(1+\varepsilon_1)(1+\varepsilon_2)$  - min;  $\varepsilon_1+\varepsilon_2-1=0$ ;  $\varepsilon_1+u_1^2-1=0$ ;  $\varepsilon_2+u_2^2-1=0$ . Составим функцию Лагранжа

$$
L=(1+\varepsilon_1)(1+\varepsilon_2)+\lambda_0(\varepsilon_1+\varepsilon_2-1)+\lambda_1(\varepsilon_1+u_1^2-1)+\lambda_2(\varepsilon_2+u_2^2-1).
$$

Записываем условия Куна-Таккера:

$$
\frac{\partial L}{\partial \varepsilon_1} = (1 + \varepsilon_2) + \lambda_0 + \lambda_1 = 0; \quad \frac{\partial L}{\partial \varepsilon_2} = (1 + \varepsilon_1) + \lambda_0 + \lambda_2 = 0; \quad \varepsilon_1 + \varepsilon_2 - 1 = 0; \quad \varepsilon_1 \le 1; \quad \varepsilon_2 \le 1;
$$
\n
$$
\lambda_1 (\varepsilon_1 - 1) = 0; \quad \lambda_2 (\varepsilon_2 - 1) = 0; \quad \lambda_1 \ge 0; \quad \lambda_2 \ge 0.
$$

Решение этой системы дает две точки условного минимума:

1)  $\lambda_0 = -2$ ,  $\lambda_1 = 1$ ,  $\lambda_2 = 0$ ,  $\varepsilon_1 = 1$ ,  $\varepsilon_2 = 0$ ;

2)  $\lambda_0 = -2$ ,  $\lambda_1 = 0$ ,  $\lambda_2 = 1$ ,  $\varepsilon_1 = 0$ ,  $\varepsilon_2 = 1$ .

Вторая точка явно не отвечает физической реализуемости процесса смешивания. Согласно первому варианту ( $\varepsilon_1=1$ ,  $\varepsilon_2=0$ ) все количество минеральновитаминных добавок должно быть введено в первый смеситель. Этот вариант и должен быть реализован на практике.

Продублируем решение этой задачи численным методом при помощи функции *minimize* (листинг 5.1). Очевидно, что программа ищет минимум не на всей плоскости прилагаемого чертежа, а вдоль линии, соединяющей точки  $\varepsilon_l = l$  $u \varepsilon_2 = 1$ .

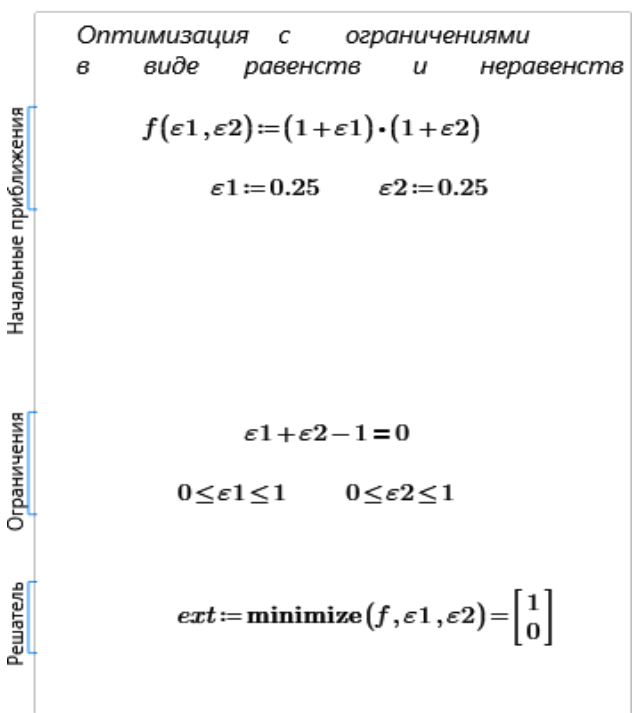

Листинг 5.1. Численная оптимизация процесса смешивания кормов

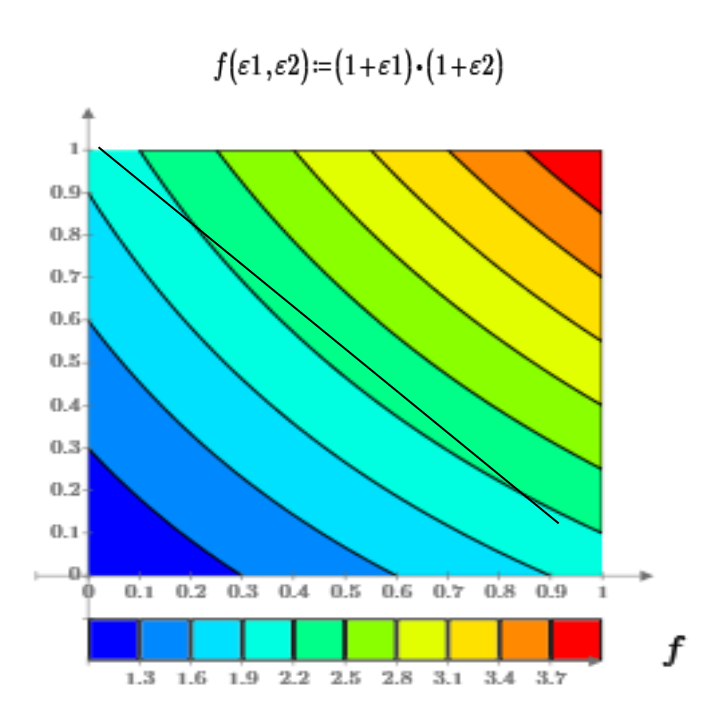

Рис. 5.3. Контурный график к задаче оптимизации процесс смешивания кормов

# 5.3. Задание на практическую работу

В задачах с равенствами и неравенствами найти критические точки, проверить их на экстремальность, а также найти все локальные и глобальные минимумы и максимумы:

1 
$$
x_1 x_2 \rightarrow \text{extr}; x_1^2 + x_2^2 \le 2
$$
.  
\n2  $x_1 + 16x_2 \rightarrow \text{extr}; x_1^2 + 27x_1 x_2 + 187x_2^2 \le 209$ .  
\n3  $x_1 x_2 \rightarrow \text{extr}; x_1^2 + 4x_2^2 \le 8$ .  
\n4  $(x_1 - 2)^2 + x_2^2 \rightarrow \text{extr}; x_1 \le x_2^2$ .  
\n5  $x_1^2 + x_2^2 \rightarrow \text{extr}; x_1 \le x_2^2$ .  
\n6  $x_1^2 + x_2^2 - 4x_1 - 3x_2 \rightarrow \text{extr}; x_1^2 + x_2^2 \le 25$ .  
\n7  $x_1x_2^2 \rightarrow \text{extr}; x_1^2 + x_2^2 \le 1$ .  
\n8  $x_1^4 + x_2^4 \rightarrow \text{extr}; x_1^2 + x_2^2 \le 1$ .  
\n9  $x_1^2 + x_2^2 \rightarrow \text{extr}; x_1^2 + x_2^2 \le 1$ .  
\n10  $\frac{n}{n}$   $\sum_{i=1}^{n} x_i^2 \rightarrow \text{extr}; \sum_{j=1}^{n} x_j^2 \le 1$ .  
\n11  $\sum_{i=1}^{n} x_i^2 \rightarrow \text{extr}; \sum_{j=1}^{n} x_j^2 \le 1$ .  
\n12  $x_1^2 - x_2^2 - 2x_1 \rightarrow \text{extr}; x_1 \le 0, x_1 + x_2 = 2$ .  
\n13  $x_1^2 + 4x_2^2 + x_3^2 \rightarrow \text{extr}; x_1 \le 0, x_1 + x_2 = 2$ .  
\n14  $x_1^2 + x_2^2 \rightarrow \text{extr}; x_1 \ge 0, x_1 + x_2 \ge 1$ .  
\n15  $2x_1^2 + x_2^2 \rightarrow \text{extr}; x_1 \ge 0, x_1 + x_2 \ge 1$ .  
\n16  $2x_1^2 + x_2^2 \rightarrow \text{extr}; x_1 \ge 0, x_1 + x_2 \ge 1$ .  
\n1

18 
$$
x_1^2 + 2x_2^2 \rightarrow \text{extr}; x_1 \ge 0, x_1 + x_2 \le 1.
$$
  
\n19  $x_1^2 + (x_2 - 4)^2 \rightarrow \text{extr}; x_1^2 + x_2^2 \le 4, 4x_1^2 + x_2^2 \ge 4.$   
\n20  $x_1^2 + x_2^2 \rightarrow \text{extr}; x_1 + 2x_2 \le 2, x_1 \ge 0, x_2 \ge 0.$   
\n21  $x_1^2 + x_2^2 - x_1 x_2 - x_1 - x_2 \rightarrow \text{extr}; x_1 + x_2 \le 3, x_1 \ge 0, x_2 \ge 0.$   
\n22  $x_1^2 - x_2 \rightarrow \text{extr}; x_1^2 + x_2^2 \le 1, x_1 \ge 0, x_2 \ge 0.$   
\n23  $x_1^2 - x_2 \rightarrow \text{extr}; x_1 \ge 0, x_2 \ge 0, x_1^2 + x_2^2 \le 1.$   
\n24  $e^{x_1 + x_2} - x_1 - x_2 \rightarrow \text{extr}; x_1 \ge 0, x_2 \ge 0, x_1 + x_2 \le 1.$   
\n25  $2x_1^2 + 2x_2^2 + 2x_1 x_2 - x_1 - x_2 \rightarrow \text{extr}; x_1 \ge 0, x_1 + x_2 \le 1.$   
\n26  $3x_1^2 + 2x_1 x_2 - 6x_1 + 2x_2 \rightarrow \text{extr}; 11x_1 + 5x_2 \le 28, x_2 \ge 0.$   
\n27  $x_1x_2 (9 - x_1 - x_2) \rightarrow \text{extr}; x_1 \ge 0, x_2 \ge 0, x_1 + x_2 \le 12.$   
\n28  $x_1x_2 x_3 \rightarrow \text{extr}; x_1^2 + x_2^2 + x_3^2 \le 1.$   
\n29  $x_1x_2 x_3 \rightarrow \text{extr}; x_1^2 + x_2^2 + x_3^2 \le 1.$   
\n29  $x_1^2 + x_2^2 + x_3^2 \rightarrow \text{extr}; x_1 + x_2 + x_3 \le 12, x_1 \ge 1, x$ 

33  $2x_1^2 + 2x_1 + 4x_2 - 3x_3 \rightarrow \text{extr}; 2x_1 - x_2 + x_3 \ge 3, x_2 \ge 0, 8x_1 - 3x_2 + 3x_3 = 40.$ 

# Практическое занятие №6 Линейное программирование

### 6.1. Классификация задач математического программирования

Теория и методы решения оптимизационных задач с ограничениями составляют, как уже говорилось, содержание математического программирования. В свою очередь математическое программирование является одним из разделов науки об исследовании операций.

Даже в простых задачах математического программирования, линейных, экстремум достигается в угловых точках границы множества условий, т.е. в точках, где нарушается дифференцируемость, и, следовательно, неприменим самый исходный классический метод – метод множителей Лагранжа. Простым перебором угловых точек, когда число переменных и ограничений велико, задача тоже не может быть решена в приемлемые сроки даже при использовании **OBM** 

В связи со сказанным задачей математического программирования является создание аналитических методов решения данных типов задач, а также эффективных вычислительных методов получения приближенного решения. <sub>B</sub> первую очередь задачи математического программирования делятся на линейные и нелинейные.

Линейное программирование имеет дело с линейными целевыми функциями и линейными ограничениями (равенствами и неравенствами). В задачах линейного программирования невозможно применить классические методы поиска локального экстремума, поскольку линейная функция не имеет точек локального экстремума. Такие задачи можно решать методами нелинейного программирования, но для них разработаны специальные и гораздо более эффективные методы. Нелинейное программирование - это наиболее разработанная отрасль математического программирования, приоритет которой принадлежит советскому математику Л.В. Канторовичу. Еще в 1939 году им был предложен метод решения специального класса задач линейного программирования. За разработку этого метода академику Л.В. Канторовичу, а также американскому математику Т. Купмансу в 1975 году была присуждена Нобелевская премия по экономике.

Нелинейное программирование оперирует с залачами, где хотя бы одна из функций (цели или ограничений) является нелинейной. Некоторые из этого класса задач мы уже рассматривали, применяя условия Куна-Таккера, а также численные методы решения.

Отдельными классами задач математического программирования являются задачи целочисленного, стохастического и динамического программирования.

В задачах целочисленного программирования неизвестные могут принимать только целочисленные значения (например, число станков, тракторов, комбайнов и т. д.).

К задачам стохастического программирования приводит случайность или неопределенность, содержащаяся в целевой функции или ограничениях.

Задачи, процесс нахождения оптимального решения которых является многоэтапным (многостадийным), относятся к разделу *динамического программирования*. Основателем этого направления является американский математик Р. Беллман.

## **6.2. Основные идеи линейного программирования**

Начнем этот раздел с конкретного примера. ООО «Агрозапчасть» специализируется на изготовлении двух видов запчастей к сельскохозяйственным машинам. Обозначим условно эти запчасти А и Б. Отливки для этих деталей поставляет другая фирма. В месяц она может поставлять в сумме до 170 отливок для деталей А и Б. К сожалению, ООО «Агрозапчасть» не имеет своего станочного парка и станки приходится арендовать в другой фирме и только на выходные дни: субботу и воскресенье. При работе в две смены в месяц набегает до 128 часов станочного времени.

На запчасть А необходимо затратить 0,5 часа станочного времени, на деталь  $E - 1.5$  часа.

Вопрос состоит в следующем: сколько запчастей каждой модели следует выпускать ООО «Агрозапчасть», если запчасть А приносит 8 тысяч рублей, а запчасть Б – 16 тысяч рублей.

Обозначим месячный выпуск запчасти А через *x1*, запчасти Б – через *x2.* Тогда целевую функцию можем записать в виде

$$
f(x_1, x_2) = 8x_1 + 16x_2 \to \max
$$
 (6.1)

Согласно классической теории оптимизации функция принимает экстремальные значения в точках, в которых обращаются в нуль ее производные, либо на границе области определения. Рассматривая производные 1  $\frac{f}{f} = 8$ *x*  $\frac{\partial f}{\partial x} =$  $\hat{o}$ и 2  $\frac{f}{f}$  = 16 *x*  $\frac{\partial f}{\partial x} =$  $\hat{o}$ ,

видим, что никаким выбором  $x_1$  и  $x_2$  невозможно обратить эти производные в нули.

Чтобы увеличить прибыль, необходимо увеличивать *x*<sup>1</sup> и *x*2. Но это увеличение ограничено лимитами на отливки и станочное время.

Невозможность использования классических методов оптимизации и привело к созданию самостоятельного раздела математики – линейного программирования.

Продолжим исследовать нашу задачу. Поскольку *x*<sup>1</sup> и *x*<sup>2</sup> выражают количество выпускаемых запчастей, то они не могут быть отрицательными, т.е.

$$
x_1 \geq 0; \, x_2 \geq 0. \tag{6.2}
$$

Ограничения на отливки и станочное время могут быть записаны в виде:

$$
x_1 + x_2 \le 170 \text{ (для отливок)} \tag{6.3}
$$

 $0,5x_1+1,5x_2≤128$  (для станочного времени) (6.4)

Следовательно, задача состоит в том, чтобы найти значения  $x_1$  и  $x_2$ , удовлетворяющие условиям неотрицательности (6.2), ограничениям типа неравенств (4.3, 4.4) и обращающие в максимум линейную функцию (6.1).

Это типичная двумерная задача линейного программирования, которая может быть решена графически, что мы и продемонстрируем далее.

Условия неотрицательности позволяют рассматривать положительный квадрант (рис. 6.1). Границы области определения даются прямыми:

$$
x_1 + x_2 = 170; \t(6.5)
$$

$$
0.5x_1 + 1.5x_2 = 128. \tag{6.6}
$$

Стрелки на каждой границе рис. 6.1 показывают, с какой стороны прямой выполняется ограничение. Заштрихованная область ОАВСО содержит точки, для которых соблюдены условия (6.2 - 6.4), и называется допустимой. Точки внутри и на границе этой области изображают допустимые решения, но среди них желательно найти одну, максимизирующую функцию прибыли  $f(x_1, x_2)$ .

Штриховыми линиями на рис. 6.1 показаны линии равного уровня для функции  $f(x_1, x_2)=8x_1+16x_2$ . Очевидно, что значения функции f возрастают по мере удаления от начала координат.

Линией уровня с наибольшим значением функции  $f(x_1,x_2)$  является прямая, проходящая через точку В. Координаты точки В определяются из решения системы уравнений (6.5, 6.6):  $x_1=127$ ;  $x_2=43$ . Следовательно, максимальная прибыль составит 8·127+16·43=1704 тысяч рублей.

Таким образом, при оптимальном решении оба ограничения превращаются в равенства, что означает полное использование отливок и станочного времени.

Мы легко справились с графическим решением, поскольку было всего два переменных и, следовательно, решение можно было представить на плоскости. Успеху также способствовало небольшое число ограничений. Даже при двух переменных, но при количестве ограничений в десятки и сотни, задача становится трудно разрешимой. При числе переменных больше двух область допустимых решений представляет собой гипермногоугольник и графическое решение невозможно.

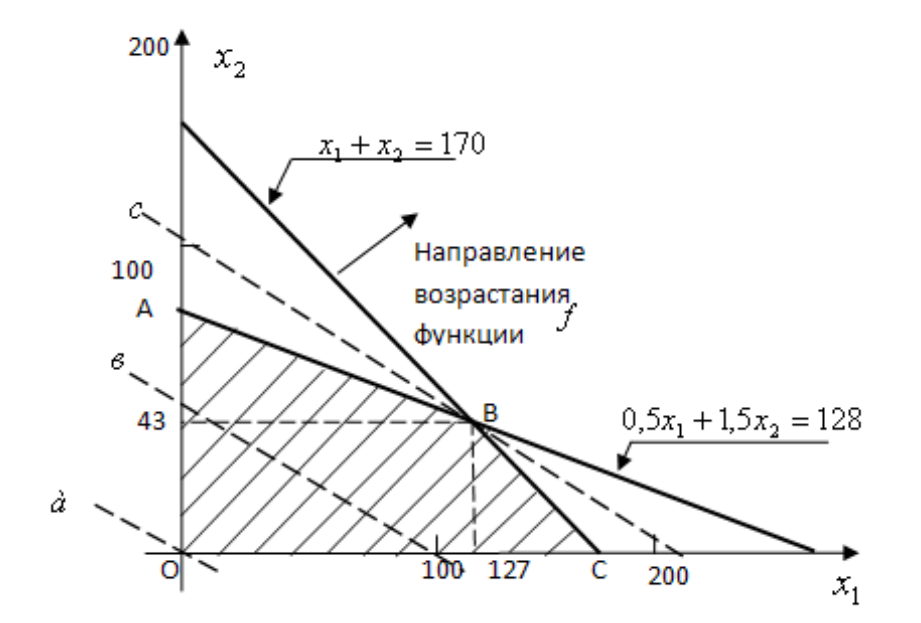

Рис. 6.1. Графическое решение задачи линейного программирования

Система (6.5, 6.6) оказалась совместной и имеет одно единственное решение. В противном случае задача оказалась бы неразрешимой. Возможна также ситуация, когда прямая с (см. рис. 6.1) совпадает с одним из ребер многоугольника, например ВС. В этом случае будем иметь не одно оптимальное значение, а множество точек на отрезке ВС.

# 6.3. Основные типы задач линейного программирования и методы их решения

Наиболее часто и наиболее эффективно методы линейного программирования применяются при решении следующих классов задач:

- задачи планирования производства, целью которых является подбор наиболее выгодной производственной программы выпуска одного или нескольких видов продукции при использовании некоторого числа ограниченных источников сырья, оборудования и т.д. (такой пример был рассмотрен в пункте 6.2). Сюда же относится задача о назначениях - наиболее выгодном использовании имеющегося оборудования, а также задача о наиболее эффективном использовании посевной площади - какие культуры сеять и сколько;

- задачи о составлении смеси, цель которых заключается в выборе наиболее экономичной смеси ингредиентов (комбикорма, колбасы, сплава металлов, бензина и т.д.) при учете ограничений на физический или химический состав смеси и на наличие необходимых составляющих;

- задачи распределения товаров или ресурсов, цель которых состоит в том, чтобы организовать доставку товаров от некоторого числа поставщиков к некоторому числу потребителей так, чтобы оказались минимальными либо расходы по этой доставке, либо время, либо некоторая комбинация того и другого (например, перевозка запчастей с некоторого числа складов к некоторому числу потребителей - т.н. транспортная задача).

Наиболее распространенным методом решения задач линейного программирования является симплекс-метод, разработанный американским математиком Дж. Данцигом.

Как уже указывалось, точку минимума в задаче линейного программирования следует искать среди вершин области допустимых решений. Метод полного перебора вершин в реальных залачах просто немыслим. Дело в том, что

число вершин N равно числу сочетаний при выборе из n по  $m N = \frac{n!}{m!(n-m)!}$ ,

где *т* - число переменных, *п* - число ограничений. Например, при  $m=6$  и  $n=12$ число сочетаний равно 324, а при  $m=10$  и  $n20$  имеем уже 184756 вершин. Идея симплекс-метода состоит в целенаправленном переборе вершин многогранника допустимых решений (опорных планов) в направлении улучшения значений целевой функции.

Суть понятия «симплекс» заключается в следующем. Для тела в *п*-мерном пространстве симплексом называется множество, состоящее из  $n+1$  вершин этого тела. Так, при  $n=2$ , т.е. на плоскости, симплексом будут вершины треугольника. При n=3 симплексом являются вершины четырехгранника, например, тетраэдра, и т.д.

Стратегия поиска оптимального решения распадается на два этапа.

На первом этапе находят одно из решений, удовлетворяющее системе ограничений.

На втором этапе производится последовательное улучшение найденного решения. При этом осуществляется переход от одного допустимого решения к другому таким образом, чтобы значение целевой функции улучшалось. Процесс продолжается до тех пор, пока не будет достигнуто наименьшее (или наибольшее) значение функции цели. Геометрически это означает переход по ребрам из одной вершины многогранника допустимых значений в другую по направлению к той, в которой значение функции достигает экстремума. Симплекс-метод как раз обеспечивает оптимальную процедуру перебора таких решений и обеспечивает сходимость в экстремальной точке за конечное число шагов.

Численное решение задач линейного программирования в Mathcad осуществляется с помощью функций minimize, maximize.

Задача линейного программирования в Mathcad 15 формируется следующим образом: вписывается целевая функция, вводятся значения переменных лля начала счета. под словом *Given* вводятся ограничения и вставляется функция Maximize (Minimize). В Mathcad Prime 4 задача решается привлечением блока решения и функций *тахітізе и тіпітізе*.

#### 6.3. Примеры

Пример 1. Ниже в листинге 6.1 приведено численное решение задачи линейного программирования в *Mathcad Prime 4*, рассмотренной в пункте 6.2 аналитически и графически.

$$
f(x_1, x_2) := 8 \cdot x_1 + 16 \cdot x_2 \qquad max \qquad \text{qencesa}
$$
  
\n
$$
f(x_1, x_2) := 8 \cdot x_1 + 16 \cdot x_2 \qquad max \qquad \text{qencesa}
$$
  
\n
$$
f(x_1, x_2) := 8 \cdot x_1 + 16 \cdot x_2 \qquad max \qquad \text{qencesa}
$$
  
\n
$$
x_1 := 10 \qquad x_2 := 10 \qquad \text{mowku} \qquad \text{u} \qquad \text{u} \qquad
$$

Листинг 6.1. Численное решение задачи о производственной программе

Аналитическое и численное решения показали одинаковые результаты.

**Пример 2**[15]. На складах  $A_1$ ,  $A_2$ ,  $A_3$  хранится  $a_1$  =100,  $a_2$  =200,  $a_3$  =120 единиц одного и того же груза, соответственно. Требуется доставить его трем потребителям  $B_1$ ,  $B_2$ ,  $B_3$ , заказы которых составляют  $b_1$  =190,  $b_2$  =120,  $b_3$  =60 единиц груза, соответственно. Стоимости перевозки  $c_{ii}$  единицы груза с *i*-го склада *ј*-му потребителю указаны в транспортной таблице:

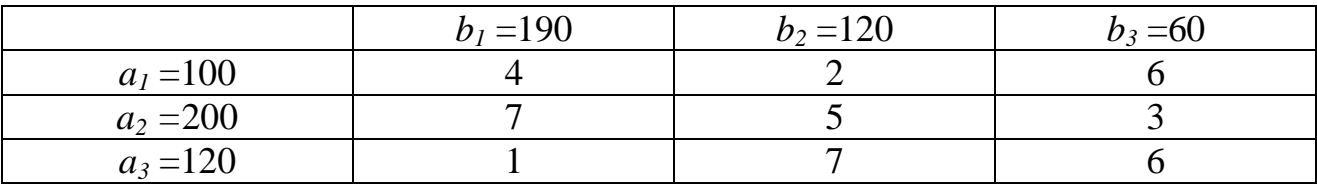

Установить является ли модель транспортной задачи, заданная таблицей, открытой или закрытой. Если модель является открытой, то ее необходимо закрыть.

Составить план перевозок, обеспечивающий минимальную стоимость перевозок.

Найти минимальную стоимость перевозок.

**Решение.** Суммарные запасы груза  $100+200+120=420$ , а суммарные потребности 190+120+60=370. Следовательно, задача является задачей открытого типа и ее необходимо закрыть, вводя фиктивного потребителя с потребностями 420-370=50 единиц груза, при нулевых стоимостях перевозок.

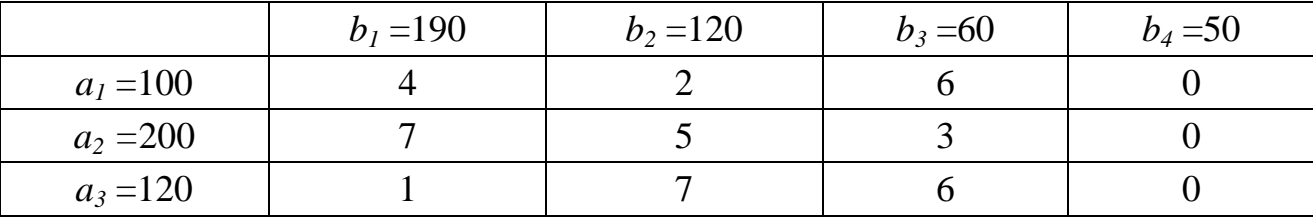

Для решения задачи составим ее математическую модель:

1. Введем обозначения:  $x_{ii} \ge 0$  ( $i = \overline{1,3}$ ;  $j = \overline{1,4}$ ) – количество единиц груза, которое планируется доставить от *i*-ого склада к *j*-му потребителю.

2. Составим целевую функцию - минимальную стоимость перевозок:

$$
Z = \sum_{i=1}^{4} \sum_{j=1}^{3} c_{ij} x_{ij} =
$$

 $= 4x_{11} + 2x_{12} + 6x_{13} + 7x_{21} + 5x_{22} + 3x_{23} + 1x_{31} + 7x_{32} + 6x_{33} \rightarrow min(6.7)$ 

3. Сформулируем ограничения рассматриваемой задачи.

3.1. Груз из всех складов должен быть перевезен. Это ограничение можно записать в виде:

$$
\begin{cases}\n x_{11} + x_{12} + x_{13} + x_{14} = 100, \\
 x_{21} + x_{22} + x_{23} + x_{24} = 200, \\
 x_{31} + x_{32} + x_{33} + x_{34} = 120.\n\end{cases}
$$
\n(6.8)

3.2. Необходимо удовлетворить потребности всех потребителей в грузе. Это ограничение можно записать так:
$$
\begin{cases}\n x_{11} + x_{21} + x_{31} = 190, \\
x_{12} + x_{22} + x_{32} = 120, \\
x_{13} + x_{23} + x_{33} = 60, \\
x_{14} + x_{24} + x_{34} = 50.\n\end{cases}
$$
\n(6.9)

3.3. Введем граничные условия, которые определяют предельно допустимые значения искомых переменных. Для нашей залачи их можно представить в виде:

$$
x_{ij} \ge 0, \quad (i = \overline{1,3}; j = \overline{1,4}) \tag{6.10}
$$

Таким образом, целевая функция (2.5) и ограничения (2.6-2.8) образуют математическую модель транспортной задачи.

1. Задать исходные данные в матричном виде, что очень удобно при большом числе переменных и ограничений.

2. На вкладке «Математика» выбрать блок «блок решения».

3. В области «Начальные приближения» присвоить переменным, т.е. матрице Х начальные (любые, например, единичные) значения и задать целевую функцию - минимальную стоимость перевозок.

4. В области «Ограничения» ввести все необходимые ограничения.

5. В области «Решатель» найти оптимальное решение с помощью функции minimize и вычислить минимальную стоимость перевозок.

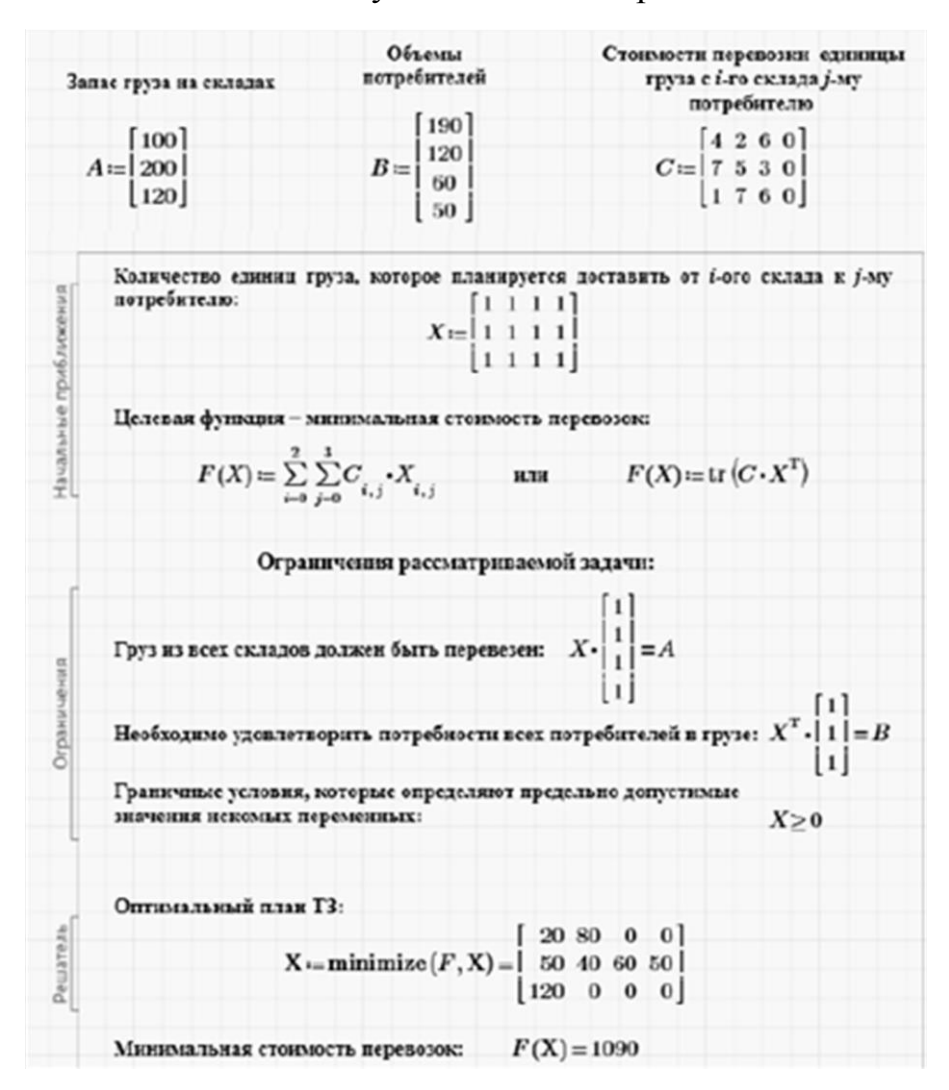

Листинг 6.2. Решение задачи об оптимальном плане перевозок

#### **6.4. Задание на практическую работу**

Решить численным методом задачу линейного программирования  $(x_1 \geq 0, x_2 \geq 0)$ :

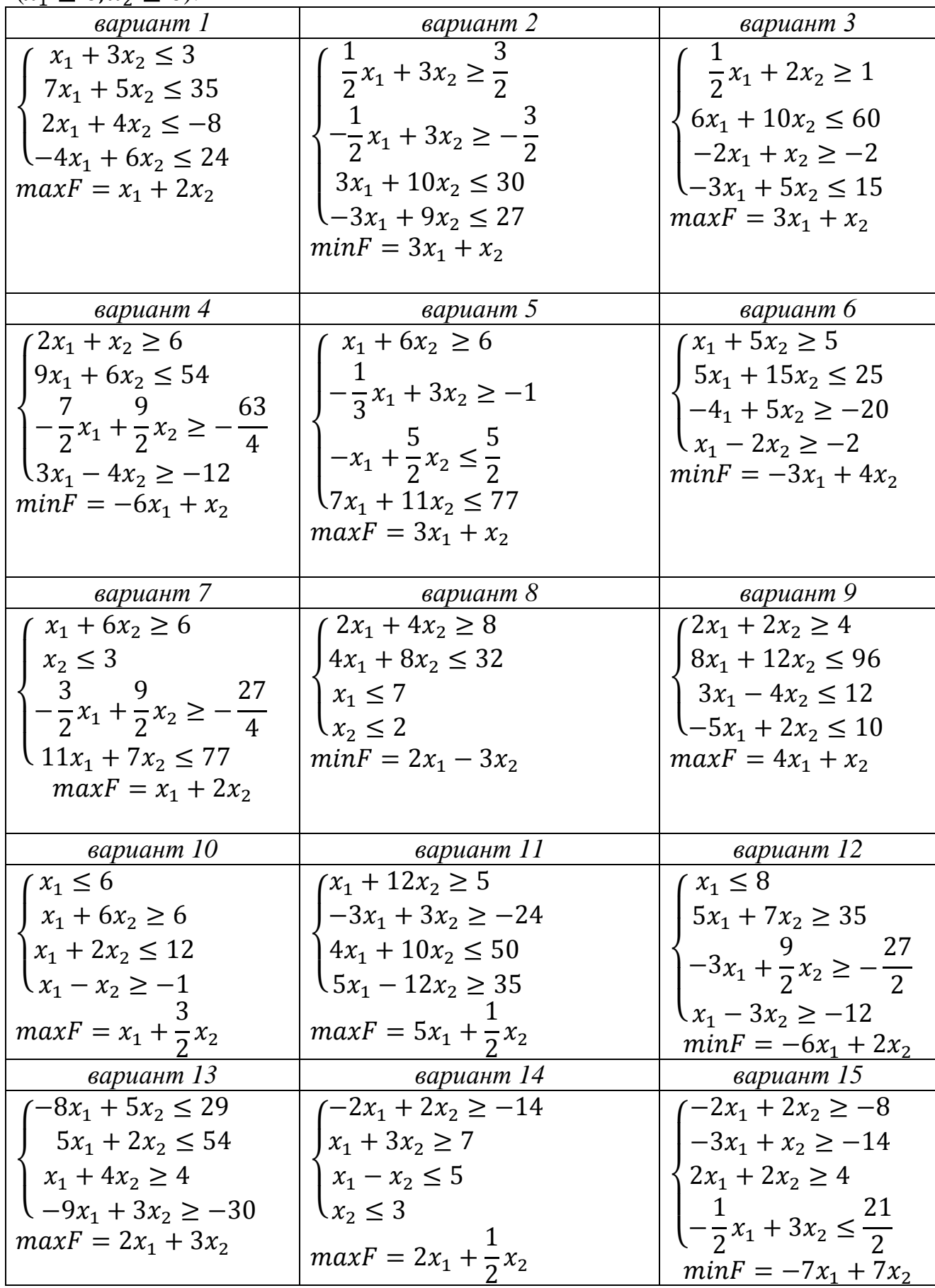

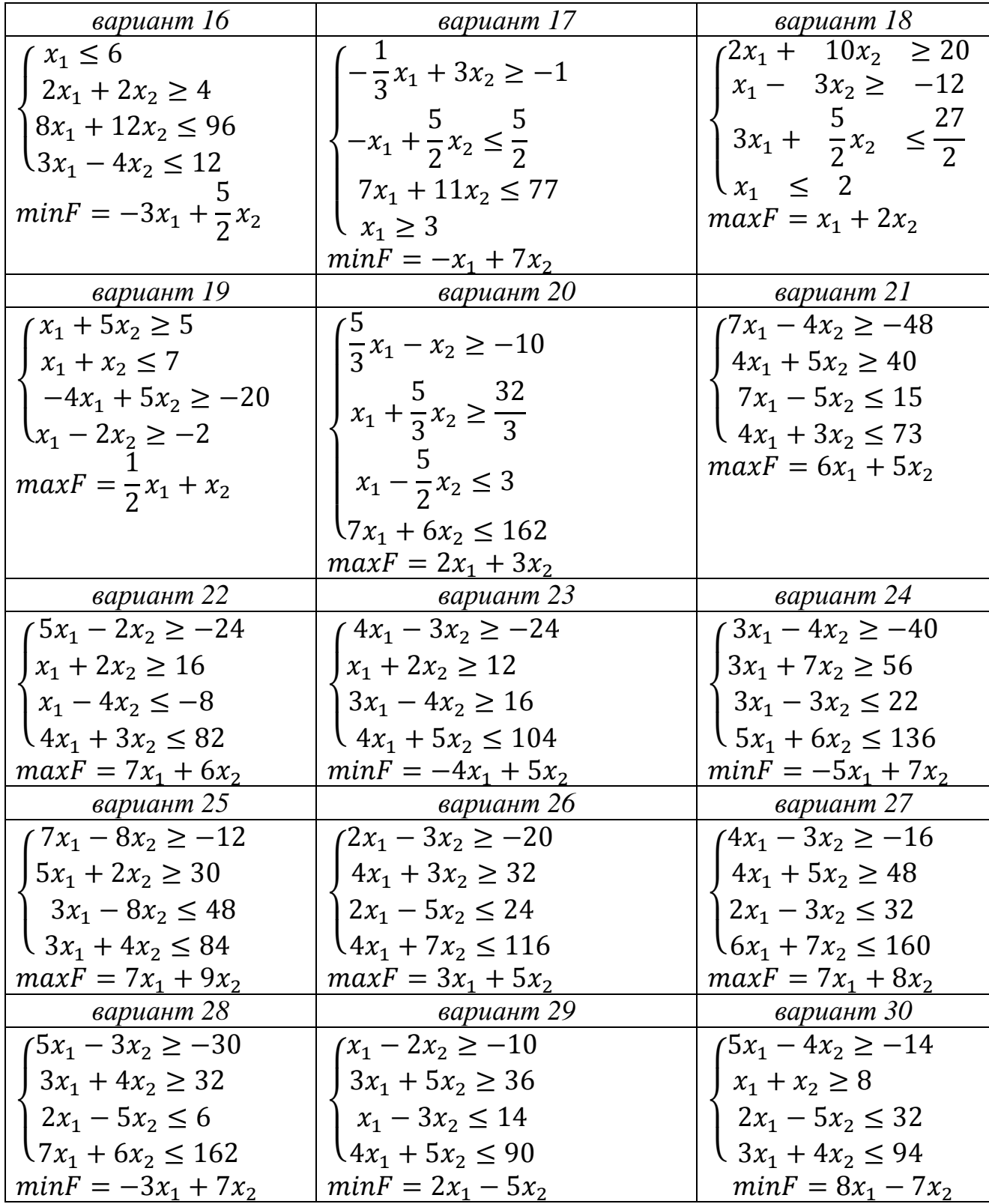

# Практическое занятие №7 Решение задач линейного и нелинейного программирования средствами Excel

# 7.1. Некоторые сведения по надстройке «Поиск решения»

В настоящее время одним из возможных, но недостаточно известных способов численного решения залач линейного и нелинейного программирования является использование надстройки «Поиск решения» электронных таблиц Microsoft Excel. Наиболее совершенны версии Excel 10, 13, 16, поставляемые с программным продуктом Microsoft Office.

«Поиск решения» предоставляет возможность:

а) использования планов большой размерности (т. е. с большим количеством варьируемых переменных):

b) задания ограничений сложного вида;

с) отыскания оптимального из допустимых решений;

d) генерирования множества различных решений, сохраняемых в дальнейшем в виде сценариев;

е) автоматического создания отчета по решению задачи.

В диалоговом окне Параметры поиска решения можно выбрать любой из указанных ниже алгоритмов или методов поиск решения:

• Нелинейный метод обобщенного понижающего градиента (ОПГ). Используется для гладких нелинейных задач.

• Симплекс-метод. Используется для линейных задач.

• Эволюционный метод. Используется для негладких задач.

Особенно ценны возможности целочисленного программирования, поскольку программа Mathcad такие задачи не решает вложенными функциями (хотя возможно решение на основе разработки авторских программ).

«Поиск решения» является дополнением Excel, т. е. может не входить в стандартный вариант установки электронных таблиц.

Можно долго искать на ленте, где находится Поиск решения, но так и не найти данный инструмент. Для того, чтобы произвести активацию Поиска решений в программе Microsoft Excel 2010 года, и более поздних версий, переходим во вкладку «Файл» (рис.7.1).

Для версии Excel 2007 года нужно проделать следующее:

1. Щелкните значок Кнопка Microsoft Office  $\left( \frac{F_3}{F_4} \right)$ , а затем щелкните Параметры Excel.

2. Выберите команду Надстройки, а затем в окне Управление выберите пункт Надстройки Excel.

3. Нажмите кнопку Перейти.

4. В окне Доступные надстройки установите флажок Поиск решения и нажмите кнопку ОК. Если Поиск решения отсутствует в списке поля Доступные надстройки, чтобы найти надстройку, нажмите кнопку Обзор.

В случае появления сообщения о том, что надстройка для поиска решения не установлена на компьютере, нажмите кнопку Да, чтобы установить ее.

5. После загрузки надстройки для поиска решения в группе **Анализ** на вкладки Данные становится доступна команда Поиск решения.

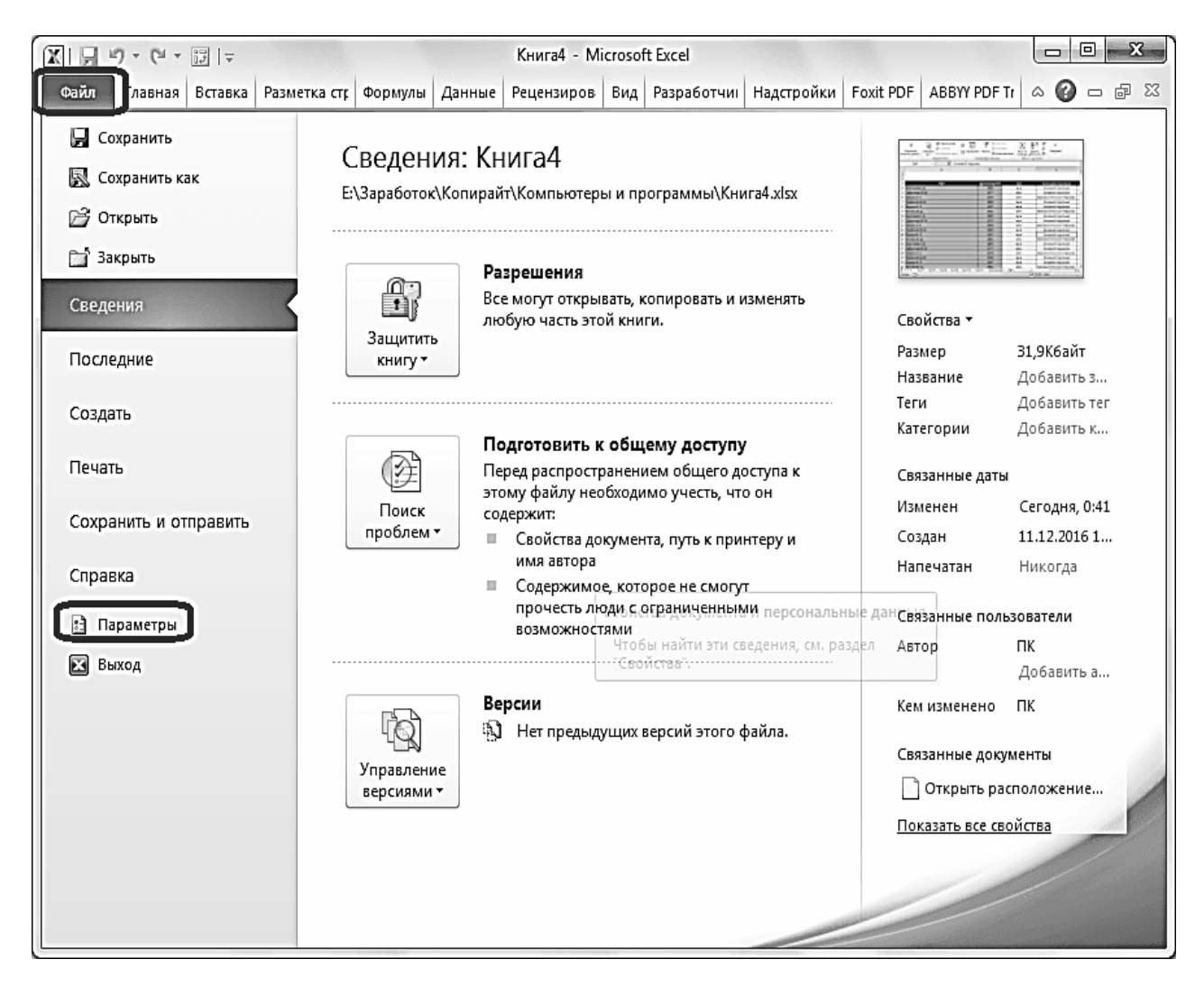

**Рис. 7.1.** Установка приложения «Поиск решения»

Предельное число итераций, относительная погрешность и допустимое отклонение выбираются соответствующими той задаче, оптимальное решение которой находится. Максимальное время назначается по опыту решения аналогичных задач на используемом компьютере. Показанные установки в окне "Параметры поиска решения" на рис. 7.2, как правило, оказываются достаточными для получения оптимального решения задач линейного и нелинейного программирования.

Под задачей иелочисленного программирования понимается задача, в которой все или некоторые переменные должны принимать иелые значения. В том случае, когда ограничения и целевая функция задачи представляют собой линейные зависимости, задачу называют целочисленной задачей линейного программирования. В противном случае, когда хотя бы одна зависимость будет нелинейной, это будет целочисленной задачей нелинейного программирования.

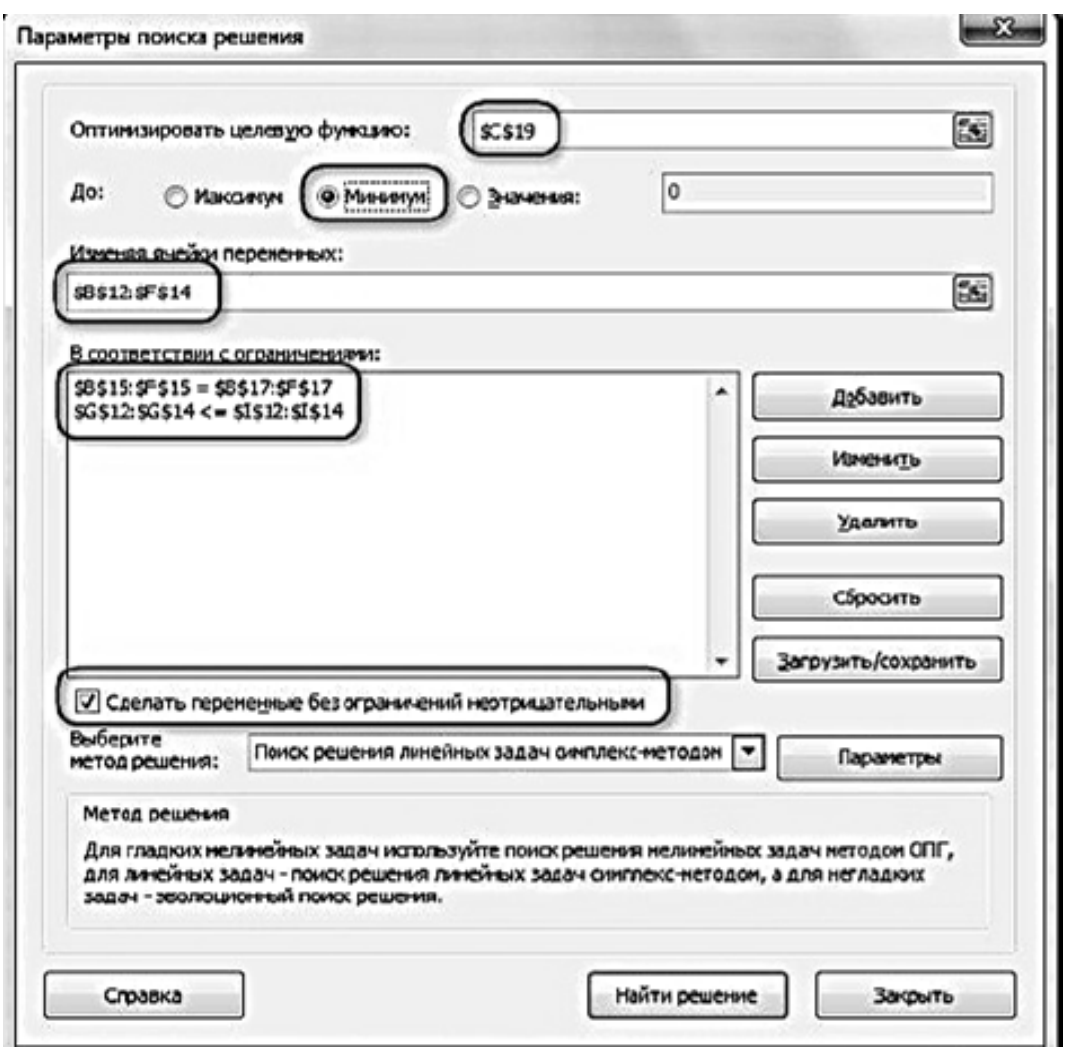

Рис. 7.2. Окно установки параметров поиска решения

#### 7.2. Особенности задач целочисленного программирования

Значительная часть задач по смыслу может иметь решения только в целых числах; например, число турбин, судов, животных может быть только целым числом. Например, нельзя запланировать 2,7 трактора или нанять 3,2 человека на выполнение тех или иных работ.

Такие задачи решаются методами целочисленного программирования. Общая постановка задачи линейного или нелинейного программирования дополняется требованием о том, чтобы найденные переменные в оптимальном плане были нелыми.

В разделе 6 задача счастливо разрешилась решением в целых числах для отливок. А если бы получилось дробное число? Самым естественным путем была бы попытка использования обычных, но несколько измененных методов линейного или нелинейного программирования. Так, может показаться, что решение обсуждаемых задач можно получить следующим образом:

• решить эту задачу любым из методов решения линейного или нелинейного программирования (без требования целочисленности переменных);

• полученное решение округлить до целых чисел.

Однако даже простые примеры показывают несостоятельность такого наивного подхода, приводящего к существенным ошибкам.

Таким образом, в общем случае задача целочисленного программирования не сводится к обычным задачам программирования, хотя есть отдельные примеры противоположного свойства.

Методы целочисленной оптимизации можно разделить на две основные группы: а) методы отсечения; б) комбинаторные методы.

Методы отсечения используют оптимальные решения, найденные для задач линейного программирования. Сужая область допустимых планов до целочисленных границ, т. е. отсекая нецелочисленные допустимые планы, методами отсечения получают решения задач целочисленного программирования.

Комбинаторные методы достигают решений задач целочисленного программирования, рассматривая возможные варианты целочисленных ограничений для задачи оптимизации.

Задачи целочисленного программирования решаются в Excel теми же средствами, что и общие задачи линейного программирования. В отличие от задач линейного программирования, при решении задач целочисленного программирования необходимо добавить указание на то, что разыскиваемые оптимальные значения переменных могут принимать только целые значения.

Задачи нелинейного программирования в Excel решаются с помощью знакомых уже опций Надстройки-Поиск решения. Однако в диалоговом окне Параметры поиска решения не надо устанавливать флажок Линейная модель.

Для применения целочисленности нельзя забывать и про ограничения. В окне "Добавление ограничения" нужно выбрать в списке, где это требуется по условию задачи значение "цел":

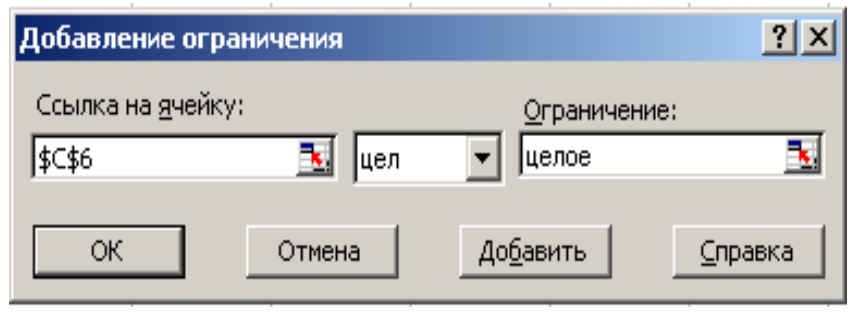

Рис. 7.3. Добавление ограничения

#### 7.3. Пример на целочисленное программирование

В цехе площадью 74 м<sup>2</sup> необходимо установить станки, на приобретение которых отпушено 420 тыс. руб.

Существует два типа станков. Станок первого типа стоимостью 60 тыс. руб., требующий 12 м<sup>2</sup> производственных площадей, обеспечивает изготовление 70 изделий в смену. Аналогичные характеристики станка второго типа составляют соответственно 40 тыс. руб., 6 м<sup>2</sup>, 40 изделий в смену.

Найти оптимальный вариант приобретения станков, обеспечивающий максимальное производство изделий в цехе.

Обозначим X I количество станков первого типа, а  $X2$  - количество станков второго типа, которые предполагается установить в цехе. Тогда количество изделий, которое будет произведено на этих станках равно:

$$
F(X1, X2) = 70*X1 + 40*X2
$$

Это и есть целевая функция, которую нужно максимизировать. Теперь запишем ограничения. Их в задаче два. Ограничения по финансам:

 $60^*X1 + 40^*X2 \le 420$  mbic. pv6.

Ограничения по площади размещения:

 $12*X1+6*X2\le 74M^2$ .

Кроме этих ограничений следует добавить очевидные ограничения:

- переменные задачи должны быть неотрицательные

$$
X1>=0; X2>=0;
$$

- переменные задачи должны быть иелочисленные

 $XI, X2$  - иелые.

Итак, математическая модель сформулирована.

Решение оптимизационных задач в Excel проводится с помощью специализированной программы Поиск решения, вызываемой из главного меню: Сервис Поиск решения. Она находится в файле SOLVER.XLA, который подключается при первом обращении к этой программе.

Таким образом, теперь задача состоит в том, чтобы перенести математическую модель в Excel.

Порядок действий следующий.

1. Отводим ячейки для каждой независимой переменной задачи. В нашем примере это ячейка В4 для X, и ячейка В5 для X2(рис. 7.4). Их нужно оставить пустыми.

2. Отводим ячейку (С13) для целевой функции и набираем в ней соответствующую формулу:

#### $= B4*E4+B5*E5.$

После набора формулы или ограничения их нужно сохранить, нажимая кнопку ввод около знака функции  $f_r$  (чуть ниже интерфейсной ленты).

В формуле в качестве переменных фигурируют адреса ячеек, где расположены соответствующие переменные. Константы задачи заданы не числами, а также ссылками на ячейки, в которых их необходимо предварительно разместить. Рекомендуется для этого оформить таблицу, например так, как это показано на рис. 7.4.

3. Отводим ячейки (А13 и В13) для создания формул, соответствующих левой части каждого ограничения:

$$
=B4*C4+B5*C5
$$
  

$$
-B4*D4+B5*D5
$$

#### $= B4*D4 + B5*D5.$

4. Открываем диалоговое окно Поиск решения (рис. 7.5).

5. В поле Установить целевую ячейку указываем адрес ячейки, в которой находится формула для расчета целевой функции (ячейка С13). Ниже указываем тип оптимизации (поиск максимума или минимума).

6. В поле Изменяя ячейки отмечаем адреса ячеек, где находятся независимые переменные задачи (В4 и В5).

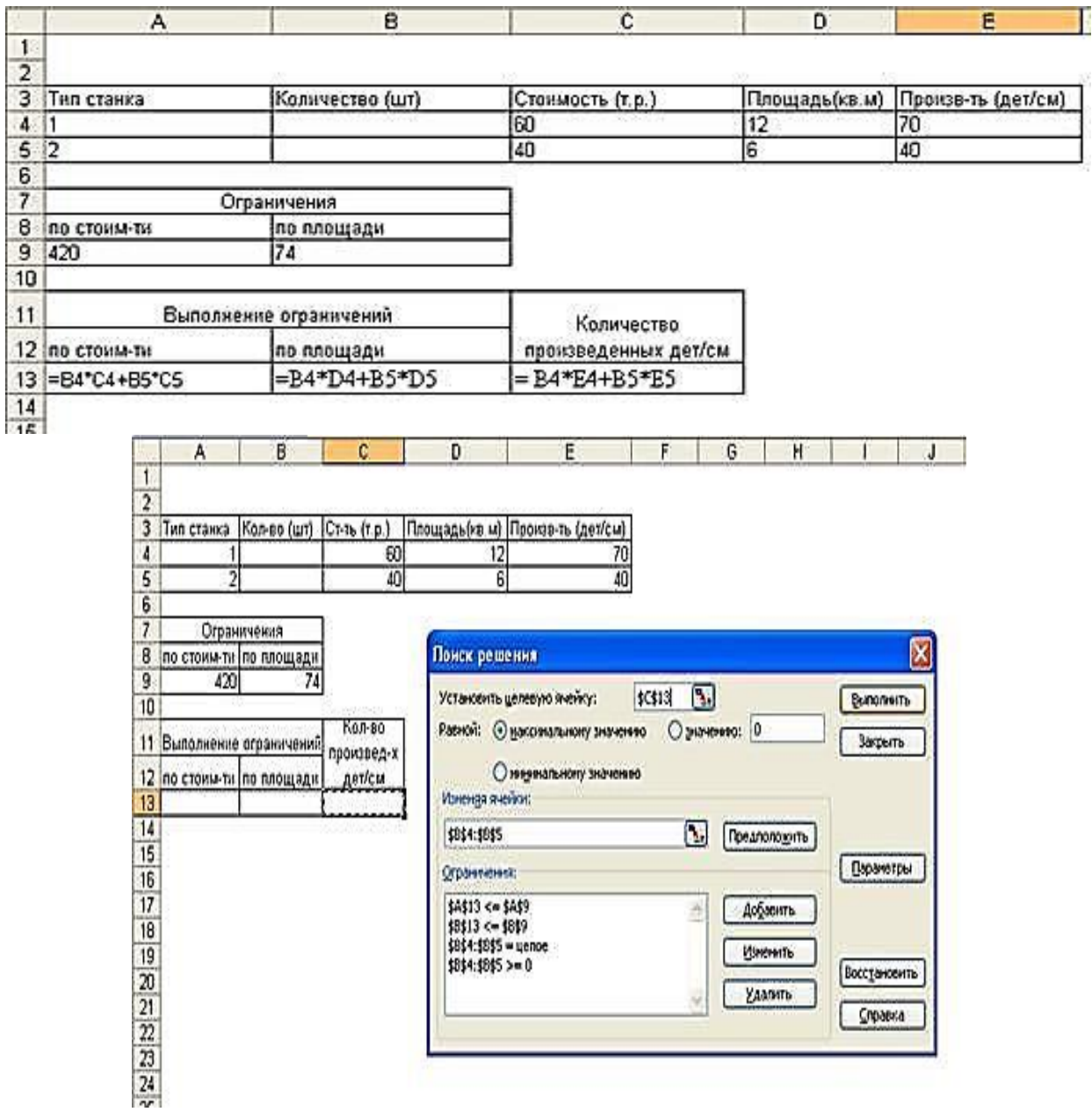

*Рис. 7.4. Математическая модель задачи*

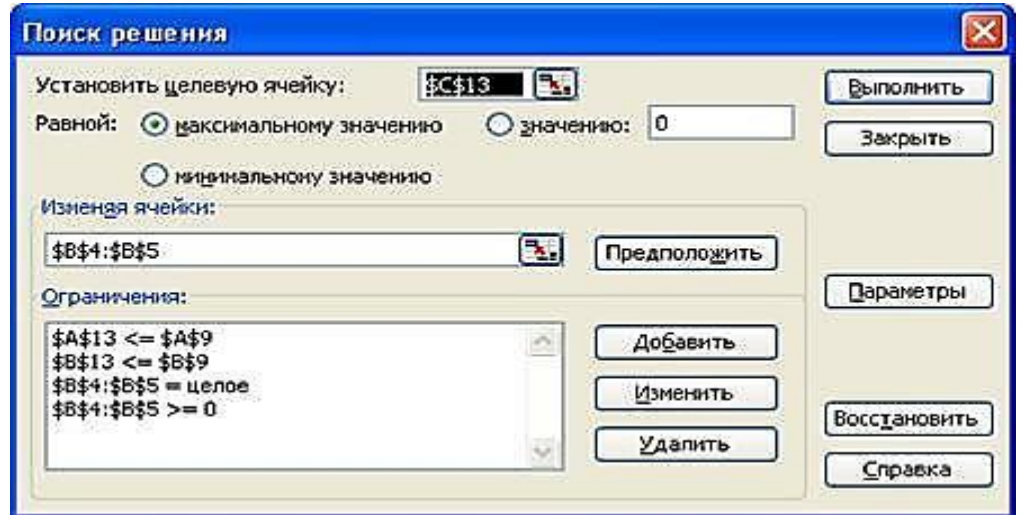

*Рис. 7.5. Окно Поиск решения*

7. Для того чтобы ввести ограничения, нужно нажать на кнопку **Добавить**. Появляется диалоговое окно **Добавление ограничения** (рис. 7.6).

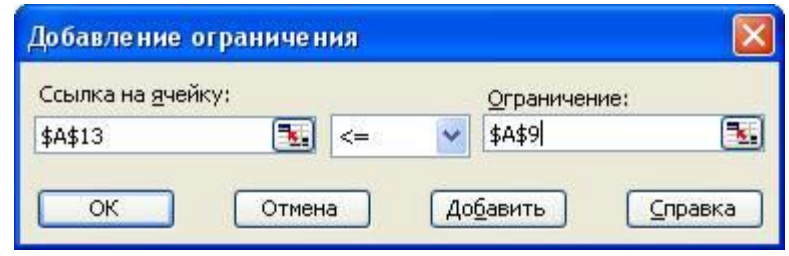

*Рис. 7.6. Диалоговое окно Добавление ограничения*

В левое поле вводим адрес ячейки, где находятся ограничения (или диапазон адресов ячеек), в центральном поле выбираем знак операции отношения (а также задаем целочисленность или бинарность переменных), в правом поле задаем адрес ячейки (или диапазон адресов), где находятся правые части ограничений. Вместо адресов в правой части можно просто задать числовые значения.

Нажатием клавиши **Добавить** переходим в режим добавления следующего ограничения, нажатием клавиши ОК заканчиваем ввод ограничений.

Теперь, если необходимо, в поле **Ограничения** окна **Поиск решения**  можно выбирать какие-либо ограничения и редактировать их или удалять.

8. Запускаем процесс вычислений нажатием кнопки **Выполнить.** Результат приведен на рис. 4. Заданным ограничениям удовлетворяет следующий парк станков: 3 - первого типа, 6 - второго типа; при этом будет изготовлено максимальное количество деталей -450.

|                | А                      | в                                | c                    | D  | E                                |
|----------------|------------------------|----------------------------------|----------------------|----|----------------------------------|
| 1              |                        |                                  |                      |    |                                  |
| $\overline{2}$ |                        |                                  |                      |    |                                  |
| 3              | Тип станка             | Количество (шт) Стоимость (т.р.) |                      |    | Площадь(кв.м) Произв-ть (дет/см) |
| 4              |                        | з                                | 60                   | 12 | 70                               |
| 5              | $\overline{2}$         | 6                                | 40                   | 6  | 40                               |
| 6              |                        |                                  |                      |    |                                  |
| 7              |                        | Ограничения                      |                      |    |                                  |
| 8              |                        | по стоим-ти по площади           |                      |    |                                  |
| 9              | 420                    | 74                               |                      |    |                                  |
| 10             |                        |                                  |                      |    |                                  |
| 11             | Выполнение ограничений |                                  | Количество           |    |                                  |
| 12             |                        | по стоим-ти по площади           | произведенных дет/см |    |                                  |
| 13             | 420                    | 72                               | 450                  |    |                                  |
| 14             |                        |                                  |                      |    |                                  |

*Рис. 7.7. Результат выполнения*

Если теперь в условиях задачи снять ее целочисленность, то получим иные результаты: *X1=3,666... ,X2=5.* При этом ограничения выполнены, а сменная производительность составляет 456,66... деталей. Попробуем округлить число станков первого типа до 4 единиц. Очевидно, что в этом случае ни одно ограничение не будет соблюдено. Таким образом, наивный подход с обычными правилами округления здесь не работает.

# **7.4. Задание на практическую работу**

Найти графическим или численным методом оптимальное целочисленное решение линейного программирования, если она задана следующей математической моделью:

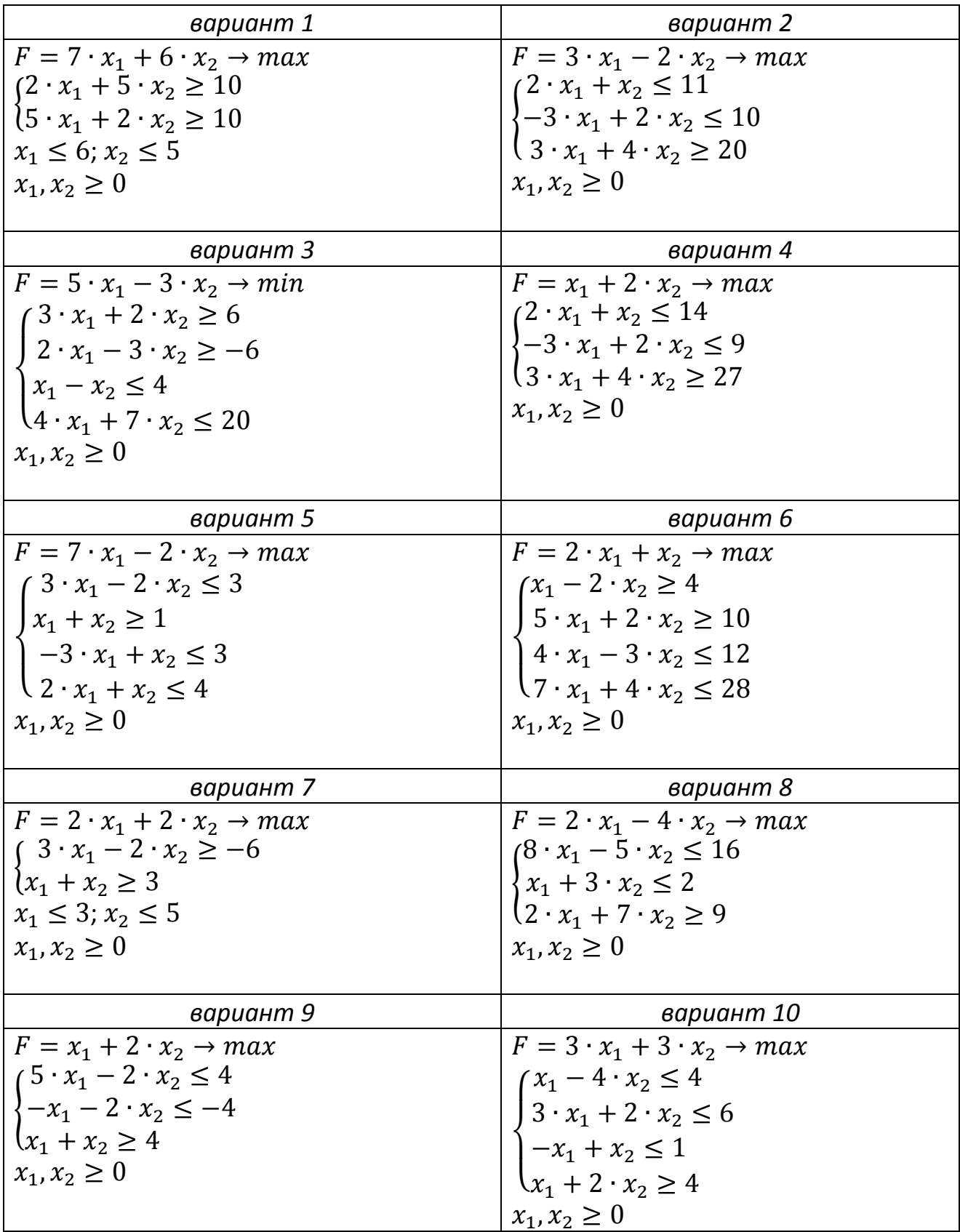

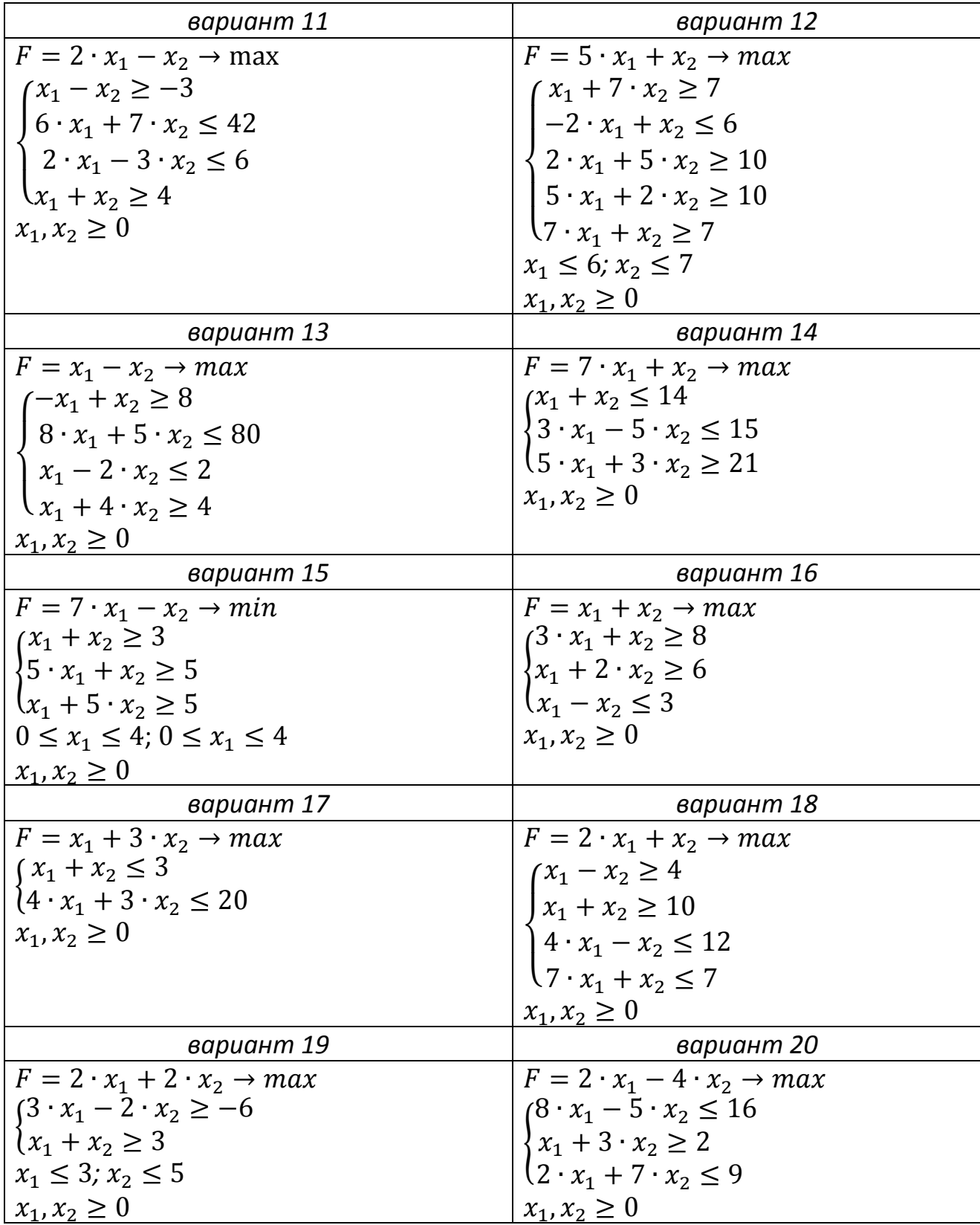

Решить следующие задачи целочисленного программирования средства-<br>ми Excel.

| $1. F(X) = 2x_1 + 4x_2 - x_3 + x_4 \rightarrow max;$                                                 | 2. $F(X) = x_1 + x_2 + x_3 + x_4 \rightarrow max;$                                                   |
|----------------------------------------------------------------------------------------------------|----------------------------------------------------------------------------------------------------|
| $(30x_1 - 15x_2 + 20x_3 + 21x_4 \le 324;$                                                            | $(14x_1 + 16x_2 + 25x_3 + 19x_4 \le 551)$ ;                                                          |
| $21x_1 + 51x_2 + 28x_3 + 25x_4 \le 483;$                                                             | $11x_1 + 35x_2 + 14x_3 - 17x_4 \le 512$ ;                                                            |
| $12x_1 - 44x_2 + 32x_3 + 62x_4 \le 367$ ,                                                            | $(82x_1 + 63x_2 + 54x_3 - 92x_4 \le 767,$                                                            |
| $x_1 \geq 0$ ; $x_2 \geq 0$ ; $x_3 \geq 0$ ; $x_4 \geq 0$ ,                                          | $x_1 \geq 0$ ; $x_2 \geq 0$ ; $x_3 \geq 0$ ; $x_4 \geq 0$ ,                                          |
| $x_i$ — целые, $i = 1,4$ .                                                                           | $x_i$ – целые, $i = 1,4$ .                                                                           |
| $3. F(X) = x_1 - x_2 + x_3 + 5x_4 \rightarrow min;$                                                  | $4. F(X) = x_1 + x_2 + x_3 - 4x_4 \rightarrow min;$                                                  |
| $(21x_1 + 12x_2 - 13x_3 + 12x_4 \ge 282)$ ;                                                          | $(73x_1 + 13x_2 + 61x_3 + 15x_4 \ge 651;$                                                            |
| $22x_1 - 26x_2 + 23x_3 - 25x_4 \ge 245;$                                                             | $61x_1 - 61x_2 - 24x_3 + 76x_4 \ge 612$ ;                                                            |
| $127x_1 + 72x_2 - 49x_3 + 94x_4 \ge 579$ ,                                                           | $(97x_1 + 12x_2 + 92x_3 + 32x_4 \ge 863,$                                                            |
| $x_1 \geq 0$ ; $x_2 \geq 0$ ; $x_3 \geq 0$ ; $x_4 \geq 0$ ,                                          | $x_1 \geq 0$ ; $x_2 \geq 0$ ; $x_3 \geq 0$ ; $x_4 \geq 0$ ,                                          |
| $x_i$ — целые, $i = 1,4$ .                                                                           | $x_i$ – целые, $i = 1,4$ .                                                                           |
| $5. F(X) = 5x_1 + x_2 + x_3 + 2x_4 \rightarrow max;$                                                 | $6. F(X) = 8x_1 + x_2 + x_3 - x_4 \rightarrow min;$                                                  |
| $(9x_1 + 16x_2 + 27x_3 + 33x_4 \le 455;$                                                             | $(43x_1 + 63x_2 - 21x_3 + 35x_4 \ge 151;$                                                            |
| $14x_1 + 23x_2 - 18x_3 - 41x_4 \le 512$ ;                                                            | $51x_1 - 17x_2 + 16x_3 + 16x_4 \ge 167$ ;                                                            |
| $5x_1 - 9x_2 + 72x_3 - 12x_4 \le 739$ ,                                                              | $137x_1 + 12x_2 - 12x_3 + 32x_4 \ge 133$ ,                                                           |
| $x_1 \geq 0$ ; $x_2 \geq 0$ ; $x_3 \geq 0$ ; $x_4 \geq 0$ ,                                          | $x_1 \geq 0$ ; $x_2 \geq 0$ ; $x_3 \geq 0$ ; $x_4 \geq 0$ ,                                          |
| $x_i$ — целые, $i = \overline{1,4}$ .                                                                | $x_i$ – целые, $i = 1,4$ .                                                                           |
| 7. $F(X) = -x_1 + 6x_2 - x_3 + x_4 \rightarrow min;$                                                 | $8. F(X) = 4x_1 + x_2 - 2x_3 - x_4 \rightarrow min;$                                                 |
| $8x_1 + 3x_2 + 2x_3 + 5x_4 \ge 45$ ;                                                                 | $18x_1 + 7x_2 + 14x_3 + 32x_4 \le 627$ ;                                                             |
| $15x_1 + 11x_2 - 14x_3 + 6x_4 \ge 32;$                                                               | $32x_1 - 15x_2 + 19x_3 + 37x_4 \le 841$ ;                                                            |
| $(7x_1 + 23x_2 - 18x_3 - 12x_4 \ge 13,$                                                              | $(64x_1 - 16x_2 + 54x_3 + 92x_4 \le 932)$                                                            |
| $x_1 \geq 0$ ; $x_2 \geq 0$ ; $x_3 \geq 0$ ; $x_4 \geq 0$ ,                                          | $x_1 \geq 0$ ; $x_2 \geq 0$ ; $x_3 \geq 0$ ; $x_4 \geq 0$ ,                                          |
| $x_i$ — целые, $i = 1,4$ .                                                                           | $x_i$ – целые, $i = 1,4$ .                                                                           |
| $9. F(X) = x_1 + x_2 - x_3 + 8x_4 \rightarrow max;$                                                  | 10. $F(X) = -x_1 - 3x_2 + x_3 + x_4 \rightarrow max;$                                                |
| $(22x_1 - 21x_2 - 17x_3 - 41x_4 \le 461;$                                                            | $(12x_1 - 23x_2 + 25x_3 + 41x_4 \le 579;$                                                            |
| $\{25x_1 + 52x_2 + 44x_3 - 77x_4 \le 489;$                                                           | $21x_1 - 7x_2 + 14x_3 + 37x_4 \le 945;$                                                              |
| $121x_1 - 46x_2 - 55x_3 - 83x_4 \le 591$                                                             | $82x_1 - 44x_2 + 54x_3 + 92x_4 \le 831$                                                              |
| $x_1 \geq 0$ ; $x_2 \geq 0$ ; $x_3 \geq 0$ ; $x_4 \geq 0$ ,                                          | $x_1 \geq 0$ ; $x_2 \geq 0$ ; $x_3 \geq 0$ ; $x_4 \geq 0$ ,                                          |
| $x_i$ – целые, $i = 1,4$ .                                                                           | $x_i$ – целые, $i = 1,4$ .                                                                           |
| $11. F(X) = x_1 + x_2 + 5x_3 + x_4 \rightarrow min;$                                                 | 12. $F(X) = 5x_1 + x_2 + x_3 + x_4 \rightarrow min;$                                                 |
| $(9x_1 + 12x_2 + 28x_3 + 25x_4 \ge 77;$                                                              | $(88x_1 + 83x_2 + 91x_3 + 55x_4 \ge 151;$                                                            |
| $21x_1 - 11x_2 - 24x_3 + 46x_4 \ge 93;$                                                              | $81x_1 + 13x_2 - 27x_3 + 59x_4 \ge 167$ ;                                                            |
| $17x_1 + 17x_2 - 12x_3 - 12x_4 \ge 39$ ,                                                             | $(84x_1 + 17x_2 + 23x_3 + 37x_4 \ge 184,$                                                            |
| $x_1 \geq 0$ ; $x_2 \geq 0$ ; $x_3 \geq 0$ ; $x_4 \geq 0$ ,                                          | $x_1 \geq 0$ ; $x_2 \geq 0$ ; $x_3 \geq 0$ ; $x_4 \geq 0$ ,                                          |
| $x_i$ — целые, $i = \overline{1,4}$ .                                                                | $x_i$ – целые, $i = 1,4$ .                                                                           |
| 13. $F(X) = x_1 - x_2 + 3x_3 - x_4 \rightarrow max;$                                                 | 14. $F(X) = x_1 + x_2 + x_3 - x_4 \rightarrow min;$                                                  |
| $(61x_1 - 76x_2 - 37x_3 - 51x_4 \le 472;$                                                            | $(81x_1 - 82x_2 - 14x_3 + 21x_4 \ge 297;$                                                            |
| $21x_1 + 65x_2 - 84x_3 - 37x_4 \le 493$                                                              | $(33x_1 + 91x_2 - 99x_3 - 87x_4 \le 582)$                                                            |
| $x_1 \geq 0$ ; $x_2 \geq 0$ ; $x_3 \geq 0$ ; $x_4 \geq 0$ ,                                          | $x_1 \geq 0$ ; $x_2 \geq 0$ ; $x_3 \geq 0$ ; $x_4 \geq 0$ ,                                          |
| $x_i$ – целые, $i = 1,4$ .                                                                           | $x_i$ – целые, $i = 1,4$ .                                                                           |
| 15. $F(X) = 5x_1 - x_2 - x_3 - x_4 \rightarrow min;$                                                 | 16. $F(X) = x_1 - x_2 + 3x_3 - x_4 \rightarrow max;$                                                 |
| $(2x_1 + 3x_2 + 2x_3 + 5x_4 \ge 151;$                                                                | $17x_1 + 11x_2 + 2x_3 + 21x_4 \le 851$ ;                                                             |
|                                                                                                    |                                                                                                    |
| $3x_1 - 13x_2 - 4x_3 + 6x_4 \ge 162$ ;                                                               | $42x_1 + 5x_2 + 14x_3 - 37x_4 \le 912$ ;                                                             |
| $17x_1 + 2x_2 - 2x_3 + 2x_4 \ge 213$ ,                                                               | $157x_1 - 46x_2 + 54x_3 - 92x_4 \le 763$                                                             |
| $x_1 \geq 0$ ; $x_2 \geq 0$ ; $x_3 \geq 0$ ; $x_4 \geq 0$ ,<br>$x_i$ – целые, $i = \overline{1,4}$ . | $x_1 \geq 0$ ; $x_2 \geq 0$ ; $x_3 \geq 0$ ; $x_4 \geq 0$ ,<br>$x_i$ – целые, $i = \overline{1,4}$ . |
|                                                                                                    |                                                                                                    |

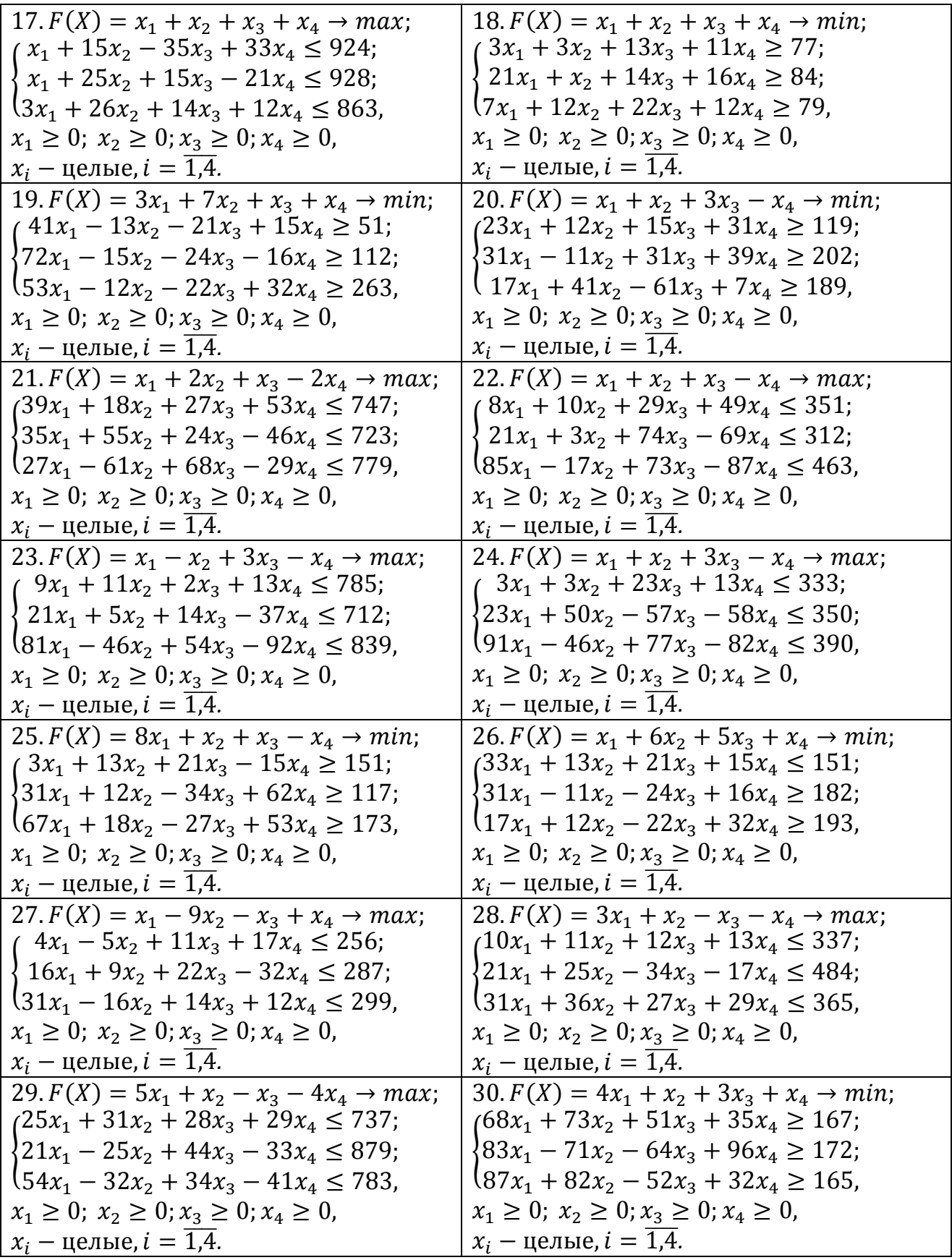

## Практическое занятие №8 Многокритериальная оптимизация

#### 8.1. Общая характеристика многокритериальных задач

До сих пор мы оперировали задачами с одним критерием оптимальности. Однако в инженерной практике приходится иметь дело с объектами или системами, характеризующимися несколькими критериями оптимальности или даже десятками критериев. К примеру, качество сложных сельскохозяйственных машин и тракторов оценивается девятью группами показателей: 1) назначения (производительность, грузоподъемность, число обслуживаемого поголовья и т.д.): 2) качества выполнения технологического процесса (степень измельчения. равномерность высева, потери молочного жира и т.д.); 3) экономного расходования топлива или энергии (удельный расход топлива или энергии, коэффициент полезного действия и т.д.);4) надежности (наработка на отказ, коэффициент готовности и т.д.); 5) технологичности изготовления (материалоемкость, трудоемкость сборочных, установочных и регулировочных работ, себестоимость изготовления и т.д.); 6) стандартизации и унификации; 7) эргономические и эстетические; 8) патентно-правовые; 9) безопасной работы, транспортабельности и экологичности.

Численные значения этих показателей закладывают в техническое задание на проектирование машин сельскохозяйственного назначения.

По этим показателям осуществляют выбор на рынке готовых машин, судят об их качестве в процессе испытаний и эксплуатации.

Очевидно, что в некоторых решаемых задачах можно сократить число этих показателей, как критериев оптимальности, но пользоваться одним из показателей, характеризуя сложную техническую систему, некорректно.

Выбор перечня критериев оптимальности представляет самостоятельную, далеко неформальную процедуру, зависящую от характера решаемой задачи.

Если внимательно проанализировать требования к техническим объектам, то можно найти много противоречий в их формулировках, а зачастую и взаимоисключающих требований. Например, при проектировании простой детали возникает противоречие: деталь нужно сделать прочной, и в то же время затратить как можно меньше материала.

Чтобы расход горючего трактором и его пагубное воздействие на почву были минимальными, нужно, чтобы эта машина была легка, однако потребность в увеличении тягового усилия предполагает утяжеление трактора.

Принципиальная сложность многокритериальных задач состоит в том, что обычно не существует варианта (альтернативы), который был бы наилучшим по всем критериям. Если по одному критерию данный вариант хорош, то по другому критерию далек от идеала и т.д.

Поэтому даже задачу с двумя критериями оптимальности

$$
W_1(x) \to \max(\min); \tag{8.1}
$$

$$
W_2(x) \to \max(\min); \tag{8.2}
$$

классическая математика рассматривает как нерешаемую. Действительно, если проанализировать фразу: «деталь должна обладать наибольшей прочностью при минимальном расходе металла», то с точки зрения математики она бессмысленна: минимальный расход металла - это 0, а в этом случае ни о какой прочности речь идти не может.

Но инженеры вкладывают в эту фразу другой смысл: найти определенный компромисс между прочностью и расходом материала, чтобы «и волки были сыты, и овцы целы». Вот в этом и состоит смысл решения многокритериальных, т.е. векторных задач. Многокритериальные задачи нельзя путать с многоэкстремальными задачами, когда при одном критерии оптимальности обнаруживается много локальных экстремумов и среди них сложно выявить глобальный.

Многокритериальные задачи иногда называют задачами выбора или принятия решений, подчеркивая тем самым, что последнее слово остается не за математикой, а за ЛПР - лицом, принимающим решение. Дело в том, что при многих критериях возникает неопределенность целей, задача оптимизации становится размытой, неоднозначной. Математика строго и до конца разрешить ее не может, хотя и существенно помогает в этом.

Постановку задачи многокритериальной оптимизации, учитывая ограничения и связи, в общем виде можно записать так:

$$
W_1(x_1, x_2,...,x_m) \to \max(\min);
$$
  
\n
$$
W_2(x_1, x_2,...,x_m) \to \max(\min);
$$
  
\n
$$
W_n(x_1, x_2,...,x_m) \to \max(\min);
$$
  
\n
$$
\sum_{j=1}^m a_{ij} x_j \ge b_i; \quad i = \overline{1, n}; \quad j = \overline{1, m}.
$$
\n(8.4)

В этой задаче представлено *п* целевых функций и *т* ограничений и связей.

#### 8.2 Понятие о Парето-оптимальных решениях

Анализируя многокритериальную инженерную задачу, сначала пытаются свести ее к классической однокритериальной. Это не всегда удается, и в ряде случаев приходится решать ее в первоначальном многокритериальном виде. Отбросить заведомо неприемлемые варианты помогает принцип, предложенный в 1904 г. итальянским экономистом В. Парето. Согласно Парето, возможные решения многокритериальных задач следует искать лишь среди неулучшаемых вариантов (альтернатив), т.е. вариантов, улучшение которых по одним критериям приводит к ухудшению по другим критериям.

Более или менее строгое определении этого принципа таково. Пусть мы имеем целевую функцию W, состоящую из частных критериев, т.е.:

$$
W(x) = [W_1(x), \dots, W_n(x)]. \tag{8.5}
$$

Здесь принято для упрощения лишь одно независимое переменное, изменяющееся в некоторой области D.

Определение решений, оптимальных в смысле Парето, постулируется следующим образом. Решение  $x_* \in D$  оптимально, если не существует ни одной точки  $x \in D$  такой, чтобы

$$
W_i(x) \le W_i(x_*) , \quad i = \overline{1, n}, \tag{8.6}
$$

и если хотя бы для одного критерия (например, *i*-го) это неравенство было строгим:

$$
W_i(x) < W_i(x_*)\tag{8.7}
$$

Иначе говоря, оптимальные по Парето точки x таковы, что в них нельзя улучшить ни одного критерия, не ухудшив остальные.

Такое определение точек Парето не противоречит здравому смыслу, однако таких точек получается чаще всего не одна, а некоторое число.

Проиллюстрируем это на примере двух критериев. На рисунке 8.1.а область D изображает те значения критериев оптимизации  $W_1$  и  $W_2$ , которые соответствуют переменным  $x$ .

Кривая, ограничивающая допустимую область D, является, таким образом, параметрически заданной.

Пусть оба критерия  $W_1$  и  $W_2$  нужно обратить в максимум. Возьмем точку  $x'$ внутри области  $D$ . Тогда любая точка  $x''$ , располагающаяся правее, будет лучше по критерию  $W_1$  при том же критерии  $W_2$ . Значит, эту точку можно улучшить. И она уже не может называться оптимальной в смысле Парето. Перебрав много точек в области D, мы придем к выводу, что принципу Парето отвечают лишь те решения х, которые лежат на дуге АВ, представляющей правую верхнюю границу области D.

Если бы мы искали минимумы по обоим критериям, то множеством Парето была бы кривая FE (см. рис. 8.1). При разнородных критериях, когда один из них нужно обратить в максимум, а другой в минимум (или наоборот) множеством Парето являются кривые АF и ВЕ.

Таким образом, принцип Парето не позволяет выделить единственное оптимальное решение. Он помогает лишь сузить класс возможных решений и исключить из рассмотрения заведомо неприемлемые варианты. Выбор конкретного Парето-оптимального решения остается до сих пор нерешенной проблемой. Поэтому окончательный вариант выбирается на основе дополнительной информации и квалификации ЛПР, т.е. с привлечением неформальных процедур.

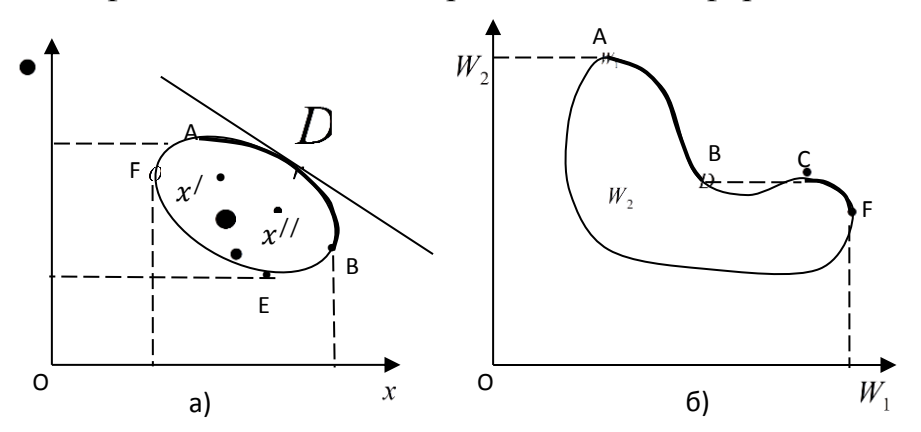

Рис. 8.1. Построение множества Парето при выпуклой (а) и невыпуклой (б) области D допустимых значений х

При таком подходе выделение эффективных точек Парето является как бы первым этапом получения рационального варианта технического объекта.

При невыпуклом множестве *D* (рис. 8.1 б) определение точек Парето усложняется. В этом случае может быть несколько дуг кривой, ограничивающей область  $D$  (на рис. 6.1 б это дуги AB и CF при поиске максимумов).

Множество D носит название множества достижимости, или множества предельных возможностей. Множество Парето представляет собой лишь часть границы множества достижимости. Множество Парето еще называют областью компромиссов.

Несмотря на простоту принципа Парето, он играет одно из основных, фундаментальных понятий в теории многокритериальных задач. Понятие оптимального по Парето, или эффективного решения представляет собой обобщение точки экстремума числовой функции на случай нескольких функций - критериев оптимальности. Принцип Парето является единственным строго обоснованным математическим методом решения многокритериальных задач.

Метод имеет и существенный недостаток. Часто множество Парето столь велико, что выбор единственного варианта из этого множества остается опять же сложнейшей проблемой. По крайней мере, попытки решения многокритериальных агроинженерных задач, характеризующихся непрерывным изменением переменных, оканчиваются получением множества Парето в виде некоторой кривой с большим числом оптимальных по Парето точек. Для ее сужения необходимо привлекать какие-то дополнительные неформальные соображения.

Более успешным является применение принципа Парето в многокритериальных задачах с небольшим (дискретным) числом альтернатив. Рассмотрим такой случай на конкретном примере.

# Пример 1. Многокритериальная оценка технологической системы комбикормового цеха

Были введены три критерия, отражающие эффективность E, надежность  $K_z$ и сложность S технологической системы комбикормового цеха.

В совокупности они и учитывают разнородные характеристики сравниваемых вариантов, разнообразие достигаемых целей.

Многокритериальную задачу в нашем случае можно сформулировать следующим образом:

$$
E(z) \to \max; \nK_z(z) \to \max; \nS(z) \to \min; \ng(z) \leq \epsilon_i; i = 1, ..., l,
$$
\n(8.8)

где –  $z = \{z_1, z_2, ..., z_n\}$ набор переменных, определяющих данный показатель;

 $g(z) \leq e_i$  – некоторые ограничения в количестве l.

В дальнейшим нам потребуется, чтобы все показатели стремились к тах. Для этого знак последнего показателя нужно изменить. Это приводит к решению следующей многокритериальной задачи: max.

$$
E(z) \to \max; K2(z) \to \max; S(z) \to \max; \tag{8.9}
$$

$$
g(z) \leq e_i; \quad i=1,\dots,\ l.
$$

Согласно известному принципу Эджворта-Парето, всякий выбираемый вариант должен быть парето-оптимальным.

В основу этого метода положены две известные аксиомы, предполагающие бинарное сравнение альтернативных вариантов. Эти аксиомы излагаются ниже применительно к задаче максимизации по всем критериям (поэтому мы заблаговременно перешли к формулировке (8.9).

Аксиома Парето. Если оценка одного из двух вариантов не хуже оценки второго варианта (т.е.  $\geq$ ) по всем компонентам, причем по крайней мере по одной из них - строго лучше (т.е. >), то первый вариант предпочтительнее второго.

Аксиома исключения. Вариант, не выбираемый в какой-либо паре, не должен оказаться среди выбранных из всего исходного множества возможных вариантов.

При выполнении аксиомы Парето и аксиомы исключения формируется Парето - оптимальное множество вариантов. К сожалению, оно часто бывает большим и не дает возможности выбрать единственный вариант.

В подтверждение этого рассмотрим модельный пример применительно к технологической системе комбикормового цеха.

Имеем 5 вариантов структуры технологической системы, характеризующихся конкретными значениями E,  $K_z$ , S (табл. 8.1). Следует отыскать Парето оптимальное множество вариантов.

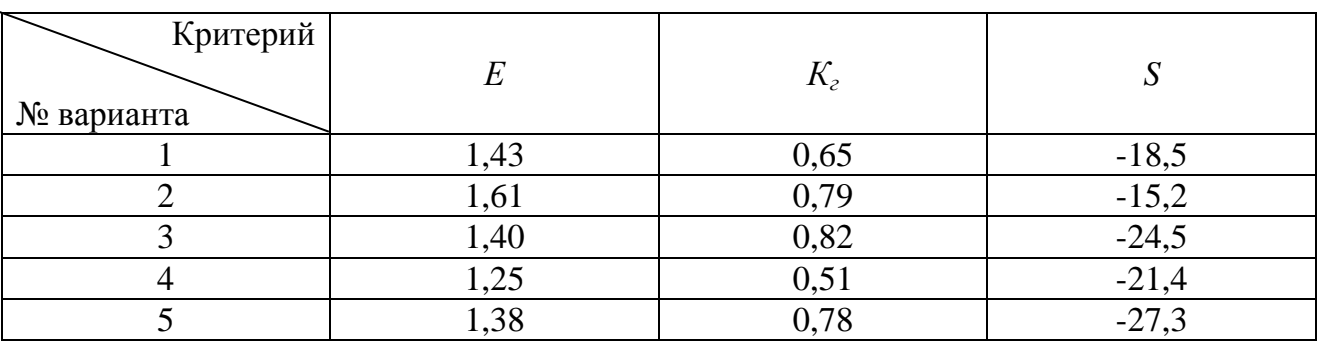

Таблица 8.1 - Таблица исходных вариантов

Проведем бинарное (попарное) сравнение 1-го варианта со всеми другими вариантами. Для этого характеристики 1-го варианта сравниваем с соответствующими характеристиками всех других вариантов. Обнаруживаем, что вариант 1 по всем показателям превосходит вариант 4. Поэтому вариант 4 не является Парето - оптимальным и должен быть удален из таблицы.

Далее сравниваем вариант 2 с вариантама 1, 3 и 5. Обнаруживаем, что вариант 2 лучше вариантов 1 и 5 по всем показателям. Поэтому варианты 1 и 5 также удаляем.

Варианты 2 и 3 не обнаруживают такого превосходства друг над другом, поэтому они составляют множество Парето (табл.8.2).

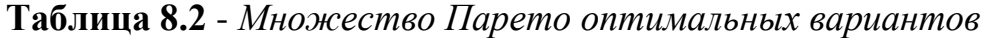

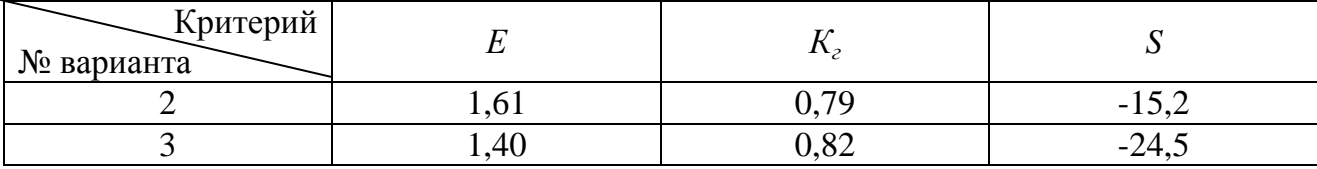

В данном случае таким дополнительным условием может быть условие сравнительной (относительной) важности критериев.

В нашем случае эксперты указывают, что критерий E важнее критерия  $K_{\alpha}$ , а критерий  $K_z$  важнее критерия S, следовательно, критерий E важнее также критерия S.

Эта дополнительная информация об относительной важности критериев может быть использована для того, чтобы «забраковать» некоторые Паретооптимальные решения, тем самым сузить множество Парето и упростить последующий выбор.

В нашем случае решение лежит на поверхности (табл. 8.2). Поскольку критерий E важнее критерия  $K_1$  и S, то мы вправе попробовать придать E наибольшее значение (вариант 2) и посмотреть, что будет с остальными критериями. предпочтение 1-му варианту, мы повышаем значение  $E$  на Отлавая  $\{(1,61-1,40)$  / 1,40}100 = 15%. В то же время второй критерий  $K_2$  ухудшился всего на  $(0.82-0.79)$  /  $0.82$ }100 = 3.66%. Третий критерий улучшился на  $\{(24,5-15,2)/24,5\}100 = 37,96\%$ .

Эти расчеты убеждают, что безоговорочно мы должны отдать предпочтение варианту 2.

#### 8.3. Методы сведения многокритериальных задач к однокритериальным

Наиболее просто и в то же время строго оптимальные задачи решаются при одном критерии оптимальности с помощью классических методов отыскания экстремума функций одной или многих независимых переменных. При этом в зависимости от сложности и аналитичности целевой функции, применяют аналитические или численные методы. Поэтому важно умение исследователя или конструктора свести многокритериальную задачу к однокритериальной, с тем, чтобы использовать затем строгие математические методы.

На практике чаще всего так и поступают. Иногда это довольно удачно получается, в иных случаях такая процедура свертки частных критериев в один общий, комплексный, грешит эвристическими и субъективными подходами. Итак, рассмотри некоторые из этих методов и примеров.

8.3.1. Метод выделения главного критерия состоит в оптимизации одного, наиболее важного критерия, при этом другие критерии переводятся в ограничения. Рассмотрим применение этого метода на конкретном примере.

Пример 2. Для оптимизации процесса прессования брикетов инженером Наумовым И.А. был проведен лабораторный эксперимент и получено два уравнения регрессии в кодированном виде:

- для удельных затрат энергии (кДж/кг)

$$
A_{y0} = 40,48-0,76x_1-0,83x_2+3,51x_3-0,44x_{11}+0,40x_{23}++0,41x_{13}+1,23x_{11}+1,37x_{22}+3,38x_{33}\rightarrow min;
$$
\n(8.10)

- для крошимости брикетов (%)

$$
K=9,98+1,54x_1-4,06x_2-3,5x_3-1,5x_{12}-0,34x_{23}-0,34x_{13}+2,00x_{11}+1,60x_{22}-0,13x_{33}\rightarrow min,
$$
\n(8.11)

где  $x_1$  – влажность прессуемого материала;  $x_2$  – соотношение величины резки корма к ширине камеры прессования;  $x_3$  - линейная скорость движения рабочего органа.

Переменные  $x_1, x_2, x_3$  варьировали в эксперименте от -1 до +1. Следовательно, при решении задачи оптимизации нужно задавать данные ограничения.

Критерии оптимальности  $A_{v}$  и К в совокупности более или менее полно характеризуют процесс прессования с энергетической и качественной стороны и должны быть обращены в минимум. Необходимо провести двухкритериальную оптимизацию данного процесса.

Итак. имеем изначально два критерия оптимальности

$$
A_{yx} = A_{yx}(x_1, x_2, x_3) \to \min; K = K(x_1, x_2, x_3) \to \min; -1 \le x_1 \le 1; -1 \le x_2 \le 1; -1 \le x_3 \le 1.
$$
 (8.12)

Поскольку по второму критерию имеем ограничения в виде зоотехнических требований  $K \le 10\%$ , то переводим его в ограничение. Переформулируем тогда нашу задачу:

$$
A_{y_A}^*(x_1, x_2, x_3) \to \min; K(x_1, x_2, x_3) \le 10; -1 \le x_1 \le 1; -1 \le x_2 \le 1; -1 \le x_3 \le 1.
$$
 (8.13)

Теперь уже однокритериальную задачу решаем численно при помощи функции Minimize. Ход решения виден из листинга 8.1.

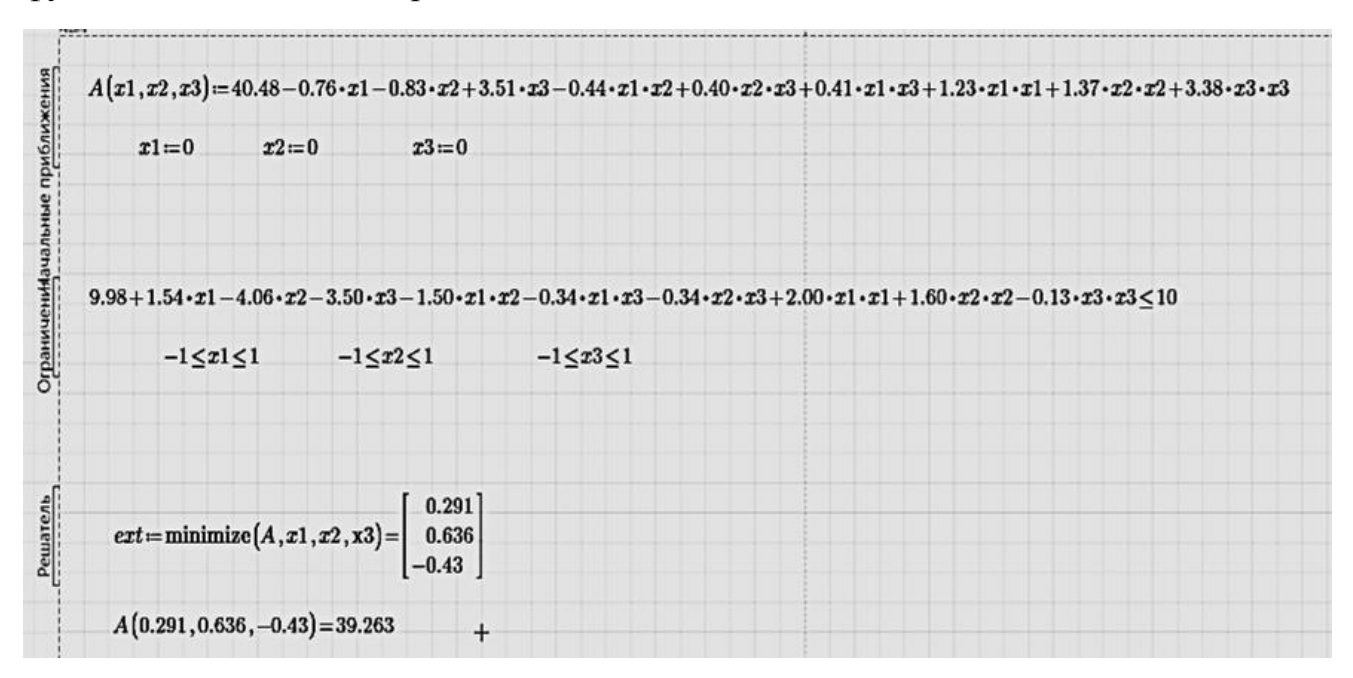

Листинг 8.1. Оптимизация процесса прессования брикетов методом главного критерия в программе Mathcad

Как видно из листинга, получена оптимальная точка с координатами:  $x1=0.291$ ,  $x2=0.636$ ,  $x3=$  - 0.430. Минимум целевой функции составляет 39,26 кДж/кг.

Другой пример касается оптимизации работы пастеризатора молока.

Для пастеризаторов молока можно выделить следующие критерии:

1)  $Q(x_i)$  - производительность, т/ч;

2)  $t(x_i)$  - достигаемая температура нагрева молока, <sup>0</sup>C;

3)  $\tau(x_i)$  - выдержка (экспозиция) молока при температуре пастеризации,  $cex.$ 

Критерии оптимальности  $Q$ ,  $\tau$ ,  $t$  - зависят от некоторых конструктивных параметров  $x_i$ ,  $i = \overline{1, n}$ .

Для этого вида аппаратов производительность можно представить в виде главного критерия, а остальные критерии, с учетом знания микробиологических основ пастеризации, перевести в ограничения и уравнение связи:

$$
\begin{cases} Q \to \max; & 63 < t < 100; \quad \tau > 0; \\ \ln \tau = 40, 76 - 0, 53t - \text{yравнение } \Gamma.A. \text{ Kyka.} \end{cases} \tag{8.14}
$$

В других задачах в качестве ограничений могут выступать требования стандартов, санитарных норм и правил, условия физической реализуемости, лучшие характеристики отечественных и зарубежных устройств подобного назначения и т.д.

#### 8.3.2. Свертка нескольких технических критериев в один экономический

Речь идет о свертке вида

$$
W = c_1 W_1 + c_2 W_2 + \dots + c_n W_n = \sum_{i=1}^n c_i W_i,
$$
\n(8.15)

где  $c_i$  >0 - коэффициенты, имеющие смысл стоимости или цены (в рублях) единицы показателя, характеризующего *і*-тый критерий оптимальности  $W_i$ .

Поясним сказанное на примере.

Пример 3. Проектирование резервуара цилиндрической формы с наименьшим расходом материала, пропорциональной боковой поверхности S, и наименьшей длиной сварных швов  $\ell$ .

Имеем два критерия оптимальности:

$$
W_1 = S = 2\pi r^2 + 2\pi rh \to \min;\tag{8.16}
$$

$$
W_2 = \ell = 4\pi r + h \to \min,\tag{8.17}
$$

где r, h - радиус и высота цилиндрической емкости.

Решение по отдельным критериям  $W_1, W_2$  приведено в Практической работе №5 данного пособия:

$$
S \to \min; \quad h = 2r;
$$
  

$$
\ell \to \min; \quad h = 2\pi r.
$$

Как видим, при двух разных критериях получаются существенно отличающиеся результаты. В первом случае длина оптимального резервуара равна его диаметру, во втором в  $\pi=3.14$  раз должна быть больше диаметра. Вопрос о том, какие же размеры резервуара нужно принять при изготовлении, повисает в воздухе. Поэтому попробуем решить эту задачу на основе сведения ее к одному экономическому критерию.

В качестве критерия оптимальности выбираем стоимость резервуара, складывающуюся из стоимости материала и сварных швов:

$$
C = c_1 S + c_2 \ell \rightarrow \min,\tag{8.18}
$$

где  $c_1$  и  $c_2$  - стоимость  $1\text{m}^2$  материала, из которого изготовляется резервуар, и стоимость одного погонного метра шва (с учетом стоимости израсходованных электродов, электроэнергии, заработной платы и т.д.).

Формируем математическую модель:

- функция цели:

$$
C = c_1 (2\pi r^2 + 2\pi rh) + c_2 (2\pi r + h) \to \min,
$$
\n(8.19)

- уравнение связи:

$$
V = \pi r^2 h,\tag{8.20}
$$

где V - заданный объем резервуара;

- ограничения:

$$
0 < r < \infty; \quad 0 < h < \infty; \quad c_1 > 0; \quad c_2 > 0. \tag{8.21}
$$

Поскольку мы имеем один критерий оптимальности, то попробуем решить данную оптимизационную задачу на основе методов классического анализа. Для этого в функции цели (8.19) вместо *h* подставляем ее выражение из уравнения связи, т.е.  $h = \frac{V}{\pi r^2}$ . Полученное уравнение

$$
C = 2c_1 \left( \pi r^2 + \frac{V}{r} \right) + c_2 \left( 4\pi r + \frac{V}{\pi r^2} \right)
$$
(8.22)

продифференцируем по *г* и значение производной приравняем нулю:

$$
\frac{dC}{dr} = 2c_1\left(2\pi r - \frac{2V}{r^2}\right) + 2c_2\left(2\pi - \frac{V}{\pi r^3}\right) = 0
$$

Преобразовав последнее выражение, находим, что экстремальное значение r «должно быть вычислено из уравнения:

$$
\frac{1}{\pi r_*} \frac{2\pi^2 r_*^3 - V}{2\pi r_*^3 - V} = -\frac{c_1}{c_2}.
$$
\n(8.23)

Чтобы убедиться, что данный экстремум является минимумом, находим вторую производную:

$$
\frac{d^2C}{dr^2} = 4c_1\left(\pi + \frac{V}{r^3}\right) + 6c_2\frac{V}{\pi r^4} > 0.
$$

Поскольку вторая производная положительна, то действительно уравнение  $(8.23)$  определяет значение  $r$ , доставляющее минимум функции  $(8.19)$ .

Решение алгебраического уравнения 4-й степени (8.23) хотя и может быть получено аналитическим путем, но приводит к громоздким выражениям. Проще применить один из численных методов. Однако даже без решения уравнения (8.23) можно сделать по нему важный качественный вывод. Из данного уравнения видно, что оптимальное значение  $r$  (а следовательно и h) при заданном значении объема V всецело зависит от соотношения стоимостей материала резервуара и сварного шва, т.е. от  $c_1/c_2$ .

Таким образом, приходим к выводу, что оптимальные значения параметров резервуара (а в общем случае это справедливо в отношении большинства технических объектов), когда привлекается экономика, - понятия относительные. Они могут изменяться, развиваться, корректироваться под действием различных факторов.

Для подтверждения сказанного приведем решения уравнения (8.23) для четырех случаев:

1. 
$$
c_1 = 0
$$
, T.e.  $\frac{c_1}{c_2} = 0$ ;  $\frac{h_*}{r_*} = 2\pi \approx 6, 28$ ;  
\n2.  $\frac{c_1}{c_2} = 1$ ;  $\frac{h_*}{r_*} \approx 3, 02$ ;  
\n3.  $\frac{c_1}{c_2} = 20$ ;  $\frac{h_*}{r_*} \approx 2, 06$ ;  
\n4.  $\frac{c_1}{c_2} = \infty$ ;  $(c_2 \rightarrow 0)$   $\frac{h_*}{r_*} = 2, 00$ .

Первый случай игнорирует стоимость материала резервуара  $(c_1=0)$ , что приводит к конструкции с более чем шестикратным превышением длины резервуара над его радиусом.

Неучет стоимости сварных швов  $(c_2=0)$  (случай 4) в функции цели определяет размеры резервуара в соотношении  $\frac{h_*}{r} = 2,00$ . Как видим, длины резервуара

для этих случаев различаются более чем в 3 раза.

На заре внедрения сварочных способов изготовления металлоконструкций стоимость материалов и стоимость сварных швов (как можно предположить) были одинаковыми (случай 2). Это дает примерно 3-кратное превышение длины над радиусом.

В настоящее время соотношение стоимости  $\frac{c_1}{c_2}$  составляет примерно 20 (т.е. затраты на единицу длины сварочного шва составляют примерно 5% от стоимости материала, случай 3). Это дает результат, близкий к случаю 4 неучета стоимости сварочных швов.

Очевидно, что полученные результаты могут быть использованы только при организации нового производства резервуаров. В случае налаженного производства в функцию цели нужно добавить слагаемое, учитывающее затраты на реконструкцию производства.

8.3.3. Метод линейной (аддитивной) свертки критериев на основе весовых коэффициентов чаще всего рекомендуется в руководствах по многокритериальной оптимизации и также подвергается критике из-за его субъективности. В этом методе целевая функция образуется путем сложения нормированных значений частных критериев, входящих в целевую функцию  $J$  с некоторым весом а, определяющим важность каждого критерия. Иначе говоря, комплексный критерий принимает вид:

$$
J = \sum_{i=1}^{n} \alpha_i \psi_i(x) \to \max; \ \alpha_i > 0; \ \sum_{i=1}^{n} \alpha_i = 1,\tag{8.24}
$$

где  $\alpha_i = \frac{\partial I}{\partial w_i}$  - весовой коэффициент *i*-го частного критерия (или коэффициент

веса);  $\psi_i$  - нормированное значение этого критерия.

Нормирование (колирование) проводится по формуле:

$$
\psi_i = \frac{W_i - W_{i_{\text{min}}}}{W_{i_{\text{max}}} - W_{i_{\text{min}}}},\tag{8.25}
$$

где  $W_i$  - натуральное значение *i*-го частного критерия;  $W_{\text{max}}$ ,  $W_{\text{min}}$  - ожидаемые нижний и верхний уровни варьирования данного частного критерия в проектной или какой-либо другой задаче.

Уровни варьирования назначаются из различных соображений, но особенно просто данная процедура проводится при многовариантном проектировании. В этом случае  $W_{\text{max}}$  выбирается как максимальное значение из представленных вариантов, а  $W_{\text{min}}$  - как минимальное значение.

Следует также обратить внимание на то, что в целевой функции (8.24) частные критерии, которые можно максимизировать, входят со знаком «+», а те, которые нужно минимизировать - со знаком «-» (вспомним, что если  $W_i \rightarrow min$ , TO  $-W_i \rightarrow max$ ).

Доказано, что выбирая или назначая определенные коэффициенты линейной свертки, будем получать Парето-оптимальные варианты. Условием этого должно быть  $\alpha$ >0;  $\sum_{i=1}^{n} \alpha_i = 1$ , а также выпукло-вогнутый (унимодальный) вид

 $\phi$ ункции  $\psi_i(x)$ .

Определение весовых коэффициентов сталкивается с серьезными трудностями и сводится чаще всего к использованию экспертных оценок. Именно в назначении весовых коэффициентов многие специалисты усматривают субъективизм и слабость этого метода. Да и сам метод линейной (аддитивной) свертки критериев иногда дает сбой, что приводит к далеко не лучшим окончательным решениям и выбору. Например, в этом методе неявно прослеживается вывод, что «плохие» критерии можно компенсировать за счет улучшения других критериев. Но если оценивать телевизор двумя критериями - качеством звука и качеством изображения, то никогда ухудшение одного из этих критериев не может быть компенсировано улучшением другого критерия.

Поэтому полученный с помощью этого метода лучший вариант должен быть подвергнут тщательному анализу.

Пример 4. В результате проектирования шелушителя крупяных культур получено три его варианта, со следующими показателями (табл. 8.3). Необходимо предложить критерий для отбора лучшего варианта шелушителя, считая частные критерии разной важности: α<sub>1</sub>=0,8; α<sub>2</sub>=0,1; α<sub>3</sub>=0,1.

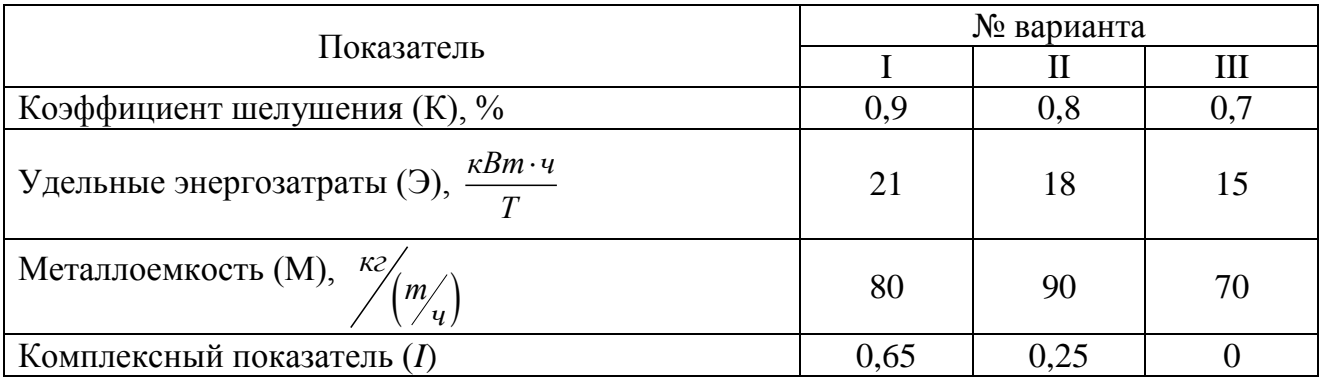

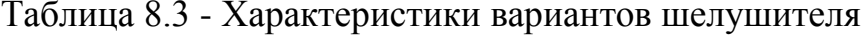

Найдем сначала выражения для нормированных частных критериев. Для чего используем формулу (8.25):

$$
\psi_1 = \frac{k - 0.7}{0.9 - 0.7} = \frac{k - 0.7}{0.2} \to \text{max};
$$
  

$$
\psi_2 = \frac{3 - 15}{21 - 15} = \frac{3 - 15}{6} \to \text{min};
$$
  

$$
\psi_3 = \frac{M - 70}{90 - 70} = \frac{M - 70}{20} \to \text{min}.
$$

Первый критерий нужно увеличивать, а второй и третий - уменьшать, поэтому комплексный критерий оптимальности следует записать в виде:

$$
J = 0,8\left(\frac{k-0.7}{0.2}\right) - 0,1\left(\frac{3-15}{6}\right) - 0,1\left(\frac{M-70}{20}\right) \to \max.
$$

Из трех представленных в таблице вариантов по этому показателю лучшим оказался вариант I, худшим - вариант III. Вариант III имеет лучшие показатели по удельным энергозатратам и металлоемкости, однако худший - по показателю коэффициента шелушения. Поскольку приоритет отдается в этой задаче показателю качества работы шелушителя, то закономерно, что этот вариант конструкции оказался на последнем месте.

Пример 5. Оптимизация конструктивно-кинематических параметров вибрационного сепаратора для очистки фуражного зерна от крупных примесей.

Работу сепаратора характеризуют два критерия оптимальности, для которых экспериментально получены уравнения регрессии:

• эффективность выделения минеральных примесей  $\varepsilon$ , %

 $\varepsilon = 88,79 + 2,4x_3 + 2,41x_1x_3 - 2,54x_2x_5 + 6,25x_2^2 - 15,4x_4^2 + 6,3x_5^2 \rightarrow max (8.26)$ • потери зерна в отхолы  $\Pi$ . %.

 $\Pi = 0696 + 1.54x_3 + 0.41x_4 + 1.22x_5 + 1.29x_{23}x_5 + 1.07x_4^2 \rightarrow \min$  $(8.27)$ где,  $x_1, ..., x_5$  - геометрические, кинематические и технологические параметры процесса сепарации, представленные в кодированном виде (принимают значения  $-1, 0, +1$ ).

Для применения метода сверки критериев путем опроса экспертов получили коэффициенты важности (веса) критериев:

$$
\alpha_{\varepsilon} = 0,606; \ \alpha_{\Pi} = 0,394.
$$

Хотя оба критерия имеют одинаковые размерности (%), но сворачивать их в один критерий нельзя, поскольку второй критерий отличается от первого по значениям на два порядка.

Нормирование лучше всего провести делением уравнений на свободный член, т. е. первое уравнение нужно разделить на 88,79, а второе - на 0,696. Тогда эти критерии будут одного порядка. Напомним, что свободный член характеризует среднее значение критерия оптимальности (при  $x_1 = x_2 = x_3 = x_4 =$  $= x_5 = 0$ .

С учетом сказанного, целевая функция представлена в виде

$$
W = 0,606 \cdot \left(\frac{88,79+2,4x_3+2,41x_1x_3-2,54x_2x_5+6,28x_2^2-15,4x_2^2+6,3}{88,9}\right) - 0,394 \cdot \left(\frac{0,696+1,54x_3+0,41x_4+1,22x_5+1,29x_3x_5+1,07x_4^2}{0,696}\right) \to max. \tag{8.28}
$$

Ограничения (с учетом прогнозных свойств уравнений регрессии) можно записать в виде:  $-1, 2 \le x_i \le 1, 2$ ;  $i = \overline{1, 5}$ .

Теперь имеются все условия для применения функции *Minimize* программы Mathcad и определения оптимального набора переменных $x_1^*$ , ...,  $x_5^*$ . Предлагаем читателю проделать эту операцию самостоятельно.

#### 8.4. Задание на практическую работу

1. Осуществить оптимизацию, используя математическую модель (8.28).

2. Используя данные табл.8.4, выбрать автомобиль на основе многокритериальной оценки.

|                      | Daewoo         | Kia | Opel  | Skoda | <b>VW</b> |  |  |
|----------------------|----------------|-----|-------|-------|-----------|--|--|
| Параметр             | Nexia          | Rio | Corsa | Fabia | Pointer   |  |  |
| Дизайн               | 75             | 105 | 130   | 120   | 105       |  |  |
| Внешность            | 40             | 55  | 65    | 60    | 50        |  |  |
| Интерьер             | 35             | 50  | 65    | 60    | 55        |  |  |
| Эргономика           | 100            | 120 | 125   | 125   | 130       |  |  |
| Место водителя       | 40             | 55  | 60    | 75    | 55        |  |  |
| Обзорность           | 60             | 65  | 65    | 50    | 75        |  |  |
| Динамика             | 205            | 220 | 210   | 210   | 205       |  |  |
| Разгонная динамика   | 65             | 70  | 55    | 55    | 55        |  |  |
| Тормозная динамика   | 75             | 75  | 75    | 70    | 80        |  |  |
| Управляемость        | 65             | 75  | 80    | 85    | 70        |  |  |
| Ездовой комфорт      | 140            | 165 | 155   | 155   | 145       |  |  |
| Плавность хода       | 55             | 65  | 60    | 60    | 60        |  |  |
| Акустический комфорт | 45             | 55  | 50    | 50    | 40        |  |  |
| Микроклимат          | 40             | 45  | 45    | 45    | 45        |  |  |
| Комфорт салона       | 90             | 145 | 140   | 130   | 100       |  |  |
| Пассажирские места   | 45             | 45  | 55    | 45    | 30        |  |  |
| Багажник             | 45             | 55  | 45    | 45    | 40        |  |  |
| Трансформация салона | $\overline{0}$ | 45  | 40    | 40    | 30        |  |  |
| QQ                   |                |     |       |       |           |  |  |

Таблина 8 4 – Балльная оненка легковых автомобилей

#### Заключение

Отличительной особенностью современных научно - технических задач, в т.ч. агроинженерии, является поиск рациональных технических решений в многомерном пространстве возможных вариантов. Представленное пособие позволяет выбрать аналитический или численный метод решения для конкретной математической модели и найти наилучшее (наименьшее или наибольшее) значение целевой функции на множестве допустимых решений. Показаны возможности современных версий программных продуктов Mathcad и Exel для численного решения задач оптимизации. Сведения, представленные в данном учебном пособии, позволяют решать большинство возникающих оптимизационных задач в агроинженерии.

За рамками пособия остались редко используемые в агроинженерной практике методы динамического программирования, вариационного исчисления, принятия инженерных решений в условиях неопределенной и нечеткой информации. Ранее выпущенная нами книга [13], а также другие источники могут восполнить информацию по этим разделам.

Как любая наука, теория оптимизации и принятия решений продолжает развиваться. Ученые – математики предложили и совершенствуют новые методы оптимизации, которые в отличие от классических методов могут применяться в ситуациях, когда практически полностью отсутствует информация о характере и свойствах исследуемой функции. Речь идет о таких методах, как эволюционные, муравьиных колоний, частиц в стае, дифференциальной эволюции, отжига, а также генетических алгоритмах. В основе большинства этих методов лежат принципы, заимствованные из биологии и генетики, которые имитируют отдельные свойства живой природы. Особенно эффективны эти методы для решения многоэкстремальных оптимизационных задач. Многие из этих методов уже доведены до рабочих алгоритмов и программного обеспечения, позволяют решать прикладные инженерные задачи.

Главная задача магистрантов и аспирантов - научиться применять изложенные в данном пособии методы, а также другие, самостоятельно изученные, методы для решения конкретных агроинженерных задач.

Автор надеется, что представленное пособие будет способствовать повышению образовательного уровня выпускников вузов по направлению «Агроинженерия».

## **Литература**

1. Аббасов М.Э. Методы оптимизации: Учеб. пособие/ М.Э. Аббасов – СПб.: Издательство «ВВМ», 2014. – 64 с.

2. Аттетков А.В. Введение в методы оптимизации: Учеб. пособие/ А.В. Аттетков, В.С. Зарубин, А.Н. Канатников. – М.: Финансы и статистика, ИНФРА – М, 2008.-272 с.

3. Банди Б. Методы оптимизации. Вводный курс: пер. с англ. /Б.Банди. – М.: Радио и связь, 1988. – 128 с.

4. Бояринов А.И. Методы оптимизации в химической технологии/ А.И. Бояринов, В.В. Кафаров. – М.: Химия, 1969. – 564 с.

5. Галеев Э.М. Сборник задач по оптимизации. Учеб. пособие/Э.М. Галеев. – Баку: Издательство филиала МГУ, 2016. – 216 с.

6. Гальченко В.Я. Линейные задачи оптимизации. MathCAD – практикум/ В.Я. Гальченко, Р.В. Трембовецкая. – Черкассы: Издательство ЧДТУ, 2016. – 116 с.

7. Гордеев А. С. Моделирование в агроинженерии. Учебник/А. С. Гордеев.- СПб.: Лань, 2014.- 384 с.

8. Данилин Г.А. Математическое программирование с EXCEL: Учеб. пособие/ Г.А. Данилин, В.М. Курзина, П.А. Курзин и [др.] – М.: Издательство МГУЛ, 2005. – 113 с.

9. Охорзин В.А. Прикладная математика в системе MathCAD: Учеб. пособие/ В.А. Охорзин. – СПб.: Издательство «Лань», 2008. – 352 с.

10. Очков В. Ф. Физико-математические этюды с Mathcad и Интернет/ В.Ф. Очков, Е.П. Богомолова, Д.А. Иванов.- СПб.: Издательство «Лань», 2016. – 388 с.

11. Пантелеев А.В. Методы глобальной оптимизации. Метаэвристические стратегии и алгоритмы/ А.В. Пантелеев, Д.В. Метлицкая, Е.А. Алешина. – М.: Вузовская книга, 2013. – 244 с.

12. Сухарев А.Г. Курс методов оптимизации: Учеб. пособие/ А.Г. Сухарев, А.В. Тимохов, В.В. Федоров. – Физматлит, 2005. – 368 с.

13. Федоренко И.Я. Оптимизация и принятие решений в агроинженерных задачах: Учеб. пособие / И.Я. Федоренко, С.В. Морозова. – СПб.: Издательство «Лань», 2016. – 288 с.

14. Федоренко И.Я. Технологические процессы и оборудование для приготовления кормов: Учеб пособие/ И.Я. Федоренко. - М.: Форум, 2015. – 176 с.

15. Федоренко И.Я. Технологическая оптимизация хозяйственных комбикормовых предприятий: Монография/ И.Я. Федоренко, В.В. Садов. – Барнаул: РИО Алтайского ГАУ, 2017. – 249 с.

15. Шевченко А.С. Методы оптимизации: Лабораторный практикум: Учебно – методическое пособие/ А.С. Шевченко. – Рубцовский филиал АлтГУ,  $2016. - 111$  c.

*Учебно-теоретическое издание*

*И.Я. Федоренко*

# **ОПТИМИЗАЦИЯ В АГРОИНЖЕНЕРИИ. КОМПЬЮТЕРНЫЙ ПРАКТИКУМ**

*Учебное пособие для студентов вузов, осваивающих образовательные программы магистратуры по направлению подготовки «Агроинженерия» и аспирантуры по направлению подготовки «Технологии, средства механизации и энергетическое оборудование в сельском, лесном и рыбном хозяйстве»*

Подписано в печать 26.03.2018 г. Формат 60\*84/16 Бумага для множительных аппаратов. Печать ризографная. Гарнитура «Times New Roman». Усл. печ. л. 7. Уч.-изд. л. 5,1. Тираж 50 экз. Заказ №

> РИО Алтайского ГАУ 656049, г. Барнаул, пр. Красноармейский, 98 тел. 62-84-26